# IDENTIFICATION

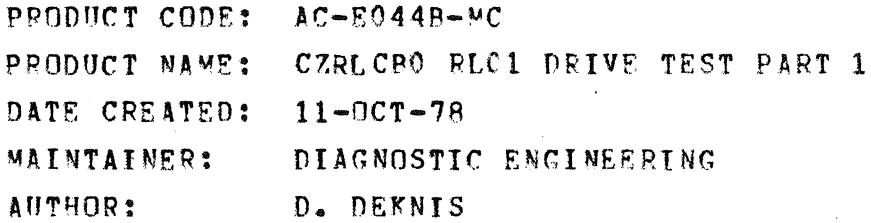

THE INFORMATION IN THIS DOCUMENT IS SUBJECT TO CHANGE WITHOUT<br>NOTICE AND SHOULD NOT BE CONSTRUED AS A COMMITMENT BY DIGITAL<br>EQUIPMENT CORPORATION. DIGITAL EQUIPMENT CORPORATION ASSUMES<br>NO...RESPONSIBILITY FOR ANY ERRORS TH MANUAL.

THE SOFTWARE DESCRIBED IN THIS DOCUMENT IS FURNISHED TO THE<br>PURCHASER UNDER A LICENSE FOR USE ON A SINGLE COMPUTER SYSTEM<br>AND CAN BE COPIED (WITH INCLUSION OF DIGITAL'S COPYRIGHT<br>NOTICE) ONLY FOR USE IN SUCH SYSTEM, EXCEPT

DIGITAL EQUIPMENT CORPORATION ASSUMES NO RESPONSIBILITY FOR<br>THE USE OR RELIABILITY OF ITS SOFTWARE ON EQUIPMENT THAT IS<br>NOT SUPPLIED BY DIGITAL.

COPYRIGHT (C) 1977, 1978, DIGITAL EQUIPMENT CORPORATION

 $\mathcal{L}^{\text{max}}_{\text{max}}$ 

 $\mathbb{R}^n$  .

TABLE OF CONTENTS

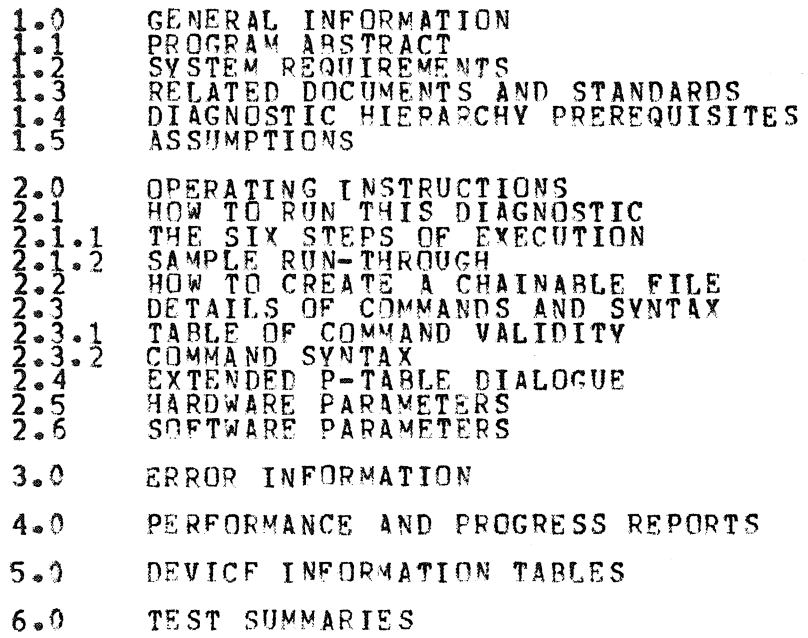

 $\mathcal{L}^{\text{max}}_{\text{max}}$  and  $\mathcal{L}^{\text{max}}_{\text{max}}$ 

#### GENERAL INFORMATION  $1.0$

PROGRAM ABSTRACT  $1.1$ 

1.1.1 STRUCTURE OF PROGRAM

THIS DIAGNOSTIC OCCUPIES 14.5K WORDS OF MEMORY AND IS COMPATIBLE WITH<br>BOTH XXDP AND ACT. IT CAN BE RUN STANDALONE UNDER XXDP, AND CAN BE<br>CHAINED UNDER XXDP, ACT AND APT IN ACT MODE (SEE "CREATE CORE IMAGE"<br>COMMAND BELOW FO

WHEN THIS DIAGNOSTIC IS STARTED AT ADDRESS 200, CONTROL GOES FIRST TO<br>THE SUPERVISOR PORTION, WHICH WILL ASK CERTAIN "HARD COPE" QUESTIONS<br>ABOUT THE ENVIRONMENT. THEN IT WILL ENTER COMMAND MODE, INDICATED BY<br>A PROMPT CHARA

THE SUPERVISOR CODING FOLLOWS IMMEDIATELY THE DIAGNOSTIC TEST<br>BUT THE SUPERVISOR LISTING HAS BEEN SUPPRESSED FOR<br>DISTRIBUTION, A LIMITED DISTRIBUTION HAS BEEN WADE TO FIELD<br>OF THE SUPERVISOR ASSEMBLY LISTING, AND IT MAY BE CODING<br>GENERAL<br>SERVICE T N **FVFNT** 

### 1.1.2 DIAGNOSTIC INFORMATION

THIS PROGRAM TESTS AND EXERCISES RLO1 DISK DRIVES RL11/RLV11<br>CONTROLLERS (4 DRIVES PER CONTROLLER). THE ENTIRE PROGRAM IS RUN ON<br>THE FIRST DRIVE BEFORE STARTING ON THE SECOND. THE PROGRAM STARTS BY<br>TESTING THE SIMPLEST FUN RL11/RLV11<br>IS RUN ON

THIS PROGRAM TESTS THE RLO1 INTERFACE AND BASIC DRIVE LOGIC.<br>STATUS WITH RESET, GET STATUS, SEEK, AND READ HEADER ARE THE<br>COMMANDS EXECUTED IN THE PROGRAM. ONLY SEEKS WITH 0 DIFFERENCE<br>USED SO NO HEAD MOVEMENT IS REQUIPED.  $CFT$ **ONLY** ARE

A SIGNIFICANT PORTION OF THE PROGRAM REQUIRES MANUAL INTERVENTION.<br>THESE TESTS TEST THE COVER OPEN AND WRITE LOCK STATUS. THE DRIVE MUST<br>BE LOADED AND UNLOADED TO TEST ALL THE CONDITIONS OF HEADS OUT, BRUSH<br>HOME, AND DRIVE

 $1.2$ SYSTEM REQUIREMENTS

1.2.1 HARDWARE REQUIREMENTS

PDP-11/LSI-11 PROCESSOR WITH 16K OR MORE OF MEMORY<br>CONSOLE DEVICE (LA30,LA36,VT50,ETC.)<br>RL11/RLV11 CONTROLLER(S)

 $1 - 8$  RLO $1$  DRIVES 1 - 8 RLCIK CARTRIDGES WITH RAD SECTOR FILE LINEPRINTER(UPTIUNAL)

1.2.2 SOFTWARE REQUIREMfNTS CZRLCRO RLO1 DRIVE TEST PART 1 (FORMERLY MD-I1-DZRLC-A)

1.3 RELATED DOCUMENTS AND STANDARDS RLO1 USERS MANUAL (EK-RLO1-UG-PRE)<br>XXDP USERS MANUAL

1.4 DIAGNOSTIC PIERARev PREREQUISITES

THE RLO1 SUBSYSTEM SHOULD HAVE SUCCESSFULLY RUN THE PROGRAMS: FOLLOWING

> CVRLAAQ CZRLABO CZRLBBn RLV11 RLO1 DISKLESS TEST (RLV11)<br>RL11/RLV11 CONTROLLER TEST PART 1 Rtl1fRLVl1 CONTROLLFR TEST PAPT 2

1.5 ASSU~PTIONS

THE HARDWARE OTHER THAN THE RL01 SUBSYSTEM IS ASSUMED TO WORK<br>PROPERLY. FALSE ERRORS MAY 8E REPORTED IF THE PROCESSOR, ETC., DO NOT FUNCTION PROPERLY.

2.~ OPERATING INSTRUCTIONS

2.1 HOW TO RUN THIS DIAGNOSTIC

2.1.1 THE SIX STEPS OF EXECUTION

THIS DIAGNOSTIC SHOULD HE LOADED AND STARTED USING NORMAL XXDP<br>PROCEDURES. THE START COMMAND SHOULD NOT SPECIFY AN ADDRESS, BECAUSE THE DIAGNOSTIC HAS THE PROPER TRANSFER ADDRESS CODED INTO IT. WHEN THIS DIAGNOSTIC IS STARTED, THE FOLLOWING STEPS WILL OCCUR:

\*\*\*\*\*\*\*\*\*\*<br>\* STEP 1 \* \*\*\*\*\*\*\*\*\*\*

A SHORT SERIES OF "HARDCORE QUESTIONS" WILL BE ASKED:

QUESTION MEANING

IS THERE AN L-CLOCK?  $\frac{m}{r}$   $\frac{m}{r}$   $\frac{m}{r}$   $\frac{m}{r}$   $\frac{m}{r}$   $\frac{m}{r}$   $\frac{m}{r}$   $\frac{m}{r}$  $L-$  CLK (T) N  $?$  $P-CLR$   $C$   $C$   $N$   $R$ 50 HZ (L) N ?<br>LSI (L) N ?<br>LPT (L) N ? IS THE POWER 5<sup>6</sup> CYCLES (AS IN EUROPE)?<br>IS MACHINE AN LSI?<br>IS THERE A LINE PRINTER? **IS THERE A** LPT (I) N 2 – IS THERE A LINE PRINTER?<br>MEM (K) (D) 16 ? – HOW MANY K OF MEMORY ARE THERE? THE DEFAULTS (SHOWN AFTER EACH QUESTION) CAN BE SELECTED BY HITTING<br>CARRIAGE RETURN. IT IS POSSIBLE THAT NOT ALL OF THE QUESTIONS WILL BE ASKED: FOR EXAMPLE, IF YOU SAY "YES" TO THE L-CLOCK QUESTION, THE P-CLOCK QUESTION WILL NOT BE ASKED. IF NEITHER P OR L CLOCK ARR ANSWERED YES THE OPERATOR WILL BE ASKED TO TYPE TWO CHARACTERS 4 SFCONDS APART. \*\*\*\*\*\*\*\*\*\*\*<br>\* STEP 2 \*<br>\*\*\*\*\*\*\*\*\*\* WHEN VOU HAVE ANSWERED ALL THE HARDCORE QUESTIONS, THE DIAGNOSTIC WILL<br>ISSUE THE PROMPT "OS-B>". FROM THIS POINT UNTIL THE TIME WHEN YOU WILL REFER TO THE PRESENCE OF THIS-PROMPT-AS-BEING-IN-DIAGNOSTIC<br>COMMAND MODE, AS OPPOSED TO XXDP COMMAND MODE.

AT THIS POINT YOU WILL ENTER A "START" COMMAND. THIS IS NOT THE SAME AS THE XXDP "STAPT" COMMANDL WHICq YOU ALREADY ISSUED *IN* RESPONSE TO THE XXDP DOT PROMPT. THIS "START" COMMAND CAN TAKE A NUMBER OF SWITCHES "AND" FLAGS (ALL OPTIONAL) AND THE DETAILS OF THESE ARE SET<br>FORTH IN "2.3 DETAILS OF COMMANDS AND SYNTAX". HOWEVER, IN ORDER TO<br>USE THE PROGPAM, ALL YOU NEED TO SAY IS SOMETHING LIKE THIS:

STA/PASS:l/FLAGS:HOE

THINGS TO NOTE HERE:

•

- 1. ONLY THE FIRST THREE CHARACTERS OF THIS OR ANY COMMAND AT THE <sup>n</sup>OS-8>" LEVEL NEED TO BE TYPED.
- 2. THE "PASS" SWITCH SPECIFIES HOW MANY PASSES VOU DESIRE. A PASS CONSISTS OF RUNNING THE FULL DIAGNOSTIC AGAINST ALL UNITS BEING TESTED (THIS WILL BE EXPLAINED SHORTLY). ONE PASS IS SPECIFIED IN THE AROVE EXAMPLE.
- 3. THE "FLAGS" SWITCH MAY SPECIFY ANY OF A NUMBER OF FLAGS, BUT THE MAIN USEFUL ONES ARE:

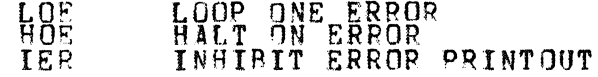

THE HOE FLAG IS SPECIFIED IN THE ABOVE EXAMPLE (WE'LL SEE WHY SHORTLV).

•

•

\*\*\*\*\*\*\*\*\*

\* STEP 3 \*

WHEN YOU HAVE TYPED IN A "START" COMMAND, THE **DIAGNOSTIC WILL COME**<br>BACK WITH THE QUESTION "# UNITS?" TO WHICH YOU SHOULD RESPOND BY TYPING IN THE NUMBER OF DEVICES YOU WISH TO TEST.

A WORD OF WARNING HERE: THE NUMBER OF UNITS DEPENDS ON THE TARGET DEVICE TOF THE DIAGNOSTIC. FOR EXAMPLE, IF THE DIAGNOSTIC IS DIRECTED<br>AT A DISK DRIVE, THEN THE NUMBER OF UNITS WOULD BE THE NUMBER OF DRIVES TO BE TESTED. WHEREAS IF THE DIAGNOSTIC WAS DIRECTED AT THE DISK CONTROLLER, THEN THE NUMBER OF 'UNITS' WOULD' BE' THE 'NUMBER' OF<br>CONTROLLERS. THE TARGET DEVICE OF A DIAGNOSTIC CAN ALWAYS BE DETERMINED BY INSPECTING THE "HEADER" STATEMENT NEAR THE BEGINNING OF<br>THE SOURCE CODE. ONE OF THE OPERANDS OF THIS "HEADER" STATEMENT SHOULD BE THE DEVICE TYPE OF THE DIAGNOSTIC.

\*\*\*\*\*\*\*\*\*\*\*<br>\* STEP 4 \* WHEN VOU HAVE TYPED, IN THE NUMBER OF UNITS TO BE TESTED, THE DIAGNOSTIC WILL ASK TYOU THE "MHARDWARE QUESTIONS". THE ANSWERS TO THESE QUESTIONS ARE USED TO BUILD TABLES, IN COPE, CALLED "HARDWARE P-TABLES". CONE THARDWARE F-TABLE WILL BE PUILT FOR EACH UNIT TO BE TESTED. THERE ARE SEVERAL HARDWARE QUESTIONS AND THE ENTTRE SERIES WILL FE POSED N'TIMES, WHERE N'IS THE NUMBER OF UNITS. THIS REPRESENTS A NEW PHILOSOPHY IN DIaGNOSTIC ENGINEERING. DIAGNOSTICS IN THE FUTURE WILL NOT BE WRITTEN TO AUTOSIZE OR ASSUME STANDARD ADDRESSES: INSTEAD, THEV WILL ASK THE OPEPATOR FOP ALL THE INFORMATION THEY NEED TO TfST THE DEVICE •  $\bar{\mathcal{A}}$ \* STEP 5 \*

AFTER YOU HAVE ANSWERED ALL THE HARDWARE QUESTIONS (SEC 2.5) FOR ALL THE UNITS YOU WILL RE ASKED "CHANGE SW?" 1F YOU WANT TO HE ASKED THE SOFT~ARE Q0ESTIONS THAT DETERMINE THE BEHAVIOR OF THIS PPOGRAM, TYPE "V". IF YOU WANT TO TAKE ALL THE DEFAULTS TO THESE QUESTIONS, TYPE "N", IF VOU TVPR "VOU WILL BE ASKED THE SOFTWARE" GUESTIONS" (SEC<br>2.6), AND THE ANSWERS WILL BE PUT INTO THE SOFTWARE P-TABLE IN THE<br>PROGRAM. THE SERIES OF QUESTIONS WILL 8E ASKED JUST ONCE, REGARDLESS OF THE NUM8ER OF UNITS TO RE TESTED.

\*\*\*\*\*\*\*\*\*\*\*<br>\* STEP 6 \*<br>\*\*\*\*\*\*\*\*\*\*

•

AFTER VOU HAVE ANSWERED THE SOFTWARE QUESTIONS ... THE DIAGNOSTIC WILL BEGIN TO EXECUTE THE HARDWARE TFST CODE. fHERE ARE SEVERaL THINGS THAT CAN HAPPEN NEXTL DEPENDING ON WHETHER A HARDWARE ERROR IS ENCOUNTERED AND ALSU ON WHAT SWITCH VALUES VOU SELECTEN ON THE START COMMAND. CONSIDER THE POSSIBILITIES:

1. IF NO ERROR IS ENCOUNTERED, THEN THE DIAGNOSTIC WILL SIMPLY ÊXECUTE^^^THE^^^DESIRED^^NNMAER^OF PASSES^AND RÊTURN^TO COMMAND.<br>MODE (PROMPT DS-B>).

IF AN ERROR IS ENCOUNTERED, THEN ONE OF THREE THINGS HAPPENS,  $2<sub>n</sub>$ 

HOE SET: THE ERROR WILL BE REPORTED ON THE CONSOLE AND<br>
THE DIAGNOSTIC WILL RETURN TO COMMAND MODE<br>
LOE SET: THE DIAGNOSTIC WILL LOOP ENLESSLY ON THE BLOCK<br>
OF CODE THAT DETECTED THE ERROR<br>
NEITHER HOE NOR LOE SET: THE ERR

2.1.2 SAMPLE RUN-THROUGH

LET'S SEE HOW ALL THIS WORKS IN A REAL SITUATION. RECALL THAT WE<br>ENTERED THE COMMAND "STA/PASS:1/FLAGS:HOE". THIS WOULD BE A VERY<br>TYPICAL WAY TO RUN THE DIAGNOSTIC. IF NO ERRORS ARE ENCOUNTERED, THE<br>SINGLE REQUESTED PASS W

IF AN ERROR IS ENCOUNTERED, THE ERROR WILL BE REPORTED AND THE PROMPT<br>WILL BE REISSUED (BECAUSE THE HOE FLAG IS SET). AT THIS POINT THERE<br>ARE FOUR DIFFERENT WAYS YOU CAN GET THE PROGRAM GOING AGAINS:

- ISSUE ANOTHER "START" COMMAND (THUS GOING THRU ALL OF  $1.$ **STEPS**
- ISSUE A "RESTART" COMMAND (SAME AS START COMMAND EXCEPT THE HARDWARE QUESTIONS ARE NOT ASKED)  $2.$ ግዛልዋ
- ISSUE A "CONTINUE" COMMAND (EXECUTION WILL RESUME AT THE PERTICULAR HARDWARE TEST (MOST DIAGNOSTICS CONSIST OF A NUMBER OF THESE) THAT IT WAS IN WHEN THE ERROR  $3<sub>o</sub>$
- ISSUE A "PROCEED" COMMAND: EXECUTION WILL RESUME AT THE<br>INSTRUCTION FOLLOWING THE ERROR REPORT (THIS IS A SPECIAL<br>COMMAND AND CAN RE ISSUED ONLY AT A HALT ON ERROR).  $4.$

THE MOST TYPICAL THING TO DO HERE IS TO ISSUE THE PROCE DIFFERENT FLAG SETTINGS. PROBABLY YOU WOULD WANT TO SAY PROCEED, **BUT** WITH

PRO/FLACS: IFR: LOE: HOE=0

### THIS WILL DO THE FOLLOWING:

- TURN ON THE TER (INHIBIT ERROR PRINTOUT) FLAG  $1<sub>1</sub>$
- $2.$ TURN ON THE LOE FLAG
- TURN OFF THE HOF FLAC  $3<sub>o</sub>$
- $4.$ RESUME EXECUTION AT INSTRUCTION AFTER ERROR REPORT

THE DIAGNOSTIC WILL NOW LOOP ON THE BLOCK OF CODE THAT I<br>REPORTED THE ERROR, BUT NO ERROR PRINTOUT WILL OCCUR. THAT DETECTED AND

WHEN VOU'VE SEEN ENOUGH, VOU MAV HIT CONTROLIC. THIS WILL TAKE VOU<br>OUT OF THE LOOP AND' PUT VOU BACK INTO COMMAND MODE. VOU NOW HAVE<br>THREE CHOICES:

- $1.$ **START**
- $2\cdot$ RESTART
- $3.$ CONTINUE

LET'S SAY YOU'VE REPAIRED THE DEFECT FOUND ABOVE AND WANT RUNNING THE DIAGNOSTIC. VOU WOULD TYPE ግበ **FINISH** 

 $CON/FLAG$  S: HOE: JER=0:LOE=0

THIS WILL RESTORE THE FLAGS TO THEIR ORIGINAL VALUES AND<br>EXECUTION AT THE BEGINNING OF THE HARDWARE TEST YOU WERE IN.<br>ERROR DOES NOT RECUR, THE EXECUTION WILL FLOW RIGHT ON THRU<br>NEXT ERROR OR TO END OF PASS. **RESUME** TP THE

IF AT END OF PASS YOU WANT TO RUN THE DIAGNOSTIC AGAIN, YOU HAVE **TWO** 

 $1.$ START

 $2.$ **RESTART** 

YOU WOULD CHOOSE ONE, DEPENDING ON WHETHER VOU WANTED HARDWARE QUESTIONS AGAIN. TO. ANSWER THE THE FULL PRINT-OUT FROM THE ABOVE DIALOGUE MIGHT LOOK LIKE THIS:

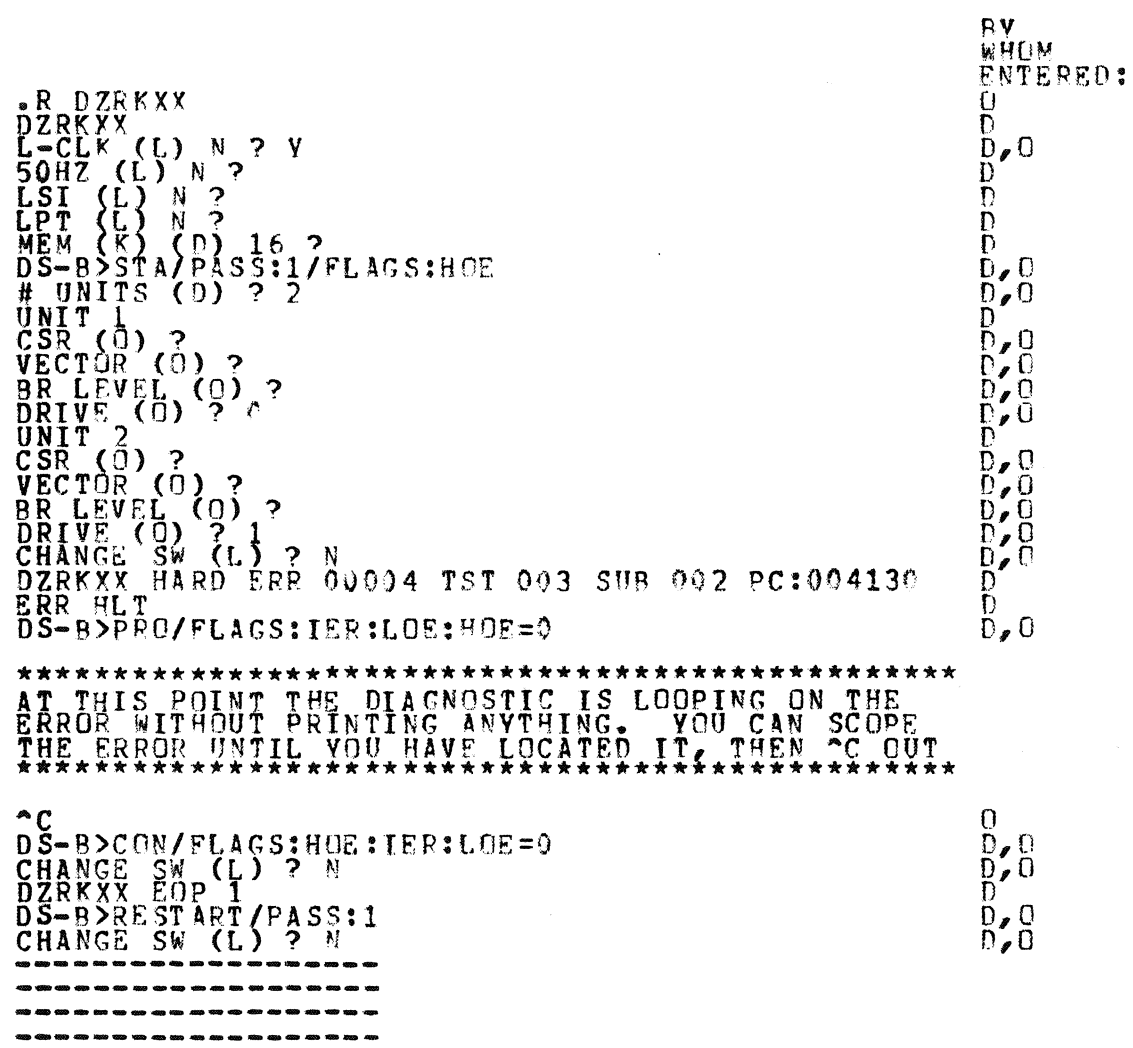

-~~----------------

 $2.2$ HOW TO CREATE A CHAINABLE FILE

THE DIAGNOSTIC AS RECEIVED FROM RELEASE ENGINEERING CANNOT BE RUN IN CHAIN MODE. THA IS WHY IT BEARS THE EXTENSION THINT INSTEAD OF TRICT.

IT CONSISTS OF RUNNING THE PROGRAM WITH THE SPECIAL COMMAND "CCI"<br>ISSUED WHERE YOU WOULD NORMALLY ISSUE A START COMMAND (TO THE PROMPT<br>DS-B>. THIS COMMAND CAUSES THE DIAGNOSTIC TO GO THRU ALL THE<br>QUESTIONS AND ANSWERS AND

HERE IS A SAMPLE DIALOGUE TO ACCOMPLISH THIS:

.R UPD2  $\frac{DS - BSCCI}{WNTS}$  (D) ? 4 CHANGE SW (L) ? N<br>PTAB END: 60632 \*HICORE 60632<br>CORE: 0,60632<br>\*DUMP DKO: DIAG.BIC

THE RESULT OF DOING THIS IS THAT YOU CAN NOW PUILD AN XXDP CHAIN FILE<br>CONTAINING THE XXDP COMMAND

.R DIAG.BIC

AND THE DIAGNOSTIC WILL EXECUTE WITHOUT MANUAL INTERVENTION, USING THE ANSWERS THAT YOU GAVE IT WHEN YOU DID THE CCI COMMAND.

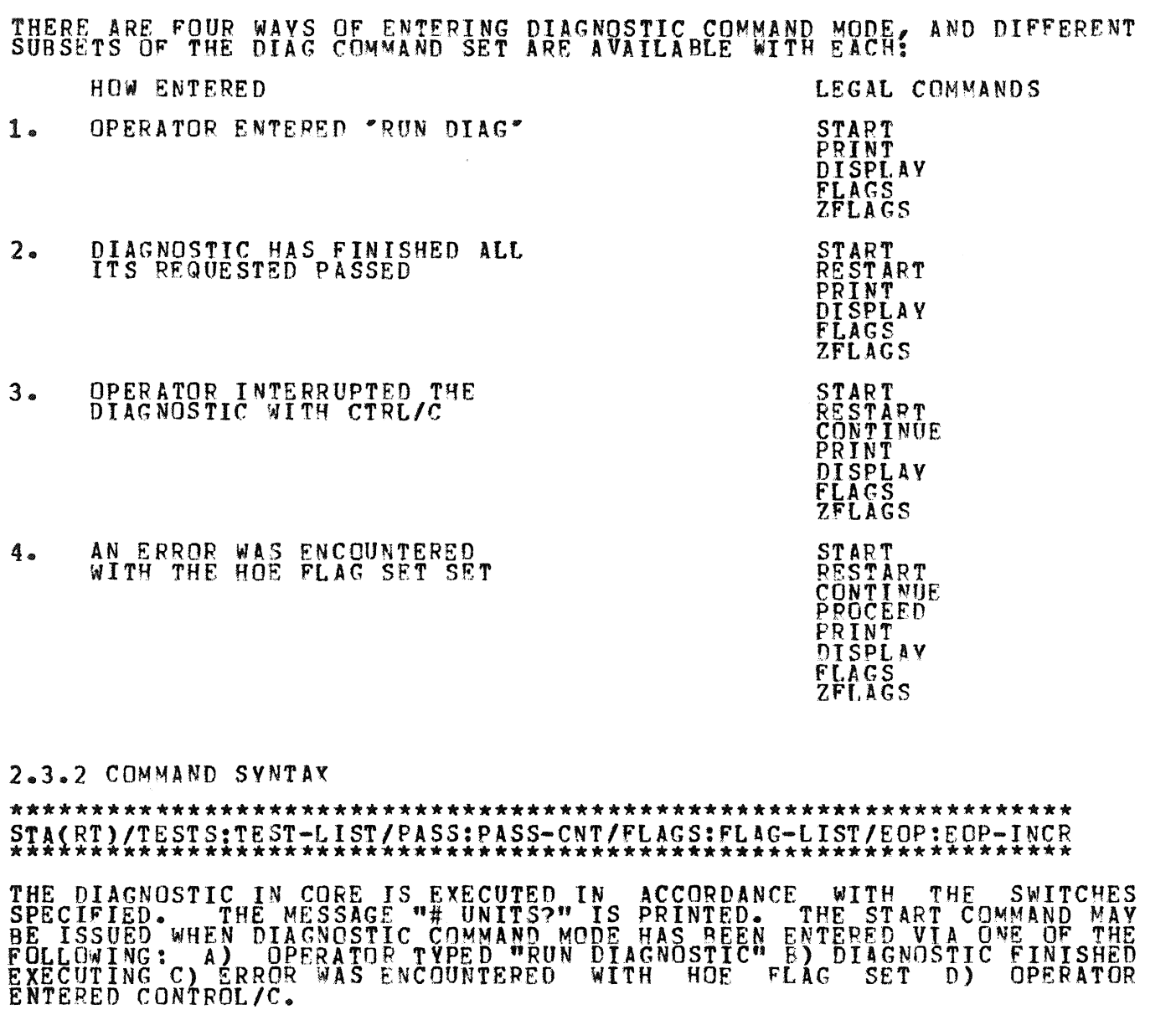

 $\sim$ 

2.3 DETAILS OF COMMANDS AND SYNTAX

2.3.1 TABLE OF COMMAND VALIDITY

 $\mathcal{S}^{\text{in}}_{\text{in}}$  and  $\mathcal{S}^{\text{in}}_{\text{out}}$ 

Page 12

AFTER THE OPERATOR RESPONDS TO "# UNITS?", THE HARDWARE DIALOGUE IS<br>INITIATED. WHEN IT IS COMPLETED, THE QUESTIONS "CHANGE SW?" IS<br>ISSUED, AND THE ANSWERS, IF GIVEN, RECOME THE NEW DEFAULTS. THEREFORE DEFAULTS.

THE SWITCH ARGUMENTS ARE AS FOLLOWS:

•

•

"TEST-LIST" IS A SEQUENCE OF DECIMAL NUMBERS (1:2 ETC.) OR RANGES OF<br>DECIMAL NUMBERS (1-5:8-10 ETC.) THAT SPECIFY THE TESTS TO BE EXECUTED.<br>THE NUMBERS ARE SEPARATED BY COLONS. THE NUMBERS RANGE FROM 1 TO THE<br>LARGEST TEST

"PASS-CNT" IS A DECIMAL NUMBER INDICATING THE DESIRED NUMBER OF<br>PASSES. A PASS IS DEFINED AS THE EXECUTION OF THE FULL DIAGNOSTIC<br>(ALL SELECTED TESTS) AGAINST ALL UNITS SUMBITTED. THE DEFAULT IS NON-ENDING – EXECUTION •• B "FLAG-LIST" IS A SEQUENCE OF ELE~ENTS OF THE FORM <FLAG>, <FLAG=1>, OR <FLAG=5>, SEPARATED BV COLONS, WHERE <FLAG><br>HAS ONE OF THE FOLLOWING VALUES:

**HOE** LOE IER IBE IXE PRJ PNT BOE<br>UAM ISR IOU HALT ON ERROR, CAUSING COMMAND MODE TO BE<br>ERROR IS ENCOUNTERED<br>LOOP ON ERROR, CAUSING THE DIAGNOSTIC TO<br>WITHIN THE ~MALLEST \DEFINED. BLOCK OF SURTEST, OR TEST) CONTAINING THE ERROR I~HIBIT ERROR REPORTING INHIBIT BASIC ERROR REPORTS INHISIT EXTENDED ERROR REPORTS DIRECT ALL WESSAGES TO A LINE PRINTER<br>PRINT NUMBER OF TES BEING EXECUTED BELL ON ERROR RUN IN UNATTENDED MODEL BYPASSING MANUAL INHIBIT STATISTICAL REpORTS I~HI8IT DROPPING OF UNITS BV DIAGNOSTIC BE ENTEPED WHEN AN<br>'C LOOP CONTINUOUSLY<br>OF CODING LOOP CONTINUOUSLY BYPASSING MANUAL INTERVENTION TESTS

•

THE FLAGS NAMED OR EQUATED TO 1 ARE SET, THOSE EQUATED TO 0 ARE CLEARED. A FLAG NOT SPECIFIED IS CLEARED. IF THE FLAGS SWITCH IS NOT GIVEN ALL FLAGS ARE CLEARED. "EOP-INCR" IS A DECIMAL NUMBER INDICATING HOW OFTEN (IN TERMS OF PASSES) IT IS DESIREO THAT THE END OF PASS MESSAGE BE PRINTED. THE DEFAULT IS AT THE END OF EVERY PASS. \*\*\*\*\*\*\*\*\*\*\*\*\*\*\*\*\*\*\*\*\*\*\*\*\*\*\*\*\*\*\*\*\*\*\*\*\*\*\*\*\*\*\*\*\*\*\*\*\*\*\*\*\*\*\*\*\*\*\*\*\*\*\*\*\*\*\*\*\*\*\*\*\*\*\*\*\*\*\*\*\*\*\* RES(TART)/TEST:TEST-LIST/PASS:PASS-CNT/FLAGS:FLAG-LISTIEOP:EOP-INCR/UNITS:UNIT-LIST \*\*\*\*\*\*\*\*\*\*\*\*\*\*\*\*\*\*\*\*\*\*\*\*\*\*\*\*\*\*\*\*\*\*\*\*\*\*\*\*\*\*\*\*\*\*\*\*\*\*\*\*\*\*\*\*\*\*\*\*\*\*\*\*\*\*\*\*\*\*\*\*\*\*\*\*\*\*\*\*\*\*\* THE DIAGNOSTIC IN CORE IS EXECUTED IN ACCORDANCE WITH THE SWITCHES SPECIFIED. HOWEVEP, NEW P-TA8LES ARE NOT RUILT. INSTEAD, THE ONES IN CORE ARE USED.<br>THE QUESTION "CHANGE SW?" IS ASKED, AND THE ANSERS IF GIVEN BECOME THE<br>NEW DEFAULTS. THE COMMAND MAY RE ISSUED WHEN COMAND MODE HAS BEEN<br>ENTERED VIA A) DIAGNOSTIC IS FINISHED R) HALT ON ERROR C) CONTROL/C.

THE SWITCH ARGUMENTS ARE AS IN THE START COMMAND EXCEPT:

- "UNIT-LIST" IS A SEQUENCE OF LOGICAL UNIT NUMBERS RANGING<br>FROM 1 THRU N (N = NUMBER OF UNITS BEING TESTED) SPECIFYING<br>WHICH UNITS ARE TO BE TESTED. THE LOGICAL UNIT NUMBER<br>DESIGNATES THE POSITION OF THE P-TABLE IN CORE, AC  $1<sub>2</sub>$ THE ORDER IN WHICH THEY WERE BUILT. THE UNITS SPECIFIED MUST NOT "HAVE BEEN DROPPED BY THE OPERATOR DROP COMMAND. THE<br>UNIT-LIST DEFAULTS TO "ALL THAT HAVE NOT BEEN DROPPED BY OPERATOR COMMAND". THE EFFECT OF THE UNIT-LIST LASTS UNTIL<br>THE NEXT START (WHERE IT IS AUTOMATICALLY RESET TO "ALL") OR THE NEXT RESTART.
- 2. ALL UNSPECIFIED FLAG SETTINGS ARE UNCHANGED.

# \*\*\*\*\*\*\*\*\*\*\*\*\*\*\*\*\*\*\*\*\*\*\*\*\*\*\*\*\*\*\*\*\*\*\*\*\*\*\*\*\*\*\* CON(TINUE)/PASS:<PASS-CN~/FLAGS:<FLAG-LIST) \*\*\*,\*\*\*\*\*,\*\*\*\*\*\*\*\*\*\*\*\*\*\*\*\*\*\*\*\*\*\*\*\*\*\*\*\*\*\*\*\*\*

COMMAND MODE MUST HAVE BEEN ENTERED DUE TO A HALT ON ERROR OR A<br>CONTROL/C. THE EFFECT OF THE COMMAND IS TO GO TO THE BEGINNING OF THE TEST THAT WAS BEING EXECUTED WHEN THE HALT OR CONTROL/C TOOK PLACE.<br>SOFTWARE DIALOGUE MAY OPTIONALLY BE REEXECUTED. HARDWAPE PARAMETERS<br>MAY NOT BE CHANGED.

THE SWITCH ARGUMENTS ARE AS IN THE START COMMAND EXCEPT:

- 1. OBFALT FOR PASS-CNT IS THE PREVIOUS START OR RESTART UNSATISFIED PAss-eNT FROM THE
- 2. UNSPFCIFIED FLAG SETTINGS ARE UNCHANGED

# \*\*\*\*\*\*\*\*\*\*\*\*\*\*\*\*\*\*\*\*\*\*\*\*\*\*\*\*<br>PRO(CEED)/FLAGS:<FLAG-LIST><br>\*\*\*\*\*\*\*\*\*\*\*\*\*\*\*\*\*\*\*\*\*\*\*\*\*

COM~AND MonE MUST ~AVE BEEN ENTERED VIA A HALT ON ERPOR. THE EFFECT **OF** THE COM~AND IS TO BEGIN EXECUTION AT THE LOCATION FOLLOWING THE ERROR CALL. NEITHER HARDWARE NOR SOFTWARE PARAMETERS MAY BE ALTERED. THE SWITCq ARGUMENTS ARE THE SAMF AS THE START COMMAND EXCEPT:

1. UNSPECIFIED FLAG SETTINGS ARE UNCHANGED

#### \*\*\*\*\*\*\*\*\*\*\*\*\*\*\*\*\*\*\*\*\*\*\*\*\*\*\*\*\*\*\*\*\*\*\*\*\*\*\*\*\*\*\*\*\*\*\*\*\*\*\*\*\*\*\*\*\*\*\*\*\* CCI/TEST:TEST-LIST/PASS:P1SS-CNT/FLAGS:FLAG-LIST/EOP:EOF-INCR \*\*\*\*\*\*\*\*\*\*\*\*\*\*\*\*\*\*\*\*\*\*\*\*\*\*\*\*\*\*\*\*\*\*\*\*\*\*\*\*\*\*\*\*\*\*\*\*\*\*\*\*\*\*\*\*\*\*\*\*\*

THE DIAGNOSTIC EXECUTES THRU ALL OPERATOR DIALOGUE AND HALTS AT THE<br>HARDWARE TEST CODE. NOW THE OPERATOR CAN DUMP THE CORE IMAGE TO THE MEDIUM WITH A RIC EXTENSION.

THE BIC FILE MUST BE HANDLED DIFFERENTLY DEPENDING ON WHETHER IT IS RUN MANUALLY OR IN CHAIN MODE. IF RUN MANUALLY IT CAN BE INVOKED EITHER WITH A "START" (IN WHICH CASE IT WILL PEHAVE LIKE THE BIN FILE: THE PPS-GENERATEO ANSWERS TO OPEPATOR QUESTIONS WILL SE IGNORED) OR WITH A "RESTART" (IN WHICH CASE "THE PRE-GENERATED " OPERATOR ANSWERS WILL BE USED).

IF RUN IN CHAIN MODE, A"TOMATIC EXECUTION WILL COMMENCE IMMEDIATELY<br>FROM THE XXDP COMMAND ".R DIAC". THE COMMAND PROMPT "DS-8>" WILL NOT BE ISSUED.

ANY SWITCHES SPECIFIED ON THE CCI COMMAND WILL CARRY OVER WHEN THE PIC FILE IS RUN IN CHAIN MODE (EXCEPT THAT UAM IS ALWAYS SET THERE) RUT WILL NOT CARRY OVER WHEN IT IS RUN MANUALLY.

TO DO A CCI ON A FULL SIZED DIAGNOSTIC (14.5K WORDS), A WACHINE SIZE<br>LARGER THAN 16K IS PEQUIRED. THE EXACT SIZE NEEDED DEPENDS ON WHICH<br>UTILITY IS USED TO EXECUTE THE DIAGNOSTIC AT CCI TIME.

# $DRO(P)/UNITS: UNIT-LIST$

THE UNITS SPECIFIED ARE DROPPED FROM TESTING UNTIL THEY ARE ADDED BACK<br>OR UNTIL A START COMMAND IS GIVEN. A DROP CANNOT BE FOLLOWED BY A PROCEED.

THERE IS ALSO A "DROP" ~ACRO INTERNAL TO THE DIAGNOSTIC, WHIC4 GIVES THE FACILITY OF AUTO-DROPPING. THE DURATION OF A PROGRAM DROP,<br>HOWEVER, IS ONLY UNTIL THE NEXT START OR RESTART.

# \*\*\*\*\*\*\*\*\*\*\*\*\*\*\*\*\*\*\* ADD/UNITS:UNIT-LIST

THE UNITS SPECIFIED ARE ADDED BACK (THEV MUST HAVE<br>DROPPED BY THE DROP COMMAND) TO THE TEST SEQUENCE.<br>FOLLOWED BY A PROCESD. BEEN PREVIOUSLY \*\*\*\*\*\*\* PRI(NT) ALL STATISTICS TABLES ACCUMULATED BY THE DIAGNOSTIC ARE PRINTED.<br>ISR (INHIBIT STATISTICAL REPORTING) FLAG IS CLEARED. THE

\*\*\*\*\*\*\*\*\*\*\*\*\*\*\*\*\*\*\*\*\*\*\*\*\*\*\*  $\frac{155}{155}$   $\frac{114}{155}$   $\frac{111}{155}$   $\frac{111}{155}$ 

THE HARDWARE P-TABLES FOR ALL UNITS UNDER TEST ARE PRINTED OUT IN THE FORMAT IN WHICH THEY WERE ENTERED. ANY UNITS THAT WERE DROPPED BY THE OPERATOR "DROP" COMMAND ARE SO DESIGNATED.

# \*\*\*\*\*\*\*

FLASSS2

THE CURRENT SETTINGS OF ALL FLAGS ARE PRINTED.

\*\*\*\*\*\*\*\*  $ZFL(AS)$ 

ALL FLAGS ARE CLEARED.

 $2 - 4$ EXTENDED P-TABLE DIALOGUE

THE FULL CAPABILITY OF<br>FOLLOWING DISCUSSION OF THE HARDWARE DIALOGUE<br>WHAT HAPPENS INTERNALLY. REVEALED THE  $BY$  $\overline{1}S$ 

AS SOON AS THE QUESTION "# UNITS?" IS ANSWERED (WITH THE NUMBER N, SAY) SPACE IN CORE IS ALLOCATED FOR N P-TABLES, ALL OF THE P-TABLES ARE OF THE SAME FORMAT, AND THERE IS A ONE-TO-ONE CORRESPONDENCE BETWEEN THE HARDWARE P

ON THE FIRST TRIP THRU THE QUESTIONS, ALL OF THE SLOTS IN ALL OF THE P-TABLES ARE FILLED. ITF THE OPERATOR TYPES IN LESS THAN N EXPLICIT<br>VALUES IN RESPONSE TO A PARTICULAR QUESTION, THESE VALUES ARE PLACED IN THE P-TABLES (ONE VaLUE GOING INTO THE pRCPER SLOT OF EACH P-TARLE BEGINNING WITH THE FIRST P-TABLE) UNTIL THE STRING OF VALUES IS<br>EXHAUSTED. THE LAST VALUE THAT SLOT IN THE REMAINING P-TABLES. ON SUBSEQUENT TRIPS THRU THE QUESTIONS THE SAME PROCESS IS CARRIED OUT, EXCEPT THAT THE EARLIEST P-TABLE NOT TO HAVE RECEIVED AN EXPLICIT<br>VALUE IN ANY OF ITS SLOTS NOW ASSUMES THE ROLE THAT TABLE NUMBER ONE PLAYED IN THE FIRST TRIP. THE SERIES OF QUESTIONS IS REISSUED UNTIL AT LEAST ONE QUESTION HAS RECEIVED N EXPLICIT VALUES FROM THE OPERATOR. IN GIVING A STRING OF VALUES, COMMAS WITHOUT INTERVENING VALUES MAY BE ŪŠEĎ TŌ ĨNDIČATĒ A REPETITION OF THE LAST NAMĒD VALUE. A STRING OF VALUES MAY BE GIVEN AS A RANGE (6-10 FOR EXAMPLE). IF THE VALUES REPRESENT PUPE NUMERICAL DATA, THIS SAMPLE RANGE TRANLATES TO<br>THE STRING 6.7,8,9,10 (AN INCREMENT OF 1). IF THE VALUES ARE ADDRESSES, THE SAMPLE RANGE TRANSLATES TO THE STRING 6,8,10 (AN<br>INCREMENT OF 2). NOW LET US SEE HOW WE COULD USE THESE CAPABILITIES TO CONSTRUCT A SET<br>OF P-TABLES... ASSU~E THAT WE HAVE 64 UNITS, AND THAT THERE ARE THREE HARDWARE PARAMETERS FOR "EACH" (THREE SLOTS IN THE P-TABLE, THREE HARDWARE QUESTIONS IN THE DIALOGUE). LET THE DESIRED VALUE FOR THE<br>FIRST PARAMETER BE THE NUMBER 75 FOR ALL 54 TABLES. LET THE DESIRED VALUE FOR" THE SECOND PARAMETER BE EQUAL TO THE UNIT NUMBER<br>(1,2,3,4+++64) EXCEPT FOR UNIT 50, WHICH SOULD RECEIVE THE VALUE 49. LET THE DESIRED VALUE FOR THE THIRD PARAMETER BE THE NUMBER 76 FOR THE<br>FIRST 20 UNITS AND THE NUMBER 77 FOR THE LAST 44 UNITS. THE FOLLOWING DIALOGUE WOULD ACCOMPLISH THIS GOAL: ff: UNITS (D) ? 64 UNIT<sub>1</sub> **<GUESTION 1> ? 75<br><QUESTION 2> ? 1-20<br><QUESTION 3> ? 76** UNIT 21 <QUESTION 1> ?  $\begin{array}{c} 1 > 2 \\ 2 > 2 \\ 3 > 7 \end{array}$  21-49,,51-64

THE FIRST TIME THE SERIES IS ASKED, SLOT ONE RECEIVES A 75 IN ALL 64<br>TABLES. SLOT TWO RECEIVES THE VALUES 1,2,3, ••• (20 IN TABLES 1 THRU 20  $\frac{64}{20}$  $\lambda$ ND  $\lambda$  Constant 20 IN TABLES 21 THRU 64. 5 OT THREE RECEIVES  $\lambda$ CON STANT 76 IN ALL 64 TABLE S. THE SECOND TIME THRU THE SERIES, TABLES 21 THRU THE END ARE GOING TO BE AFFECTED (NOTE THAT THIS PIECF OF INFORMATION IS PRINTED OUT FOR THE OPERATOR IN THE FORM "UNIT XX" AT THE BEGINNING OF EACH SERIES). IN TABLES 21 THRU 64, SINCE NO NEW EXLICIT VALUES ARE TYPED IN. SLOT<br>TWO GETS THE VALUES 21,22,23**c •••• 49 IN TABLES 21 THRU 49**4 AND GETS ... 49 IN SLOT 50, AND GETS THE VALUES 51,52453, **.....64** IN TABLES 51 THRD  $\vec{b}$ 4. SLOT THREE GETS THE VALUE 77 IN TABLES 21 THRU 64. THE DIALOGUE IS TERMINATED WHEN THE SOFTWARE RECOGNIZES THAT 64<br>EXPLICIT VALUES HAVE BEEN GIVEN FOP AT LEAST ON QUESTION (NAMELV<br>QUESTION 2). 2.5 HARDWARE PARAMETERS THE FOLLOWING QUESTIONS WILL BE ASKED ON A START COMMAND.<br>LOCATED TO THE LEFT OF THE QUESTION MARK IS THE DEFAULT WILL HE TAKEN ON A CARRIAGE RETURN RESPONCE. RL11 (L) V? THE VALUE VALUE THAT ANSWER VES(Y) IF VCU HAVE AN RL1! CONTROLLER, NO(N) IF VOU HAVE AN RLV11 CONTROLLER. BUS ADDRESS (0) 174400? ANSWER WITH THE BUS ADDRESS OF THE CONTROLLER. VECTOR (0) 330? ANSWER WITH THE INTERRUPT VECTOR OF THE CONTROLLEP. **BR LEVEL (0) 5?** ANSWER WITH THE INTERRUPT PRIORITV OF THE CONTROLLER. DRIVE (0)  $\theta$ ? ANSWER WITH THE DRIVE(S) CONNECTED TO THE CONTROLLER. 2.6 SOFTWARE PARAYETFRS

Page 18

THE FOLLOWING QUESTIONS ARE ASKED IF REQUESTED ON A START, RESTART, OR CONTINUE. THEV ALLOW FLEXARILITY IN THE WAY THE PROGRAM HEHAVES. THE SOFTWARE PARAMETERS GIVE THE PROGRAM FLEXIBILITY IN THE WAY IT RUNS. THE PARA~ETERS CAN PE MODIFIED ON A START, RESTART, OP CONTINUE BY ANSWERING (V)ES TO THE FOLLOWING QUESTION:

## CHANGE S.W. ?

A VES ANSWER WILL ASK THE FOLLOWING SOFTWARE PAPAMETER QUESTIONS, WITH THE PRESENT DEFAULT OF THE PRINTRIPLE P<br>THE PRESENT DEFAULT VALUE PRINTRD TO THE LEFT OF THE QUESTION MARK. (THE LAST ANSWER GIVEN IS THE DEFAULT) THE DEFAULT IS TAKEN ON A <CP>.<br>CONTROL Z (^Z) WILL DEFAULT ALL REMAINING QUESTIONS AND START THE TEST.

EXECUTE DRIVE SELECT TESTS (N)?

IF "YES" TESTS 5 AND 6 ARE EXECUTED IN THE FIRST PASS OF THE PROGRAM.<br>THESE TESTS, REQUIRE MANUAL INTERVENTION TO CPANGE ADDRESS PLUGS AND REQUIRE A FULL COMPLEMENT OF ADDRESS PLUGS (0 - 3).

EXECUTE HEAD ALIGNMENT SUPPORT (N)?

IF "YES", TEST 11 IS EXECUTED IN THE FIRST PASS.

EXECUTE MANUAL INTERVENTION TESTS (N)?

. IF "YES", TESTS tl *2l* 3, AND 4 ARE EXECUTFO TO TFST BASIC INTTERFACF OPERATIONS, HEAD LOADING, HEAD UNLOADING, AND ALL STATE CHANGES.

SPECIFY ERROR LIMIT (DECIMAL) (20)?

tHIS PARAVETER SPECIFIES THE MAXIMUM NUMBER OF ERRORS ALLOWED. THIS LIMIT IS ON A PER DRIVE BASIS IN A SINGLE PASS. IF THE ERROR LIMIT IS<br>EXCEEDED, THE DRIVE IS DROPPED FROM FURTHUR TESTING.

DROP DRIVE IF NO RESPONSE (N)?

IF T4IS PARAMETER IS SPECIFIED AS YES, THE PROGRAM WILL CHECK EACY DRIVE SEFORE TESTIVE STARTS TO DETERMINE IF IT IS READV OR IF IT WILL RESPOND TO A GET STATUS. IF IT IS NOT READY AND WILL NOT RESPOND TO A GET STATHS, THE DRIVE IS DROPPED AND A MESSAGE IS PRINTED ..

3.0 ERROR INFORMATION

ALL ERRORS ARE PRINTED VIa CONSOLE DEVICE. THE FRROR INCLUDFS ERROR NUMBER, TYPE AND PPOGRAM LOCATION. ERRORS INCLUDE PEGISTEPS BEFORE AND AT EPROR WITH RELEVENT DATA.

3.1 ERROR REPORTING

MOST ERROR REPORTS HAVE THE FOLLOWING FORMAT.

 $\{\frac{1}{2}\}$ PROG NAME - ERR NUM - TEST NUM - SUPTEST NUM - ERR PC<br>ROUTINE TRACE SEQ (IN SEQ CALLED)<br>- (ADDRESS)  $($   $400$ RESS $)$ •

• ( ADDPFSS)

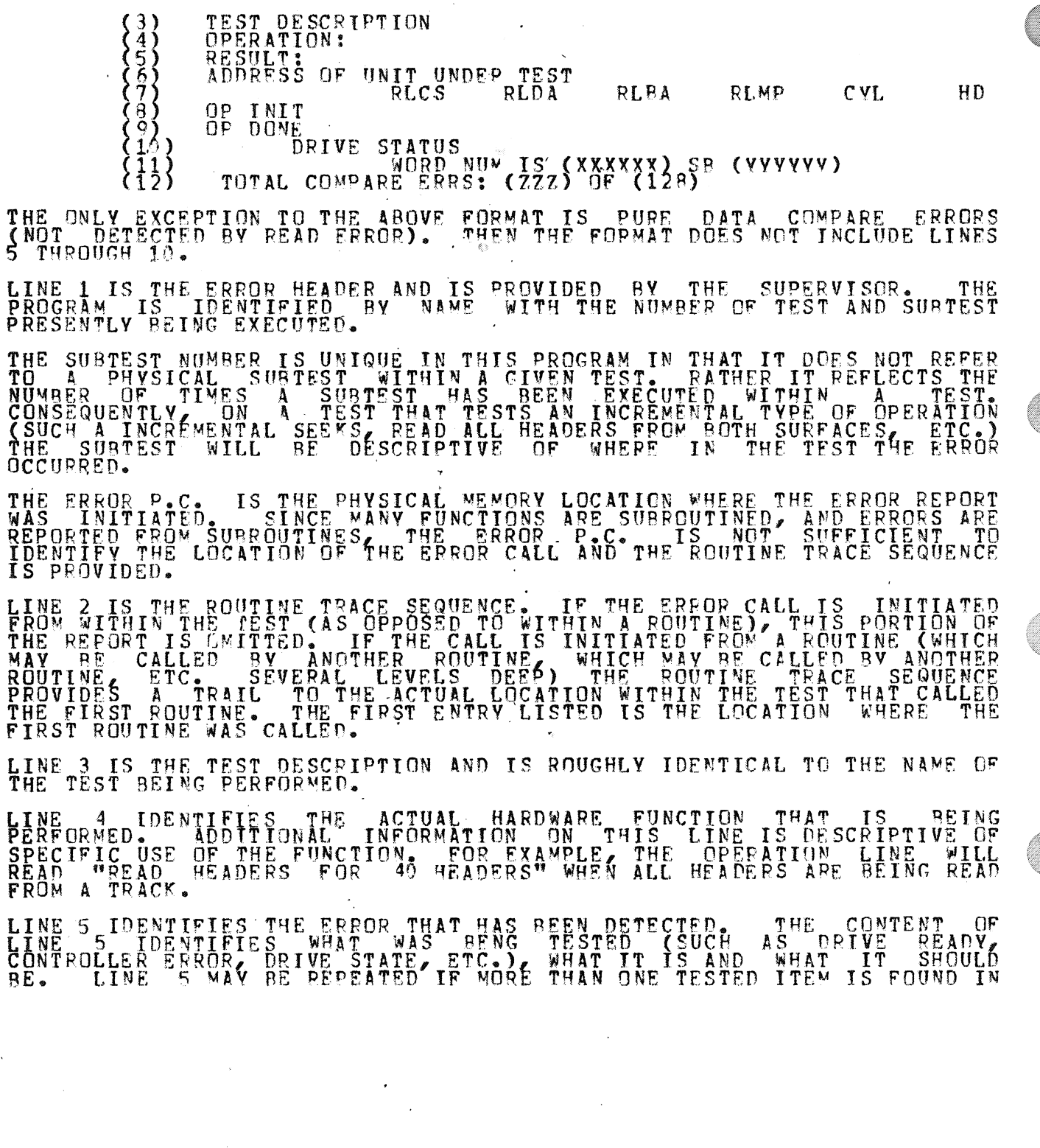

 $\ddot{\phantom{0}}$ 

 $\ddot{\phantom{0}}$ 

ERROR.

- .

•

IN ADDITION LINE 5 WILL REPORT ANY HARDWARE DETECTED ERRORS SUCH AS<br>OPERATION INCOMPLETE, HEADER CRC, ETC. IN THIS CASE THE PIRST LINE PRINTED AS RESULT WILL BE DETERMINED BY THE THREE ERROR BITS OPIZ HNF/OLT, AND HCRC/DCRC. THE LIWE WILL BE DETERMINED AS IN THE FOLLOWING TRUTH TABLE: 0PI 'MESSAGE: ' **HNF/DLT** DCRC/HCRC  $\frac{1}{1}$ <br> $\frac{1}{0}$ HDR NOT FNOZHDR CRC/OPI ERROR  $\frac{1}{2}$ 1 HDR NUT FND ERRUR<br>DATA CRC ERROR<br>DATA LATE ERRUR Ō  $\phi$  $\alpha$ 1 LINE 6 IDENTIFIES THE PHYSICAL ADDRESS OF THE UNIT UNDER TEST. THIS ADDRESS IS BY UNIBUS ADDRESS OF THE CONTROLLER AND DRIVE NUMBER. LINE 7 NAMES THE CONTROLLER REGISTERS (AND CYLINDER AND HEAD WHERE THESE ARE APPLICABLE IN THE REPORT) TO BE REPORTED. LINE 8 PROVIDES THE CONTENTES OF CONTROLLER REGISTERS WHEN THE OPERATION WAS INITIATED. LINE 9 PROVIDES THE CONTENTS OF THE CONTROLLER' REGISTERS WHEN THE ERROP BEING REPORTED WAS DETECTED. FREQUENTLY THE REGISTER CONTENTS<br>OF OP INIT AND OP DONE WILL BE DIFFERENT. OP INIT MAY INDICATE A SEEK<br>WAS BEING PERFORMED BUT OP DONE MAY INDICATE THE ERROR WAS DETECTED BY A READ HEADER. THE REASON IS THAT A SEEK WAS EXECUTED. AND DID NOT NOT PROPERLY POSITION HEADS AND WHEN THE READS WERE ON THE WRONG CVLINDER. THE WARD CONSTRUCTION THE BASE ON THE DRIVE<br>LINE 10 IS THE DRIVE STATUS. THIS LINE IS ONLY REPORTED IF THE RLMP LINE 10 IS THE DRIVE STATUS. THIS LINE IS ONLY REPORTED IF REGISTER DOES NOT CONTAIN THE ACTUAL DRIVE STATUS. LINE 11 AND LINE 12 ARE REPORTED IF THE ERROR WAS DETECTED AS A COMPARE OPERATION <sup>L</sup>EITHER DATA OR HEADE~S. IN ADDITION, GOOD AND RAD DATA IS REPORTED FuR ALL READ ERRORS. 3.1.1 SPECIFIC OPERATION MESSAGES THE OPERATION MESSAGE (LINE 4) IS GENERATED IN A DYNAMIC MANNER BASED<br>ON THE SUBSYSTEM FUNCTION BEING EXECUTED AT THE TIME OF THE ERROR AND THE STATE OF THE FLAGS IN THE LOCATION TAGGED "OPFLAGS". THE POSSIBLE<br>OPERATION MESSAGES ARE GIVEN BELOW. SEEK - FROM (CYL NUM) DIFF (CYL DIFF) SGN (0 OR 1) HD (0 OR 1) WHERE THE VALUES ARE GIVEN IN OCTAL. THIS MESSAGE IS THE RESULT OF A SEER OPERATION THAT WAS VEPIFIED BY A RRAD HEADER "AND THE "HEAD POSITION<br>AFTER A SEEK IS IN ERROR. (THE ACTUAL HEAD POSITION IN THIS ERROR<br>SITUATION IS GIVEN IN THE RESULT LINE, LINE 5.)

page 22

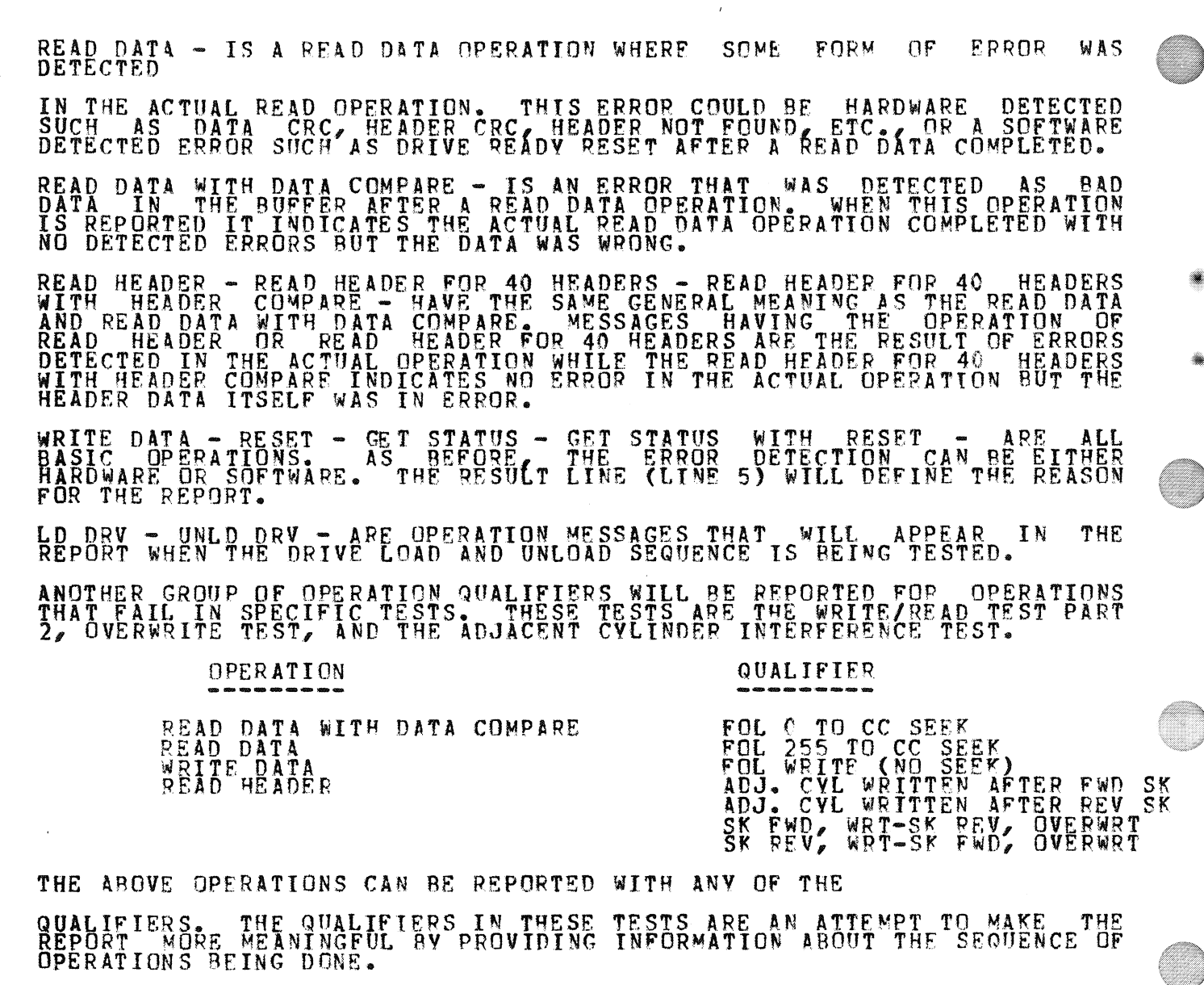

THE QUALIFIERS "FOL 0 TO CC SEEK" AND "FOL 255 TO CC SEEK" INDICATE<br>THAT THE SEQUENCE OF OPERATIONS INCLUDED A SEEK OF A GIVEN DIRECTION TO THE CYLINDER ~HERE THE TEST IS REING PERFORMED.

j

THE "FOL WRITE (NO SEEK)" QUALIFIER MEANS THAT THE OPERATION WAS AFTER A WRITE WITH NO HEAD MOVEMENT BETWEEN THE WRITE AND READ. DONE

THE QUALIFIER "ADJ CYL WRITTEN AFTER FWD SK" AND "ADJ CYL WRITTEN<br>AFTER REV SK" WILL BE REPORTED ONLY IN THE ADJACENT CYLINDER<br>INTERFERENCE TEST. THESE QUALIFIERS ARE USED WHEN THE ERROP OCCURS ON<br>THE CYLINDER UNDER TEST A

THE QUALIFIERS "SK FWD, WRT-SK REV, OVERWRT" AND "SK REV, WRT-SK<br>OVERWRT" – WILL BE REPORTED ONLY IN THE OVERWRITE TEST.<br>QUALIFIERS DEFINE THE DIRECTION OF HEAD MOTION REFORE THE IN<br>WRITE AND THE OVERWRITE. THESE INITIAL

THE QUALIFIER "ON BAD SEC FILES" WILL BE REPORTED WITH THE WRITE DATA<br>COMMAND IF THE PROGRAM ABORTS THAT COMMAND BECAUSE THE WRITE WOULD BE<br>ON THE BAD SECTOR FILES.

## 3.1.2 SPECIFIC RESULT MESSAGES

ſ I

Ï

THE RESULT MESSAGE (LINE 5) IS GENERATED DYNAMICALLY BASED ON THE EXPECTED RESULT OF THE OPERATION BEING TESTED. SINCE OPERATIONS ARE MONITORED DURING EXECUTION THE RESULT MESSAGE MAY REPORT AN ERROR<br>MONITORED DURING EXECU

THE GENERAL FORMAT FOR THE RESULT LINE IS

RESULT: (VAR 1) IS (VAR 2) SB (VAR 3) (OPTIONAL QUALIFIER)

WHERE VARIABLE 1 CAN BE ONE OF THE FOLLOWING:

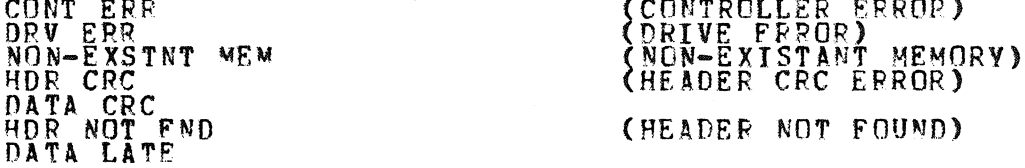

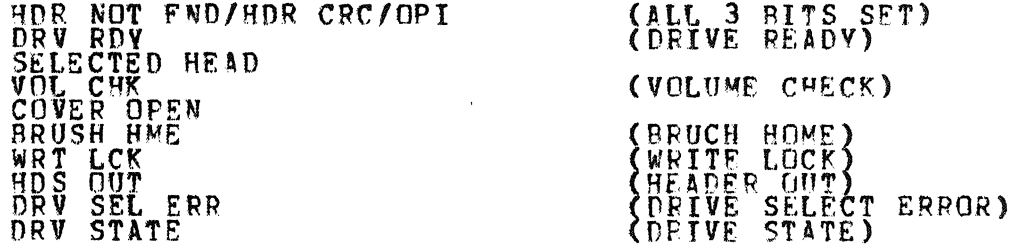

SPIN TIMEQUT<br>WRT GAT ERR<br>SEEK TIMEQUT<br>CUR HEAD ERR<br>WRT DAT ERR<br>OP INCOMPLETE<br>HDR/DAT ERR HDR NOT FND/DAT LATE  $CYL$ 

(SPINDLE TIMEQUT SPD ERROR)<br>
(WRITE GATE ERROR)<br>
(SURRENT IN HEAD ERROR)<br>
(CURRENT IN HEAD ERROR)<br>
(WRITE DATA ERROR)<br>
(WRITE DATA ERROR)<br>
(HEADER CRC OR DATA CRC ERROR<br>
BIT 11 OF CS REGISTER)<br>
(HEADER NOT FOUND OR DATA LA VARIABLE 2 WILL BE A VALUE THAT DEFINES WHAT THE RESULT ACTUALLY IS.<br>THIS CAN BE A 1 OR C TO INDICATE A SET OF RESULT CONDITIONS, A NUMBER<br>O TO 7 TO INDICATE THE DRIVE STATE, OR A NUMBER 0 TO 377 (OCTAL) TO<br>IDENTIFY A CYLI

VARIABLE 3 DEFINES THAT THE VALUE GIVEN IS VARIABLE 2 SHOULD BE.

THE OPTIONAL QUALIFIER IS PROVIDED WHEN IT IS USEFUL TO KNOW WHEN THE<br>ERROR WAS DETECTED IN THE OPERATION BEING PERFORMED. THIS QUALIFIER<br>IS USED TO REPORT RESULTS SUCH AS:

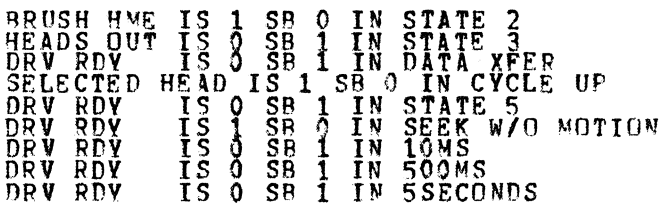

THESE RESULTS, WHEN SEEN WITH THE OPERATION MESSAGE, **SELF** WILL **BE** 

OTHER RESULT MESSAGES THAT CAN BE PART OF AN ERROR REPORT ARE:

"INTERRUPT TO LATE" WHICH INDICATES THAT THE OPERATION BEING PERFORMED DID NOT

COMPLETE IN THE EXPECTED AMOUNT OF TIME. THIS RESULT CAN BE CAUSED BY<br>THE DRIVE LOOSING READY BEFORE STARTING A READ HEADER AND THEREFORE<br>NOT COMPLETING THE READ HEADER IN 1MS.

"EAIL TO RELOAD HDS AFTER ERR CLEAR" IS REPORTED WHEN AN ERROP CAUSES RELOAD.

"UNKN DRY STATE-NO RDY, NO ERR, HDS OUT" IS REPORTED WHEN THE CANNOT DETERMINE THE DRIVE STATE OR STATUS. PROGRAM

"WRITE ABORTED" IS REPORTED WHEN THE PROGRAM ABORTS A WRITE TO PROTECT<br>THE BAD SECTOR FILES.

"COULD NOT RETRIEVE DRIVE STATUS" IS REPORTED IF THE GET STATUS<br>COMMAND DOES NOT COMPLETE SUCCESSFULLY WHEN THE STATUS IS REQUIRED TO REPORT AN ERFOR. "OPI SET-NO DRIVE RESPONSE" IS REPORTED AS THE RESULT WHEN THE GET<br>STATUS COMMAND IS TIMED GUT (OPI SETS) WHEN THAT COMMAND IS BEING USED<br>IN THE EARLY TESTS TO CHECK THE DRIVE INTERFACE. "NO INTERRUPT ON C<sup>MND</sup> COMPLETE" IS REPORTED WHEN<br>SUCCESSFULLY COMPLETES BUT THE CONTROLLER HAS NOT THE COMMAND<br>GENERATED AN GENERATED **A** INTERRUPT. "ERR DID NOT CLEAR" IS REPORTED WHEN THE RESET COMMAND DOES NOT CLEAR THE CONTROLLER ERRORS. THIS IS A CONTROLER RELATED PROBLEM BUT IS REPORTED IF SEEN IN THE DRIVE TEST PROGRAMS. "DRV ERR IS NOT CLEARED" IS REPORTED WHEN<br>COMMAND DOES NOT CLEAR ALL DRIVE ERRORS. THE GET STATUS W/RESET "UNEXpECTED ERR" IS REPORTED WHEN THE CONTROLLER SENSES AN ERROR BUT NO ERROR RTTS ARE SET. "BAD SEC FILE FMT ERR" IS REPORTED IF THE CONTENTS OF THE FILES DO NO<br>CORRESPOND TO THE EXPECTED FORMAT. (REFER TO DEC STANDARD 144 FOR FORMAT SPECIFICS.) 3.1.3 OTHER MESSAGES OTHER INFORMATION IS REPORTED UNDER VARIOUS CIRCUMSTANCES. ARE: PRINTED — WHEN A PARTICULAR TEST REQUIRES THE BAD SECTOR FILES BUT THEY<br>HAVE NOT BEEN STORED. THIS SITUATION WILL OCCUR IF THIS TEST IS

STARTED OUT OF THE NORMAL PROGRAM SEQUENCE OR IF THE BAD SFCTOR FILES COULD NOT BE READ.

"ERROR LIMIT EXCEEDED-UNIT DROPPED" IS REPORTED (WITH THE UNIT NUMBER) WHEN MORE THAN THE SPECIFIED NUMBER OF ERRORS (DEFAULT 20) HAVE OCCUREO IN ANY SINGLE PASS.

3.2 ERROR HALTS

ERROP HALTS ARE SUPPOPTED PER DESCRIRED IN THE PREVIOUS SECTION WITH / FLAG: THERE ARE NO OTHER HALTS.

4.0 PERFORMANCE AND PROGRESS REPORTS

4.1 PERFORMANCE REPORTS

THIS PROGRAM WILL NOT GIVE ANY PERFORMANCE REPORTS.

4.2 PROGRESS REPORTS

THIS PROGRAM WILL NOT GIVE ANY PROGRESS REPORTS.

5.0 DEVICE INFORMATION TABLES

THE RL11/RLV11 CONTROLLER HAS<br>CONTROL OF THE SUBSYSTEM. FOLLOWING FOUR(4) **REGISTERS FOR** THE

RLCS - CONTROL AND STATUS REGISTER (XXXXX0)

COMPOSITE ERROR<br>
NON EXISTANT MEMORY ERROR<br>
NON EXISTANT MEMORY ERROR<br>
DATA LATE (WITH BIT 10 CLEAR)<br>
DATA LATE (WITH BIT 10 CLEAR)<br>
HEADER CRC (WITH BIT 10 CLEAR)<br>
DERRIDER CRC (WITH BIT 10 CLEAR)<br>
DERRIDER CRC (WITH BIT  $\begin{array}{c}\n\text{B I T} \\
\text{B I T} \\
\text{B I T} \\
\text{B I T} \\
\text{I 3} \\
\end{array}$ **BIT**  $\begin{array}{c}\n10 \\
10 \\
7\n\end{array}$ 11 . **BIT**  $\overline{6}$  $\frac{5}{4}$  $\bullet$  $\ddot{\phantom{a}}$  $3 - 1$ 9ĪŤ  $\overline{\phantom{a}}$  $\overline{0}$ SEEAD HEADER<br>WRITE DATA<br>READ DATA<br>READ WITHOUT HEADER COMPARE  $\bullet$  $\bullet$  $\check{\S}$  $\bullet$  $\sim$ 

 $Q - D$ PIVE READY **BIT** 

RLBA - BUS ADDRESS REGISTER (XXXXX2)

BITS 15-1 BUS ADDRESS OF DATA TRANSFER<br>BIT C SHOULD BE C

RLDA - DISK ADDRESS REGISTER (XXXXX4)

FOR READ/WRITE FUNCTIONS

BIT 15 - MUST BE ZERO(0)

÷.

 $\mathcal{L}$ 

 $\overline{a}$ 

 $\ddot{\phantom{a}}$ 

 $\sim$ 

 $\bar{\mathcal{A}}$ 

 $\ddot{\phantom{0}}$ 

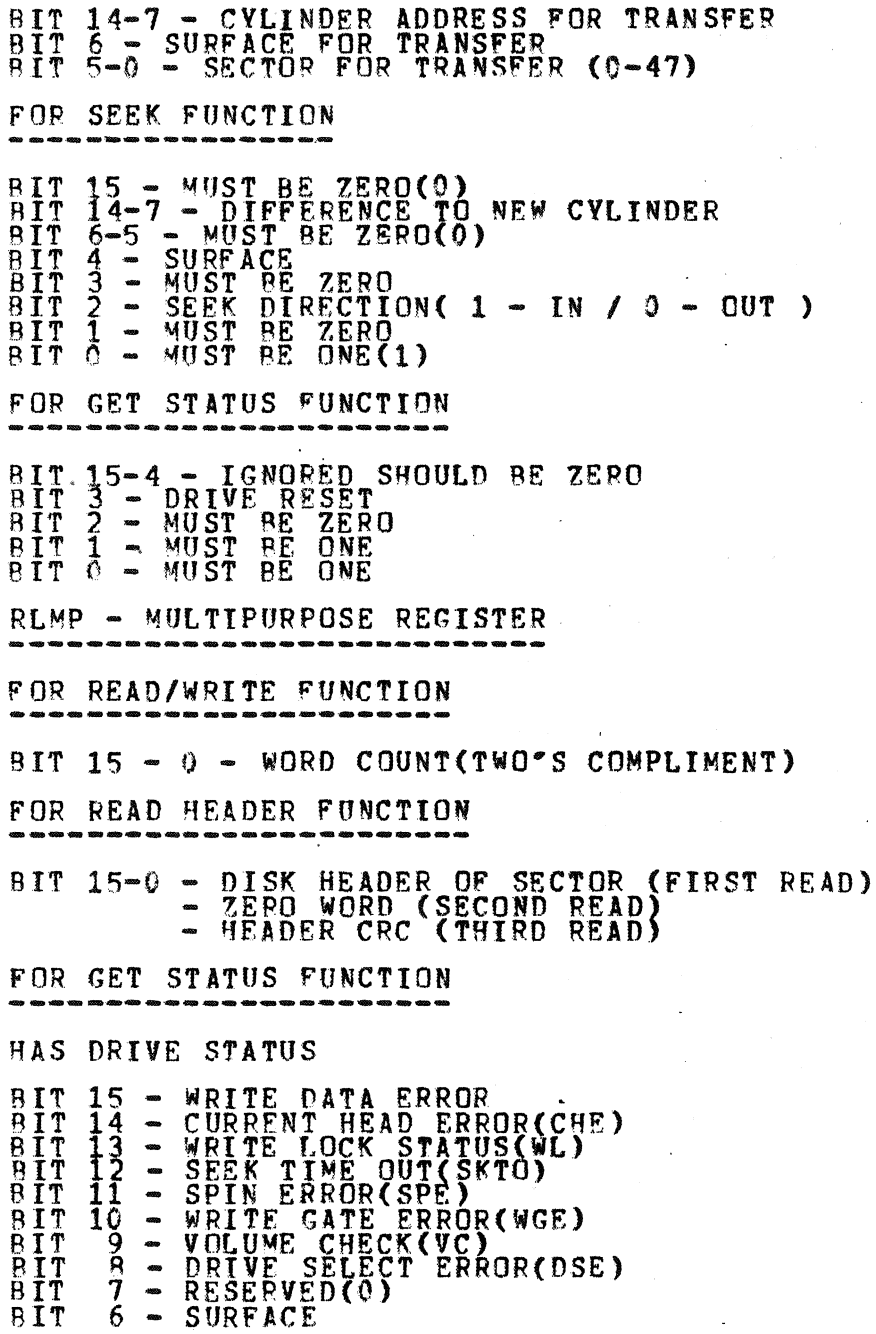

 $\sim$   $\sim$ 

 $\sim 10$ 

BIT

 $\bar{\gamma}$ 

 $\ddot{\phantom{a}}$ 

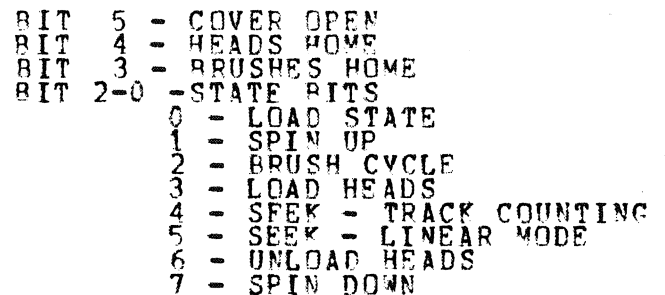

#### 6.0 TEST SUMMARIES

#### BASIC INTERFACE TEST (PART 1) TEST<sub>1</sub>

DRIVE NUMBER, DO GET STATUS WITH PESET. IF OPI SETS:<br>DRIVE INTERFACE IS DEAD<br>DRIVE COMMAND SHIFT REGISTER NOT LOADING/SHIFTING<br>MARKER DETECTION FAILED<br>DRIVE IS NOT SELECTING OR AC LOW IS SET<br>SVSTEM OR STATUS CLOCKS NOT OPE LOAD IN

IF INTERDUPT WITH NO OPI, CHECK STATUS PECEIVED. COVER<br>AND BRUSH HOME SHOULD BE SET. IF NOT:<br>BAD STATUS DATA LINE. THE NOT:<br>BAD COVER SWITCH OR LOGIC<br>DRIVE COMMAND SHIFT REGISTER<br>BAD BRUSH HOME SWITCH OR LOGIC OPEN

CHECK WRITE LOCK STATUS BIT SET. IF NOT:

#### DRIVE COMMAND SHIFT REGISTER

CHECK STATE FOR 0. IF NOT:<br>BAD STATE ROM<br>DRIVE COMMAND SHIFT REGISTER

CHECK VOLUME CHECK RESET. IF NOT:<br>
BAD RESET DETECTION<br>
BAD VOLUME CHECK LOGIC<br>
DRIVE COMMAND SHIFT REGISTER

CHECK DRIVE ERROR RESET. IF NOT:

BAD DRIVE ERROR INTERFACE<br>SOME OTHER ERROR STUCK ON. REPORT WHICH EPROR.

NOTE: THIS TEST IS EXECUTED ONLY IF PROGRAM OPERATION MODE 2 IS SELECTEDL MANUAL INTERVENTION TESTING IS REQUESTED, AND IS PUN IN FIRST PASS ONLY.

TEST 2 RASIC INTERFACE TEST (PART 2)

REQUEST OPERATOR TO CLOSE COVER AND RESET WRITE LOCK.

DO GET STATUS LOOP CHECKING IF COVER OPEN OR WRITE LOCK<br>RESETS. WAIT 15 SECONDS FOR BOTH TO CHANGE. IF NO CHANGE,<br>ASK OPERATOR TO TYPE CR IF PROCEDURE WAS FOLLOWED.

IF ONE CHANGED BUT NOT THE OTHER, REPORT WHICH FAILURE:

WRITE LOCK SWITCH OR LOGIC <u>(OR) COVER OPEN SWITCH OR LOGIC</u> DRIVE COMMAND SHIFT REGISTER

IF NEITHER CHANGED, REPORT BOTH FAILURES.

NOTE: THIS TEST IS EXECUTED ONLY IF PROGRAM OPERATION MODE 2 IS SELECTED, MANUAL INTERVENTION TESTING IS REQUESTED, AND IS RON IN FIRST PASS ONLY.

TEST 3 HEAD LOADING TEST

REQUEST OPERAT09 TO PRESS LOAD SWITCH.

DO GET STATUS LOOP CHECKING FOR STATE TO GO TO 1. WAIT 30 SECONDS FOR CHANGE. IF NO CHANGE, ASK OPERATOR TO CONFIRM ACTION BV TYPING CR.

IF LOAD WAS PRESSED:

BAD STATE ROM

#### BAD LOAD SWITCH OR LOGIC

CHECK THAT STATE 1 REMAINS FOR LESS THAN 30 SECONDS. IF NOT:

SPINDLE NOT TURNING OR TO SLOW (AC SERVO) SECTOR PULSE DETECTION OR LOGIC BAD RAD CLOCK SHIFT REGISTER IN SPEED CONTROL.<br>BAD DISK ON SPEED LOGIC BAD STATE ROM

AND CHECK IF SPINUP TIMEOUT ERROR SET. IF NOT:

BAD STATE ROM BAD TIMEOUT DETECTION LOGIC

CHECK THAT STATE GOES TO 2. IF NOT:

BAD STATE ROM

CHECK THAT BRUSH HOME IS RESET 5 SECONDS OR LESS AFTER STATE<br>IS 2. IF NOT: BAD BRUSH HOME SWITCH *OR* LOGIC BAD BRUSH MOTOR (AC SERVO) WAIT 30 SECONDS FOR BRUSH HOME TO SET. IF NOT: **BAD AC SERVO** BAD SWITCH OR LATCH CHECK THAT STATF. HAS CHANGED TO 3.. If NOT: 9AD STATE ROM • AFTER STATE IS 3, CHECK HEADS OUT IS SFT. IF NOT: BAD SWITCH **BAD SEEK CONTROL ROM** RAD VELOCITY POM BAD DC SERVO CHECK VOLUME CHECK IS SET. IF NOT: BAD VOLUME CHECK LOGIC CHECK IF DRIVE ERROR IS SET. IF NOT: BAD DRIVE ERROR LOGIC OR INTERFACE WAIT 300 MS FOR STATE TO CHANGE TO 4. IF IT DOESN'T CHANGE: STATE ROM BAD SEEK ROW VEL ROM GUARD BAND DETECTION WAIT 15 MS FOR STATE TO CHANGE TO 5.

8 MS AFTER STATE GOES TO 5, DR[VE READY SHOULD SET. IF NOT: INTEGRATOR OR NULL DETECTION FAILURE READY ONE SHOT BAD<br>ENABLE TIMEOUT H NOT SETTING OR COUNT LOGIC BAD

NOTE: THIS TEST IS EXECUTED ONLY IF PROGRAM OPERATION MODE 2<br>IS SELECTED, MANUAL INTERVENTION TESTING IS REQUESTED,<br>AND IS RUN IN FIRST PASS ONLY.

- TEST 4 HEAD UNLOADING TEST
	- IF NOT REPORT AND ASK OPERATOR TO MAKE CHECK DRIVE IS READY.<br>DRIVE READY.

REQUEST OPERATOR TO UNLOAD DRIVE.

LOOP ON GET STATUS WAITING FOR STATE TO CHANGE TO 6. IF NO

BAD STATE ROM

WAIT 300 MS FOR STATE TO CHANGE TO 7. IF NO CHANGE:

RAD STATE ROM

AFTER STATE IS 7, WAIT 30 SEC FOR STATE TO CHANGE TO STATE 0. IF NO CHA.NGE:

NO BRAKING<br>BAD AC SERVO

REQUEST OPERATOR TO LOAD DRIVE. R EAOV. WAIT UNTIL DRIVE RECOMES

NOTE: THIS TEST IS EXECUTED ONLY IF PROGRAM OPERATION MODE 2 IS SELECTED, MANUAL INTERVENTION TESTING IS REQUESTED,<br>AND IS RUN IN FIRST PASS ONLY.

TEST 5 DRIVE SELECT TEST

 $\blacksquare$ 

INSTRUCT THE OPERATOR TO REMOVE DRIVE ADDRESS PLurs FROM ALL DRIVES EXCEPT THE DRIVE UNDER TEST. ASK THAT CARRIAGE RETURN

BE TYPED WHSN DONE.

DO GET STATUS TO ADORESS OF DRIVE UNDER TEST. CHECK THAT NO ERRORS ARE REPORTED. " DO GET STATUS TO ALL OTHER ADDRESSES AND<br>CHECK THAT OPI SETS FOR ALL OTHER ADDRESSES. DO GET STATUS TO ADDRESS OF NEXT SEQUENTIAL ADDRESS. CHECK<br>THAT NO ERRORS ARE REPORTED. NO GET STATUS TO ALL OTHER AODRRESSES AND CHECK THAT OPT SETS. REPEAT FOR ALL DRIVE ADDRESSES  $(0,1,2,3 - 0$  is sequential after 3). NOTE: THIS TEST IS EXECUTED ONLY IF PROGRAM OPERATION MODE 2 IS SELECTED, DRIVE SELECT TESTING IS PEOUESTED, AND IS RUN IN FIRST PASS ONLY •

TEST 6 DRIVE SELECT ERROR TEST

REQUEST OPERATOR INSERT IDENTICAL ADDRESS PLUGS IN TWO DRIVES ("UST BE IDENTICAL TO NUMBER SPECIFIED EARLIER). REQUEST<br>OPERATOR TYPE CARRIAGE RETURN WHEN READY.

PROCEDURE WILL BE TO GET STATUS AND CHECK FOR DRIVE SELECT ERROR. THEN RESET THAT DRIVE AND VERIFY THAT DRIVE SELECT<br>ERROR IS NOT REPORTED AGAIN. WAIT 1 SECOND, THEN CHANGE DRIVE<br>SELECT ...TO A DIFFERENT NUMBER AND BACK AGAIN. DRIVE SELECT ERROR SHOULD SET AGAIN.

OPERATOR SHOULD SEE THE FAULT LIGHT ON ON BOTH DRIVES. IF INDICATOR IS NOT SEEN ON A DRIVE:

DRIVE SELECT ERROR DETECTION IS BAD IN THAT DRIVE.

NOTE: THIS TEST IS EXECUTED ONLY IF PROGRAM OPERATION MODE 2<br>IS SELECTED, DRIVE SELECT TESTING IS REQUESTED, AND IS RUN IN FIRST PASS ONLY.

4.2 STANDARD TESTS

IF THE PROGRAM OPERATION MODE 1 IS SELECTED, THIS WILL RE THE FIRST TEST EXECUTED. THE DRIVE(S) TO BE TFSTED MUST BE<br>POWERED UP, HEAPS LOADED, AND WRITE LOCK RESET.

TEST 7 INITIAL STATE TEST

DO GET STATUS, WAIT FOR INTERRUPT.

IF' OPI OCCURS:

ORIVE INTERFACE IS DEAD

DRIVE COMMAND SHIFT REGISTER NOT lOADING/SHIFTING DRIVE IS NOT SELECTING OR AC LOW IS SET<br>SYSTEM OR STATUS CLOCKS NOT OPERATIONAL GET STATUS DETECTION FAILED.

IF INTERRUPT OCCURS WITHOUT OPI, CHECK DRIVE PEADY. READY SET ĪNDĪČĀTĒS HEĀDS ĀRĒ LOADĒD ĀND ARE TRACKING (POSITION)<br>WORKING). IF MANUAL INTERVENTION TESTS WERE RUN, CHECK THAT HEAD 0 IS<br>SELECTED. IF NOT: SELECTED. DRIVE CYCLE UP DID NOT SELECT HEAD 0

IF DRIVE READY IS SET, CHECK STATUS MESSAGE RECEIVED. OUT AND BRUSH HOME WUST BE SET. IF NOT: HEADS DRIVE COMMAND SHIFT REGISTER NOT LOADING/SHIFTING HEADS OUT OR BRUSH HOME SWITCH OR ASSOCIATED STATUS DATA BAD

IF MANUAL INTERVENTION TESTS WERE RUN AND THIS IS THE FIPST PASS CRECK THAT VOLUME CRECK AND DRIVE ERROR ARE SET. CHECK ALL FRROR BITS ARE O.

CHECK STATE IS 5. IF NOT:

DRIVE COMMAND SRIFT REGISTER PAD

TEST 8 INITIAL RESET STATE TEST

DO GET STATUS HEAD SELECT =  $0$ , WAIT FOR INTERRUPT.

DO GET STATUS WITH RESET, WAIT FOR INTERRUPT. BOTH DRIVE ERROR AND VOLUME CHECK S40ULD NOW BE RESET. IF NOT:

RESET DETECTION, RESET ERROR, OP VOLUME CHECK FLOP BAD DRIVE COMMAND SHIFT REGISTER BAD

HEAD SELECTED 8IT SHOULD STILL BE ZERO. IF NOT: DRIVE COMMAND SHIFT REGISTER RAD HEAD SELECT SHIFT REGISTER NOT LOADING

TEST 9 DRIVE READV TEST

DO SEEK WITH 0 DIFFERENCE, SIGN 0, HEAD 0. WAIT FOR INTERRUPT. GET STATUS. CHECK STATE IS 5. IF NOT:

DIFFERENCE COUNTER PICKING UP BITS COUNTER CIRCUITRY IS NOT INDICATING 0 DIFFERENCE CHECK DRIVE READY IS RESET. IF NOT:

ENABLE TIMEOUT OR READY LATCH/ONE SHOT BAD WAIT APPROX 8 MS FOR READY TO SET. IF IT TAKES LONGER OR DOESN'T SET AT ALL:

HEADS MAY HAVE MOVED (INTEGRATOR OR NULL DETECTION) CHECK DRIVE ERROR DID NOT SET. IF IT SET, DO GET STATUS AND REPORT WHICH ERROR. VERIFY HEAD SELECT IS ZERO.

•

TEST 10 SEEK SIGN SWITCH TEST

00 SEEK WITH DIFFERENCE **9** SIGN 1<sup>6</sup> HEAD <sub>p.</sub> WAIT FOR INTERRUPT. GET STATUS AND CHECK STATE 1S 5. IF NOT:

COUNT ROM<br>DIFFERENCE COUNTER PICKING UP BITS COUNTER CIRCUITRY IS NOT INDICATING 0 DIFFERENCE

VERIFY DRIVE IS NOT READY

WAIT APPROX 8 MS FOR READY TO SET. IF IT TAKES LONGER OR<br>DOESN'T SET AT ALL:

HEADS ARE MOVING (INTEGRATOR OR NULL DETECTION)<br>READY ONE SHOT FAILED<br>COUNT ROM

VERIFY DRIVE ERROR DID NOT SET

VERIFY HEAD SELECT IS ZERO.

DO SEEK WITH 0 DIFFERENCE, OPPOSITE SIGN, HEAD 0. REPEAT

TEST 11 HEAD ALIGNMENT SUPPORT ROUTINE

THIS TEST IS EXECUTED WHEN THE PROGRAM IS STARTED AT ADDRESS<br>2044 HEAD ALIGNMENT SUPPORT IS REQUESTED, AND IN THE FIRST PÅSS ONLY. IT IS BYPASSED IF THE PROGRAM IS STARTED AT ANY<br>OTHER ADDRESS AND IN THE SECOND AND SUBSEQUENT PASSES. THIS TEST SELECTS THE DRIVE UNDER TEST AND LOOPS ON A GET

STATUS WITH RESET. THE WRITE LOCK BIT IS MONITORED AND WHEN<br>WRITE LOCK IS RESET HEAD 0 IS SELECTED AND WHEN WRITE LOCK IS SET HEAO, 1 IS SELECTED. THIS WILL PERMIT THE HEADS TO BE ALIGNED IN REEPING WITH THE PRESENT HEAD ALIGNMENT PROCEDURE<br>WITHOUT RETURNING TO THE CONSOLE.

TYPING A CARRTAGE RETURN ON THE CONSOLE WILL TERMINATE THIS TEST ON THE DRIVE UNDER TEST. BEFORE TERMINATING, THE TEST WILL CHECK THAT WRITE LOCK IS RESET. IF NOT, THE OPERATOR WILL BE REQUESTED TO RESET WRITE LOCK.

TEST 12 HEAD SWITCHING TEST

00 SEEK WITH 0 DIFFERENCE, SIGN 0, HEAD 1, 1  $DQ$ WAIT FOR

DIFFERENCE COUNTER IS PICKING UP BITS ASSOCIATED CIRCUITRY IS BAD

VERIFY DRIVE READY RESET. IF NOT:

ENABLE TIMEOUT OR READY LATCH/ONE SHOT RAD

WAIT APPROX 8 MS FOR READY TO SET. DOESN'T SET AT ALL: IF IT TAKES LONGER OR

> HEADS ARE MOVING (INTEGRATOR OR NULL DETECTION)<br>READY ONE SHOT FAILED DRIVE CANNOT TRACK WITH THIS HEAD

VERIFY DRIVE ERROR DID NOT SET.

DO GET STATOS, CHECK HElD SELECT IS CORRECT. IF NOT:

H~AD SELECT REGISTER BAD DRIVE COMMAND SHIFT REGISTER PAD

DO SEEK WITH 0 DIFFERENCE, SIGN 0, HEAn O. REPElT ABOVE TESTS.

TEST 13 READ HEADER TEST (PART 1)

IF NOT:

•

**DO SEEK WITH DIFFERENCE 0, HEAD 0, SIGN 0. WAIT FOR INTERRUPT**<br>AND WAIT FOR DRIVE READY.

CHECK IF BIT 6 OF WORD 1 IS SAME AS HEAD SELECT BIT IN STATUS.

IF MANUAL INTERVENTION TESTS WERE RUN AND HEAD ALIGNMENT TESTS WERE NOT FRUNL CHECK THAT HEADER WORD 0 INDICATES HEADS ARE

CHECK THAT CYLINDER PORTION OF STORED HEADFR WORD 1 IS THE

qEADS ARE SWITCHEO (CA8LE) HEAD SELECT LOGIC

POSITIONED OVEK CYLINDER 0. STORE HEADER WORD 1.

SAME AS HEADER WORD 1 OF THIS HEADER. IF NOT:

READ/WRITE BOARD BAD READ DATA LINE BAD

HEADS ARE MISALIGNED

REPEAT TESTS USING HEAD 1.

TEST 14 READ HEADER TEST (PART 2)

CHECK IF HEADER CRC ERROR SET. IF SET:

00 READ READER, WAIT FOR INTERRUPT.

Paqe 36

DO SEEK WITH DIFFERENCE O, SIGN O, HEAD O. WAIT FOR INTERRUPT. WAIT FOR READY. DO 40 CONSECUTIVE READ HEADER, STORE 3 HEADER WORDS AFTER EACH READ. CHECK ALL HEADERS FOR SEQUENCE AND CONTENT (WORD 2 ALL ZERO, RIT 15 0). IF NOT:

BAD READ/WRITE BOARD

 $\sim$ 

 $\bar{a}$ 

DO SEEK WITH DIFFERENCE 0, SIGN 0, qEAD 1. REPEAT ABOVE TEST FOR HEAD 1. the Back
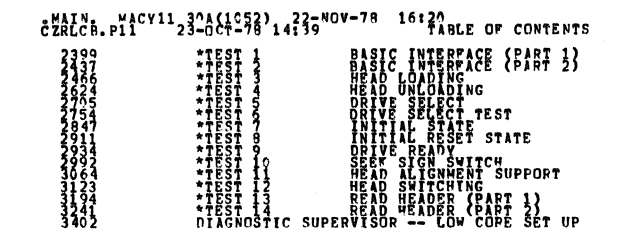

ASSEMBLY POUTINES<br>CZRLCR.PT1 CND, MOANS  $\mathbf{H}_{\text{BMO}}^{\text{NLIST}}$ 002000 **CONTRACTOR**  $0\,0\,20\,00$ şyç  $\begin{smallmatrix} 2000011 000001 000001 000000 \end{smallmatrix}$ SVCRGL=1<br>SVCINS=0<br>SVCIAG=0<br>POINTER 002000 O<br>BGNSW,BGNSFT,BGNDU 883868 **BGNYOD**<br>HEADER Č<br>Č<br>ČSDISPATCH o<br>Cseevision<br>Csebit Č<br>SDVTVP<br>ČSDRST င<br>နိဒ္ဓစပ  $\left\{\begin{smallmatrix} 2 \\ 4 \\ 4 \end{smallmatrix}\right\}$ L<br>SCLEAN

SEQ 0037

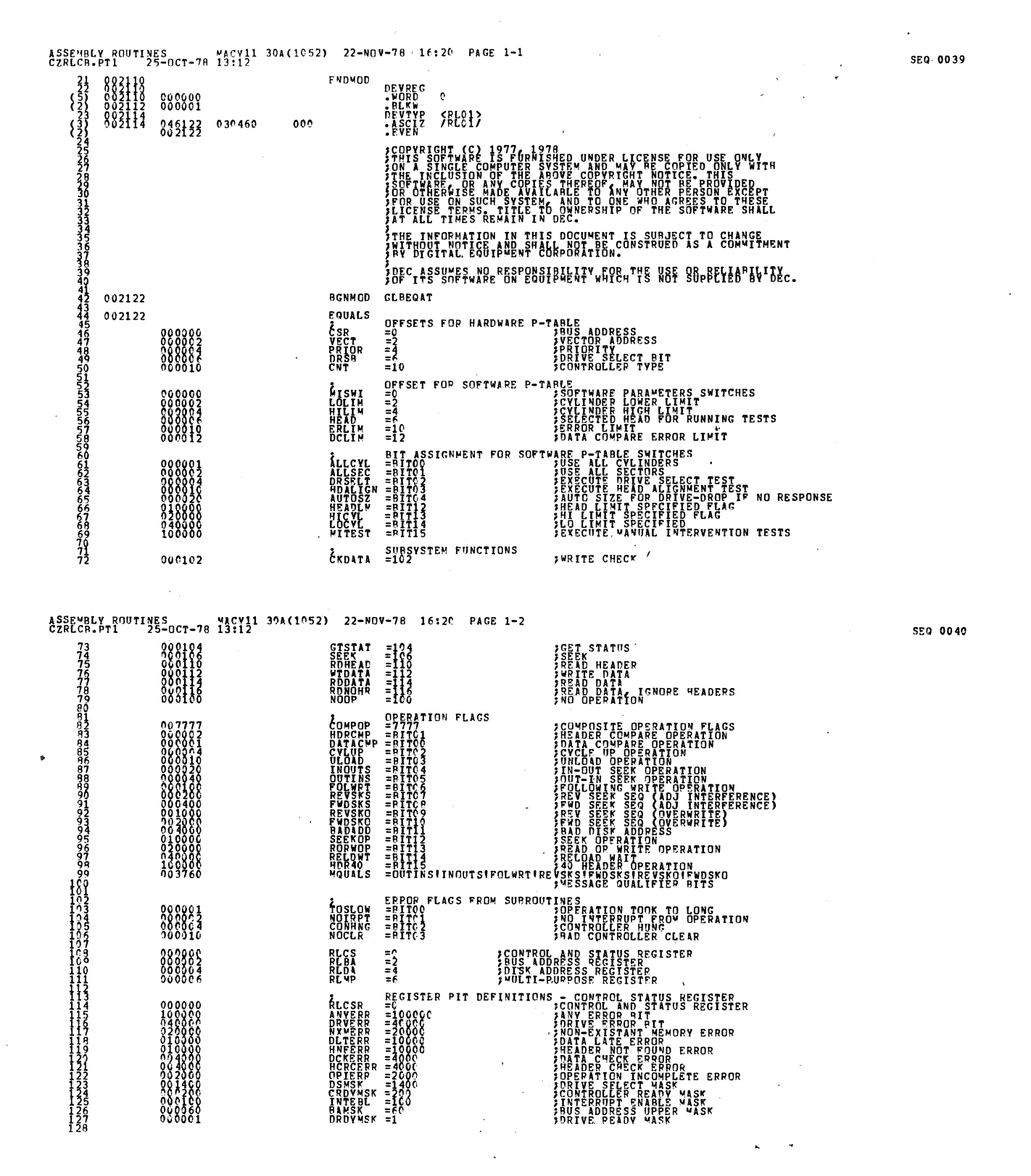

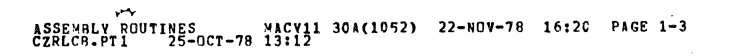

ا المستحق المستحقة<br>المستحق المستحقة<br>المستحق المستحق

882122

SAMSK<br>HSWSK<br>CAMSK 000077<br>899188  $\bar{=}$ 19800 THE PRESERVE PLAN AND THE SERVE AND THE SERVE AND THE PLAN AND THE PLAN AND THE PLAN AND THE PLAN AND THE PLAN<br>DIRECT - 2<br>DIRECT - 2<br>HOSEL - 2000<br>DIRMSK = 77600<br>DIRMSK = 77600 008001<br>009020<br>099020 888893 .<br>FWORD COUNT MASK<br>FWORD COUNT MASK<br>FWORD COUNT RANGE MASK REGISTER BIT DEFINITIONS<br>=1777<br>=160000 ÅCNSK<br>NCRNG  $21777$  $\frac{277600}{2000100}$ ENDMOD<br>BGNMOD GLBDAT SUMMON CHANNEL CONDUCTS TO CHARGES TO THE RESERVE TO A THE RESERVE TO A THE RESERVE TO A THE RESERVE TO A THE RESERVE TO A THE RESERVE TO A THE RESERVE TO A THE RESERVE TO A THE RESERVE TO A THE RESERVE TO A THE RESERVE TO 

ASSEMBLY ROUTINES ... MACY11 30A(1052) 22-40V-78 16:20 PAGE 1-4 **HORE**<br>HOPE<br>HORE **MOUTIN<br>MREUSKY<br>MREUSKY<br>MRESKO<br>MRADAD<br>MRADAD<br>MAOHDR OUT-IN SEQ<br>REV SEEK<br>REV SEEK<br>REV SEEK<br>REV SEEK<br>REV SEEK<br>REV SEEK<br>AO HEADER OPERATION WRITE**  $\begin{array}{c}\n 1.4080 \\
 1.4080 \\
 1.4080 \\
 1.4080\n\end{array}$ - WORD - WORD - WORD - WORD - WORD - WORD - WORD - WORD - WORD - WORD - WORD - WORD - WORD - WORD - WORD - WORD - WORD - WORD - WORD - WORD - WORD - WORD - WORD - WORD - WORD - WORD - WORD - WORD - WORD - WORD - WORD - WOR **CONSIDER AN ESSACE ADDRESSES<br>
CREEK AND SACE ADDRESSES<br>
CREEK AND SACE FRAME TRANSPORT AND FOR THE SACE AND FORMAL SACE AND FOUND-DATA CATE<br>
THE CREEK AND SHEADER NOT FOUND-DATA CATE<br>
THE CREEK AND SHEADER OR DATA CATE<br>
T** NWDERP<br>MHCERP **SWRITE DATA ERROR**<br>SHEAD CUPRENT ERROR O<br>MSTERR<br>MSPERR<br>MWGERR **SEEK TIMEOUT ERROR**<br>SPINDLE ERROR<br>SWRITE GATE ERROR O<br>MDSE PP **JORIVE SELECT ERROR** NATTEL:<br>PATTEL: PORP PATTER<br>PATTEL: PORP PATTER<br>PATTEL: PORP PATTER<br>PATTEL: PORP PATTER<br>PORP PATTER<br>PATTER: PORP PATTER<br>PATTER: PORP PATTER<br>PATTER: PORP PATTER<br>PATTER:  $004466$ <br> $004436$ <br> $004536$ <br> $004630$ <br> $004630$ <br> $004630$ <br> $00470$ SUBSTR: SUBROUTIME CALLING STACK IS 12 WORDS LONG<br>
. WORD &<br>
. WORD &<br>
. WORD &<br>
. WORD &<br>
. WORD &<br>
. WORD &<br>
. WORD & ၁၁၁၁၁<br>၁၁၁၁၁၁<br>၁၁၁၁၁၁<br>၁၁၁၁၁၁၁<br>၁၁၁၁၁၁၁ 003360<br>003362<br>003364 0022266<br>0022272<br>0022274<br>0023302 23357<br>23337<br>240 TIARLE OF DIFFERENCES TO BE USED T25TBL: .WORD<br>T25TBL: .WORD<br>WORD .  $\frac{2}{3}$ <br> $\frac{2}{3}$ . 00000<br>00001<br>00001  $882376$ <br> $832376$ <br>002312

SEQ 0042

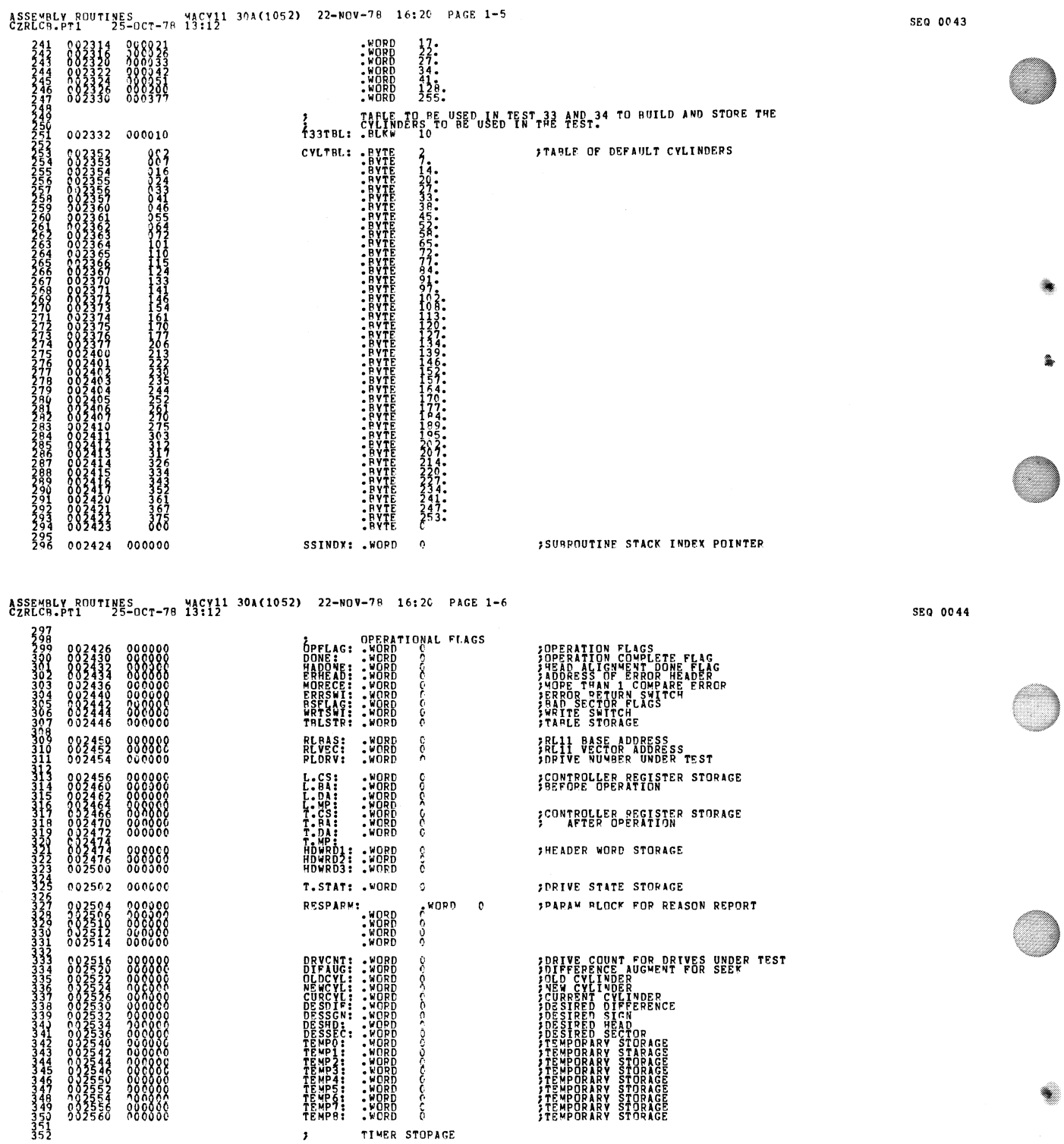

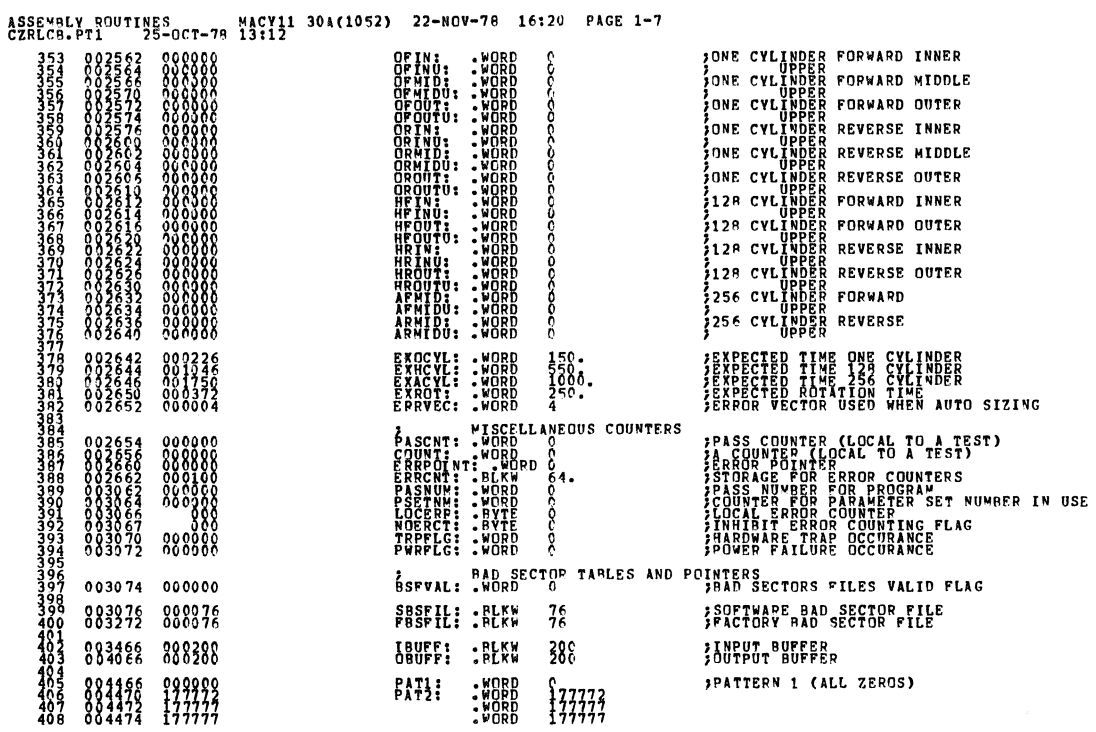

 $\sim$   $\star$ 

 $\sim$ 

### ASSEMBLY ROUTINES<br>CZRLCB-PT1 25-OCT-78 13112 30A(1052) 22-NOV-78 16:20 PAGE 1-8

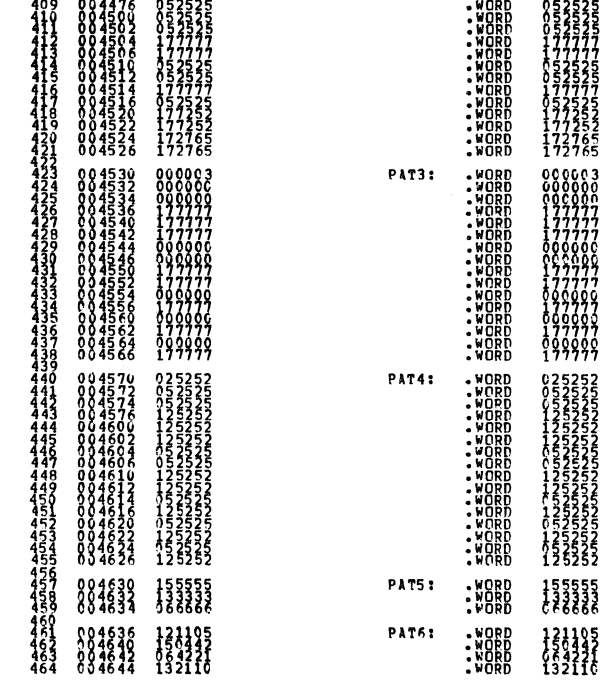

SE0 0046

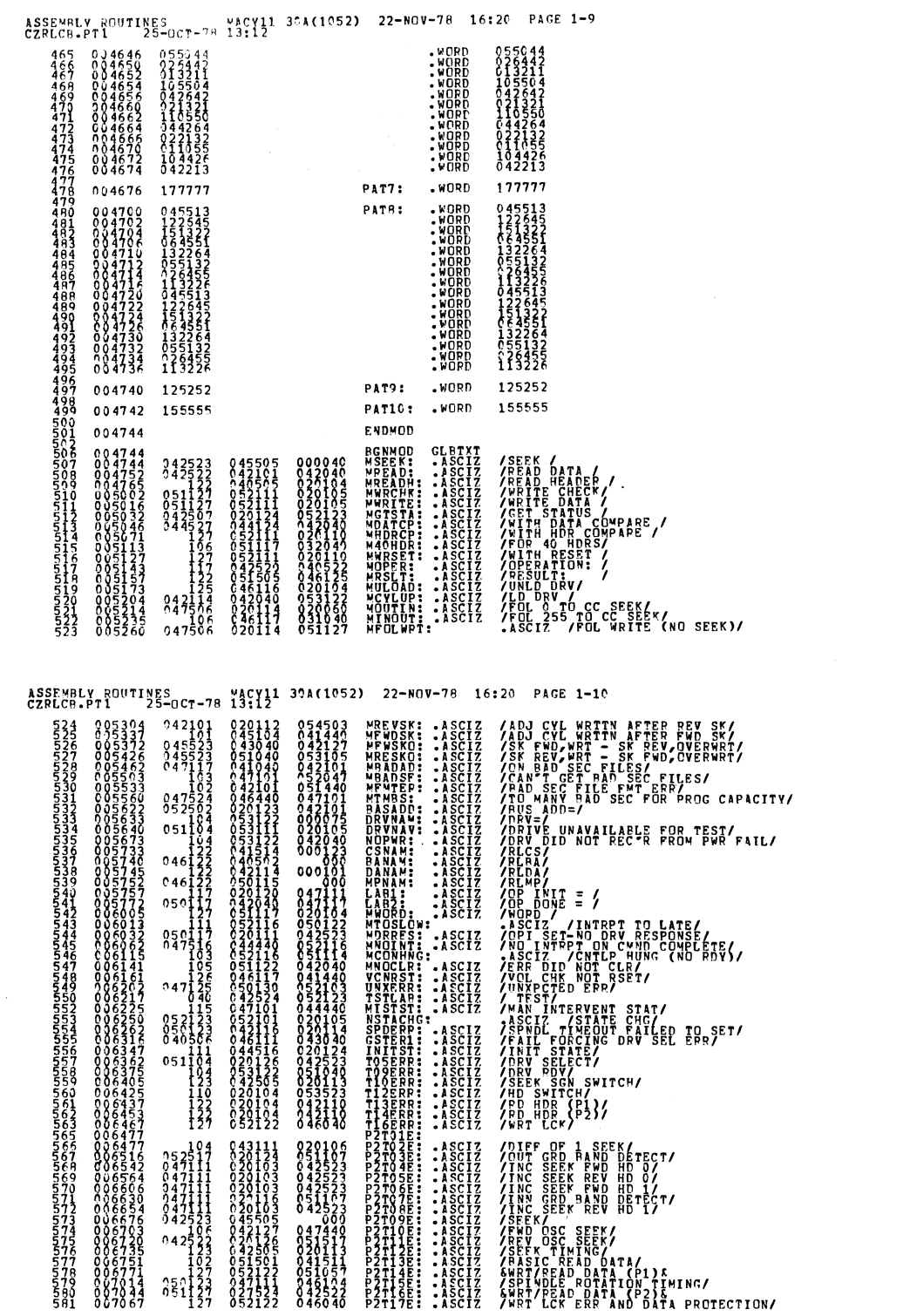

 $\hat{\mathcal{A}}_{\text{max}}$ 

 $\sim$   $\sigma$  .

 $\mathcal{L}^{\text{max}}_{\text{max}}$  and  $\mathcal{L}^{\text{max}}_{\text{max}}$ 

 $\mathcal{A}^{\mathcal{A}}$ 

 $\frac{1}{2}$ 

 $\sim$   $\sim$ 

**SEQ 0048** 

4

 $\alpha$ 

**SEQ 0047** 

 $\bar{\star}$ 

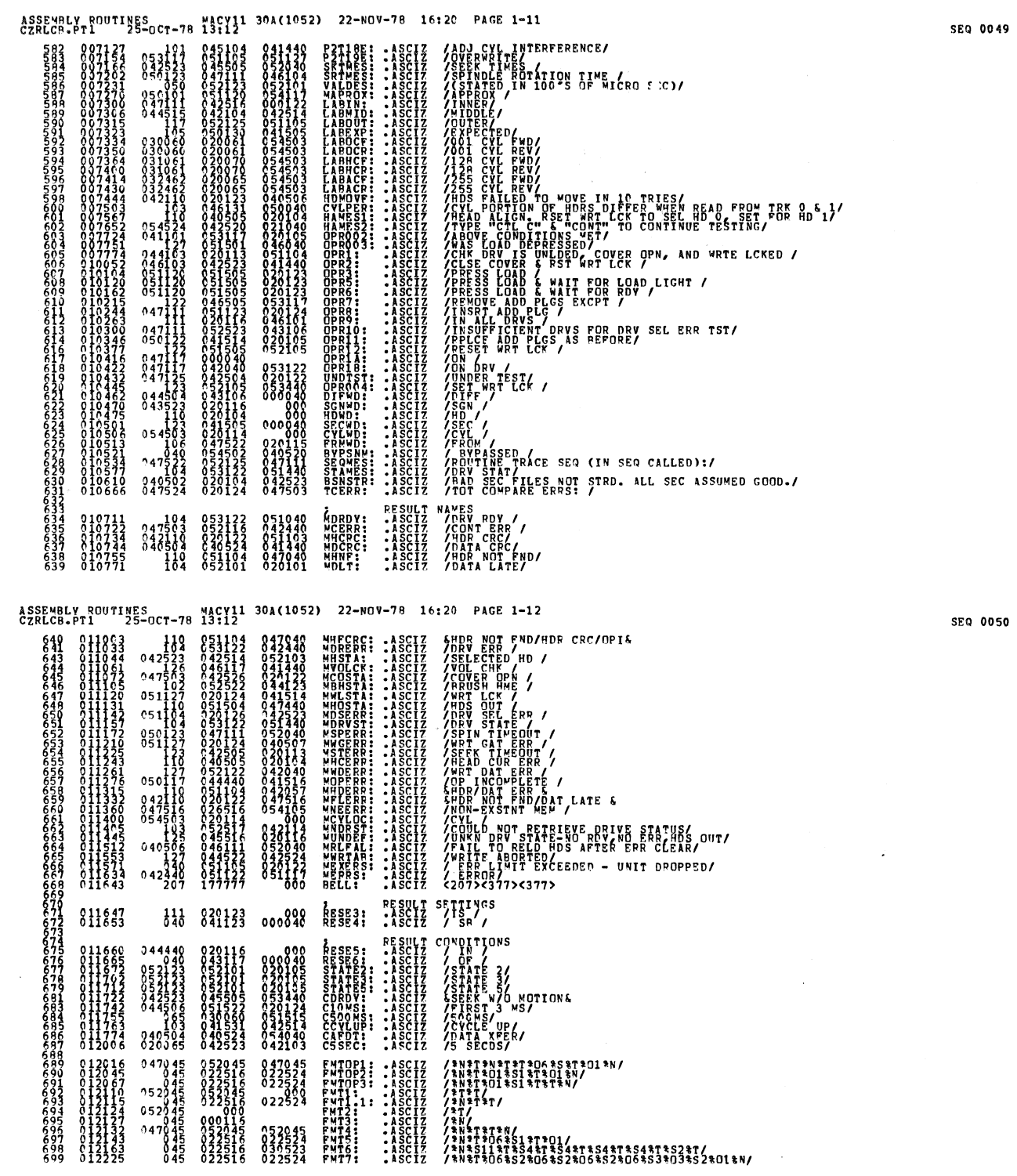

×

9

 $\sim$ 

 $\bar{\mathcal{A}}$ 

 $\sim$ 

 $\sigma$ 

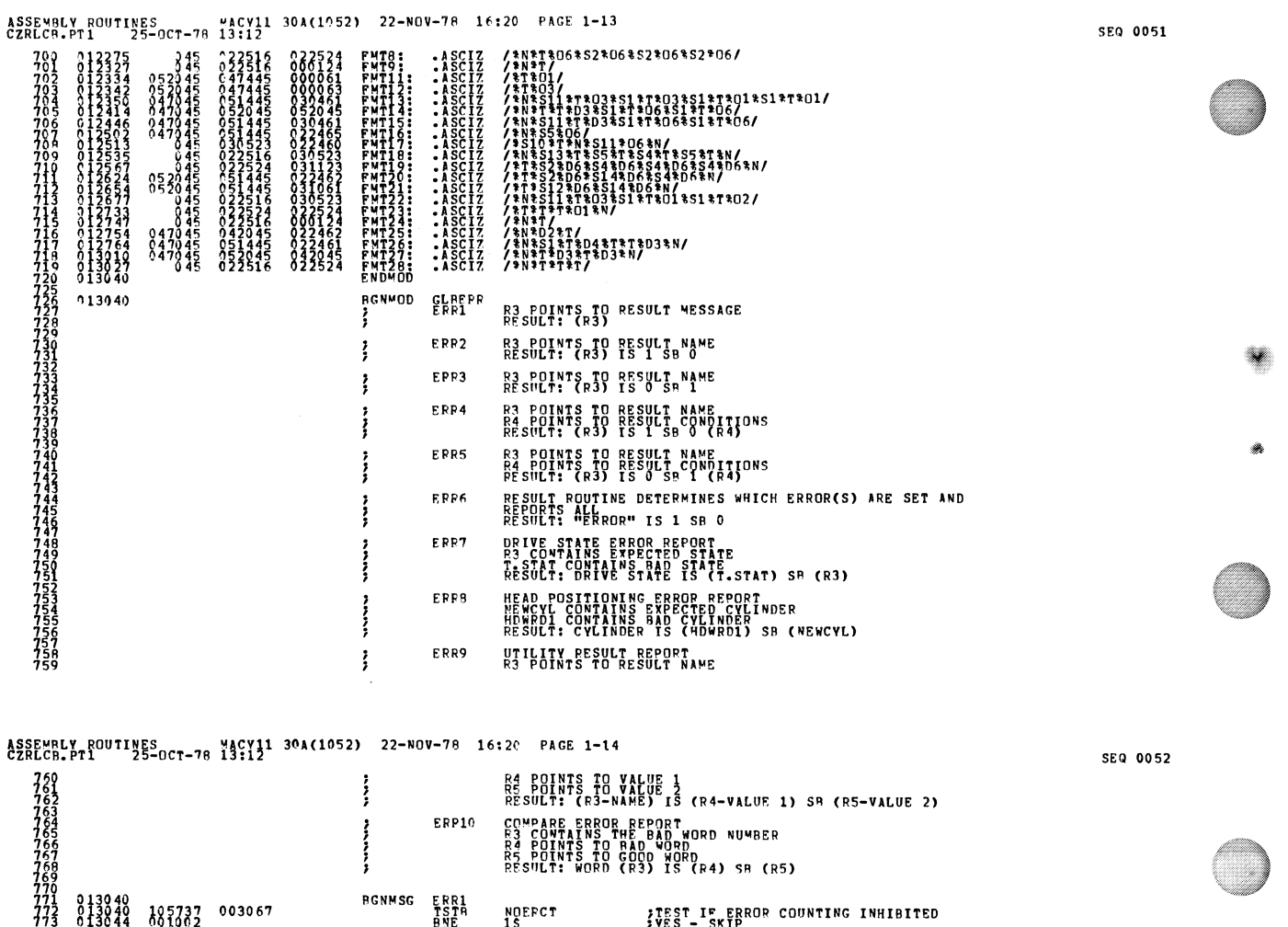

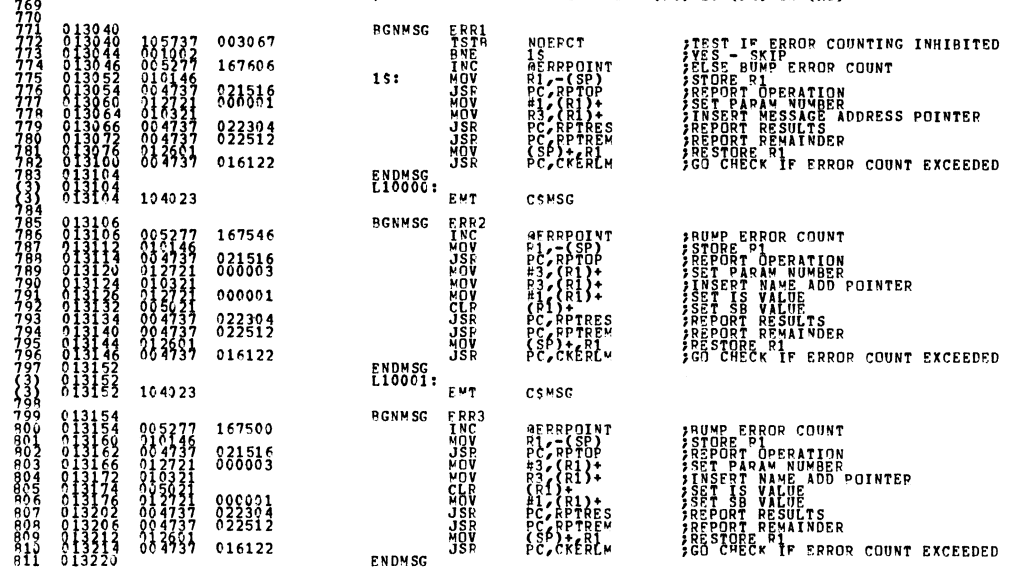

 $\mathcal{A}$ 

### ASSEMBLY ROUTINES<br>CZRLCB-PT1 25-OCT-78 19:121 3^A(1052) 22-NOV-78 16:20 PAGE 1-15

 $\sim$   $\sim$ 

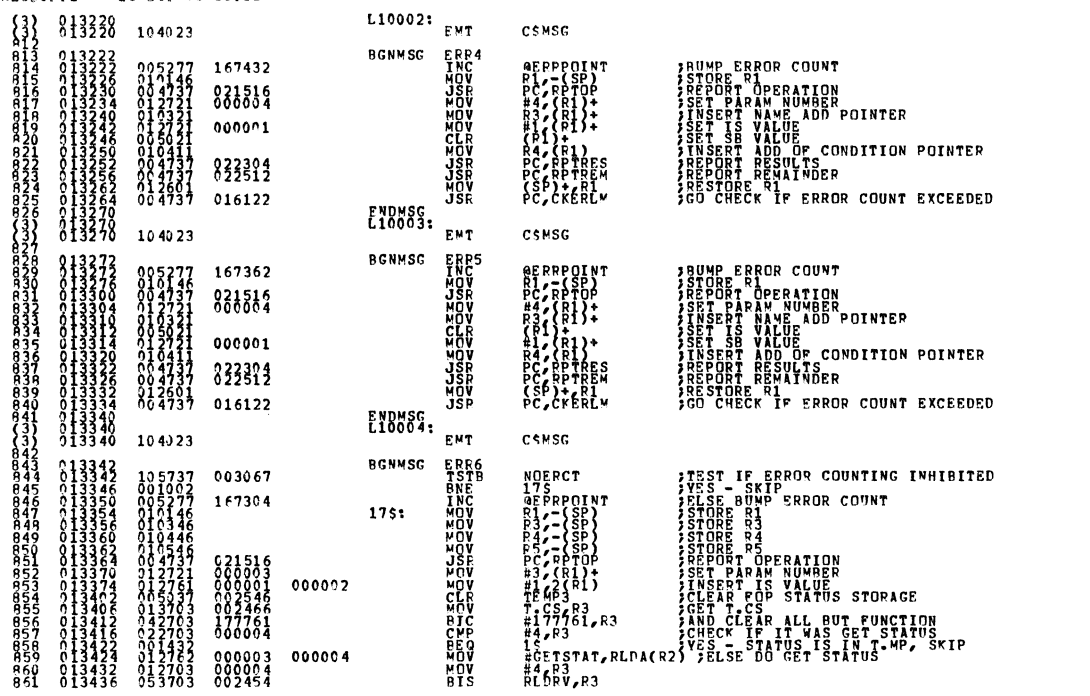

ASSEMBLY ROUTINES<br>CZRLCB.PT1 25-OCT-78 13:12<br>CZRLCB.PT1 25-OCT-78 13:12

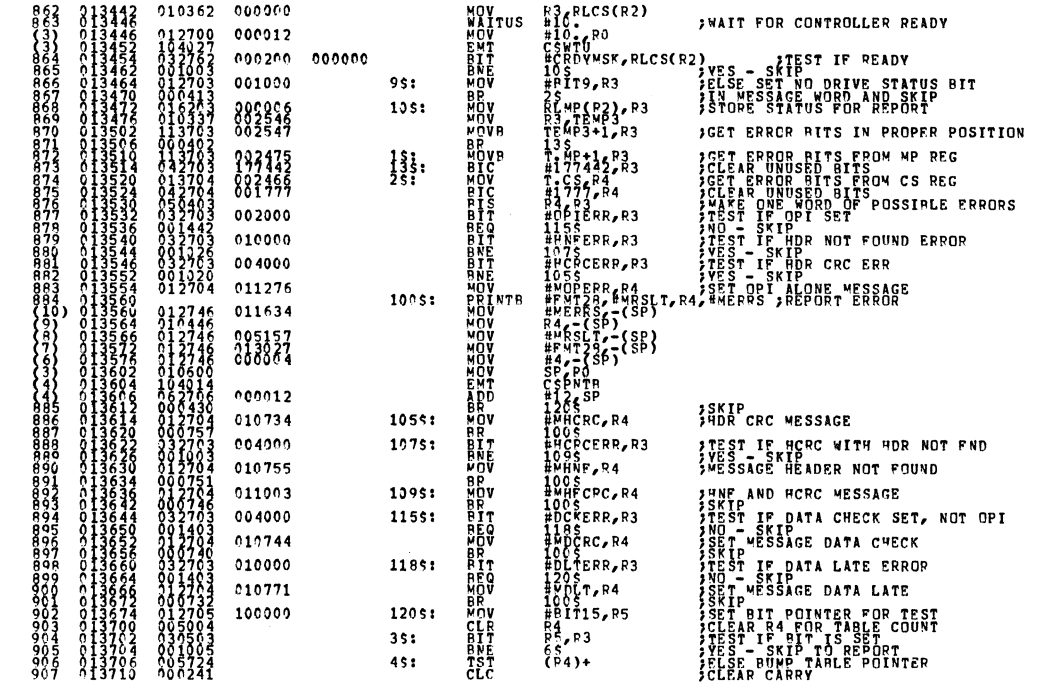

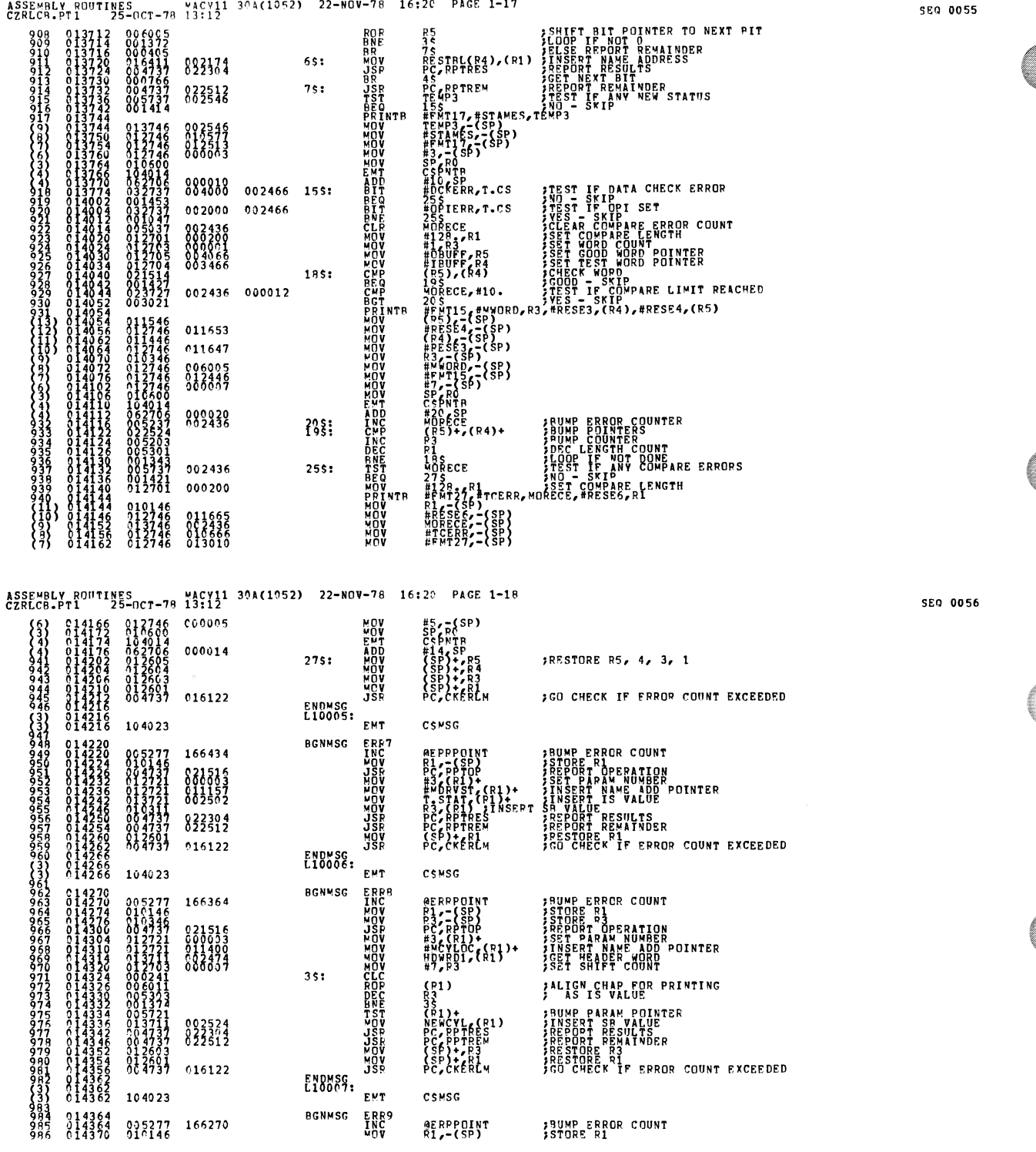

.

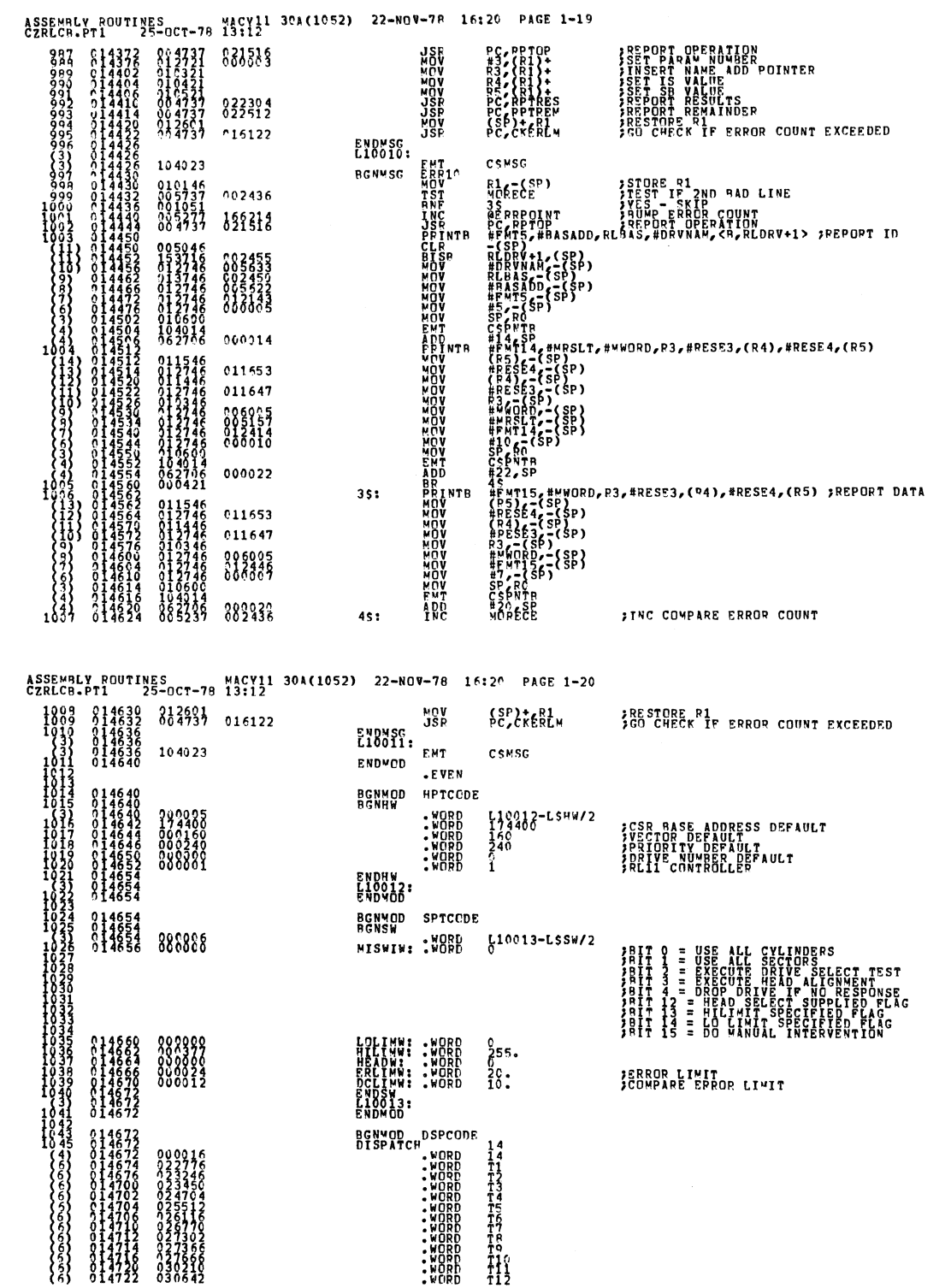

 $\hat{\mathcal{A}}$ 

×

 $\hat{\mathbf{w}}$ 

۰

SEQ 0058

 $\bar{\lambda}$ 

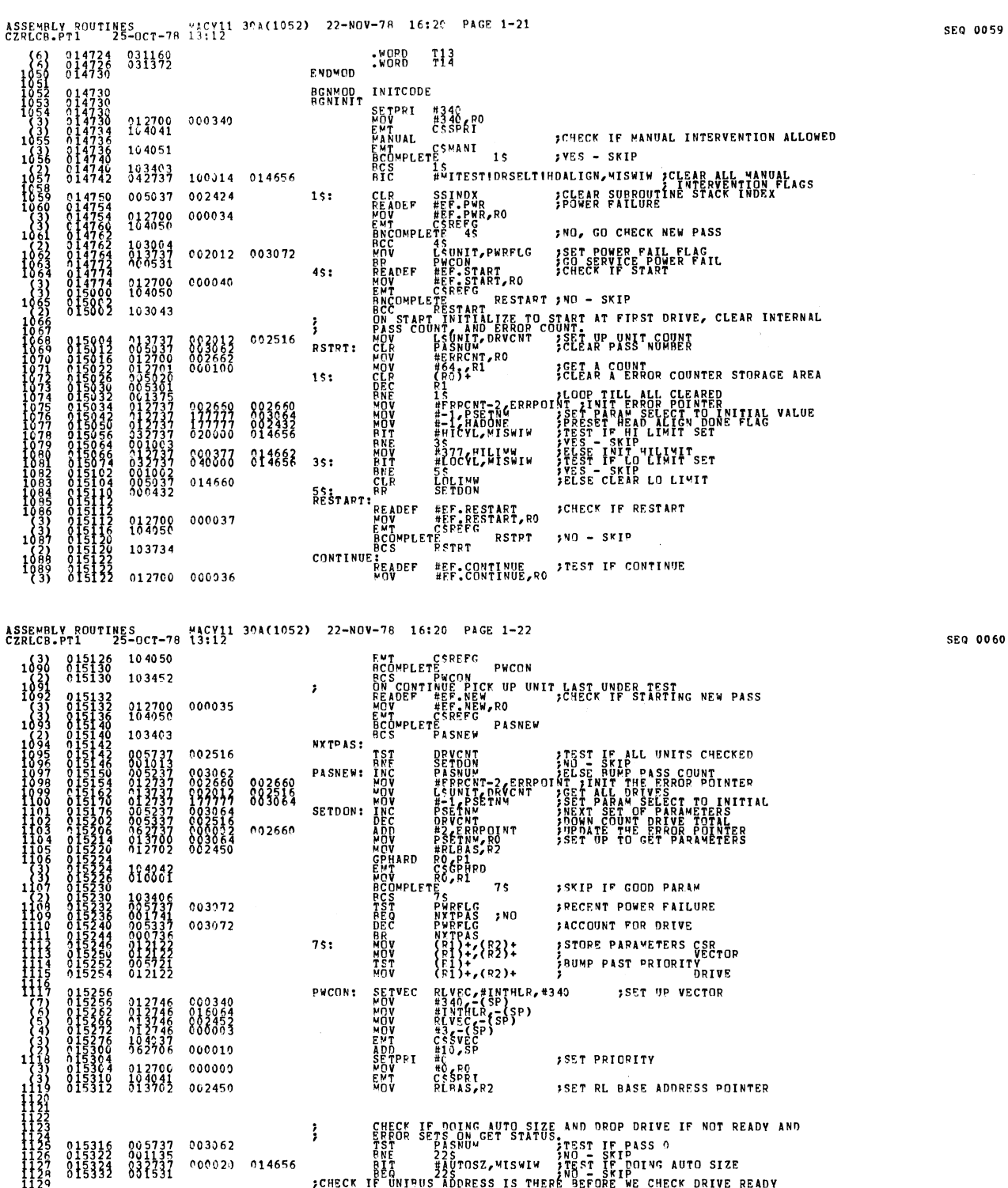

 $\mathcal{A}^{\mathcal{A}}$ 

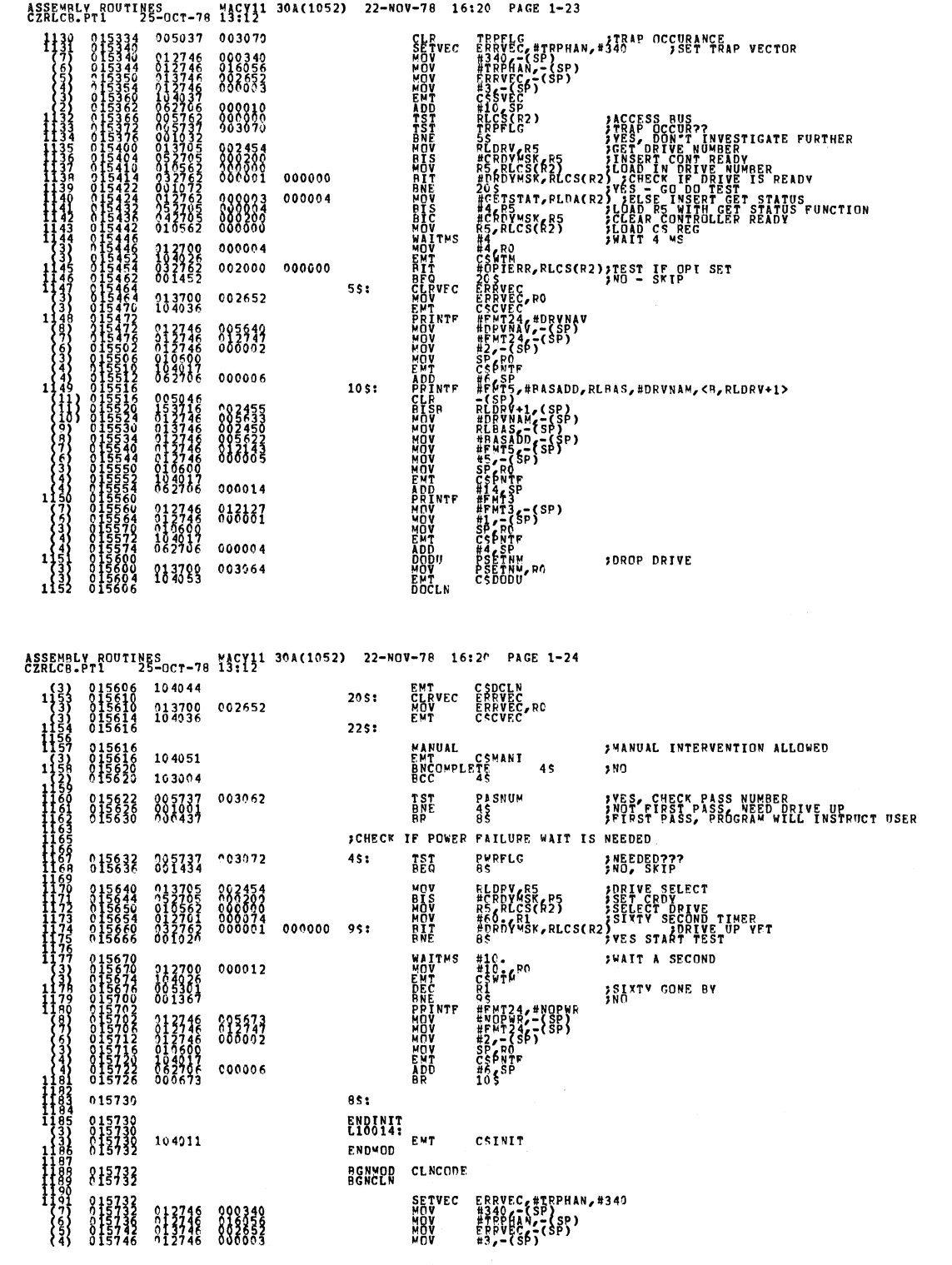

J.

W

8

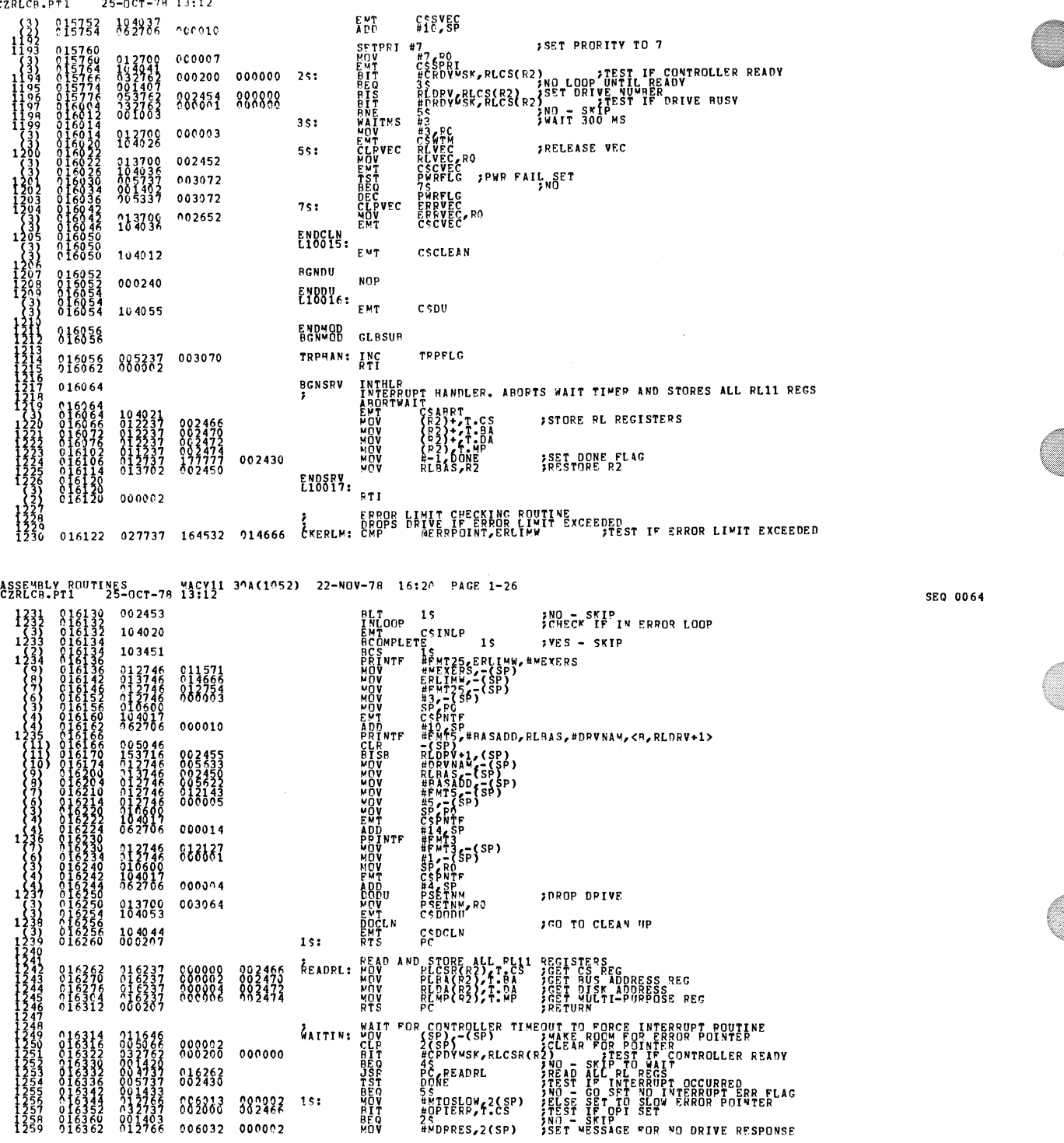

ASSEMBLY ROUTINES<br>CZRLCB.PT1 - 25-OCT-78 13:12<br>CZRLCB.PT1 - 25-OCT-78 13:12

 $\sim 10^{-1}$ 

SEQ 0063

4

ASSEMBLY ROUTINES<br>CZRLCB.PT1 25-OCT-78 13:12<br>CZRLCB.PT1 25-OCT-78 13:12

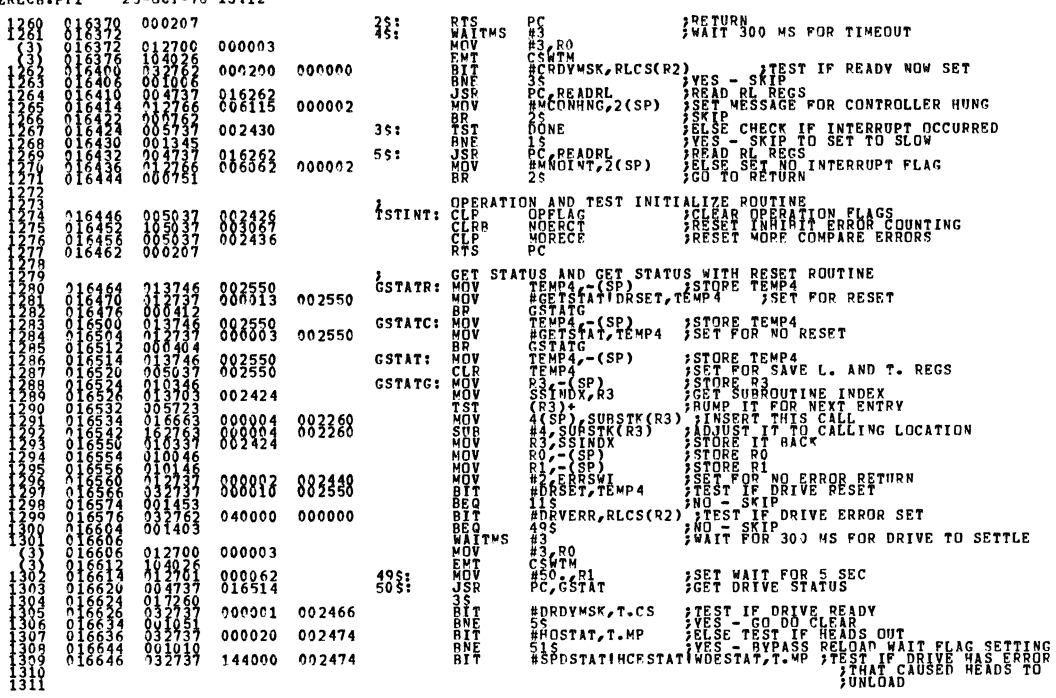

### ASSEMBLY ROUTINES MACY11 30A(1052) 22-NOV-78 16:20 PAGE 1-28

Ħ

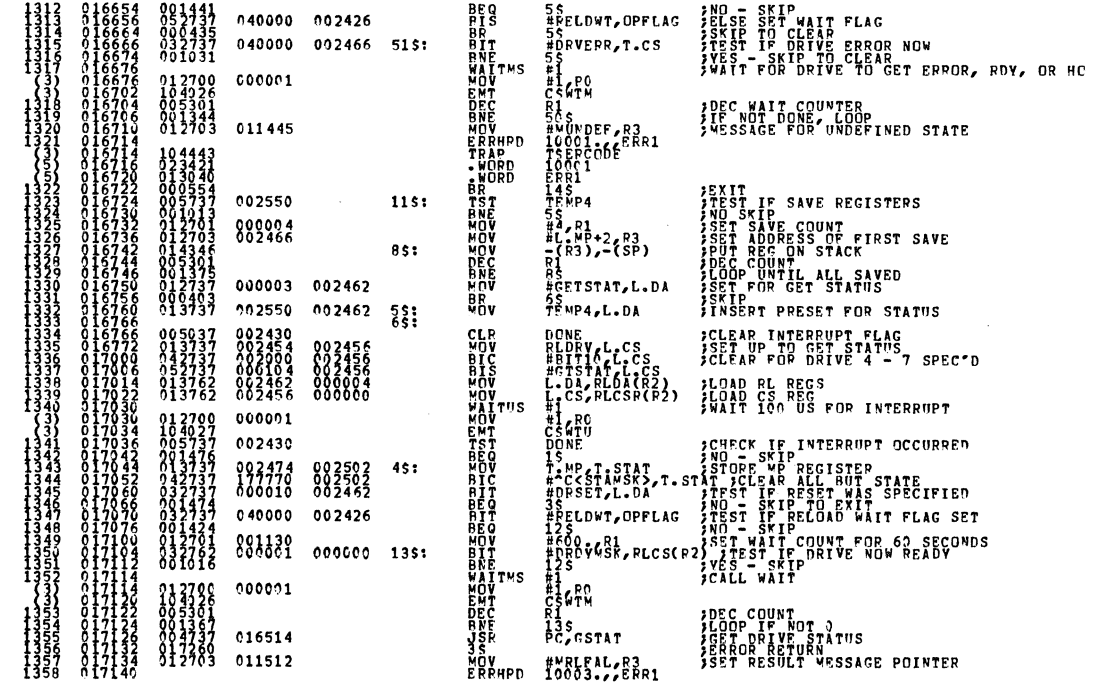

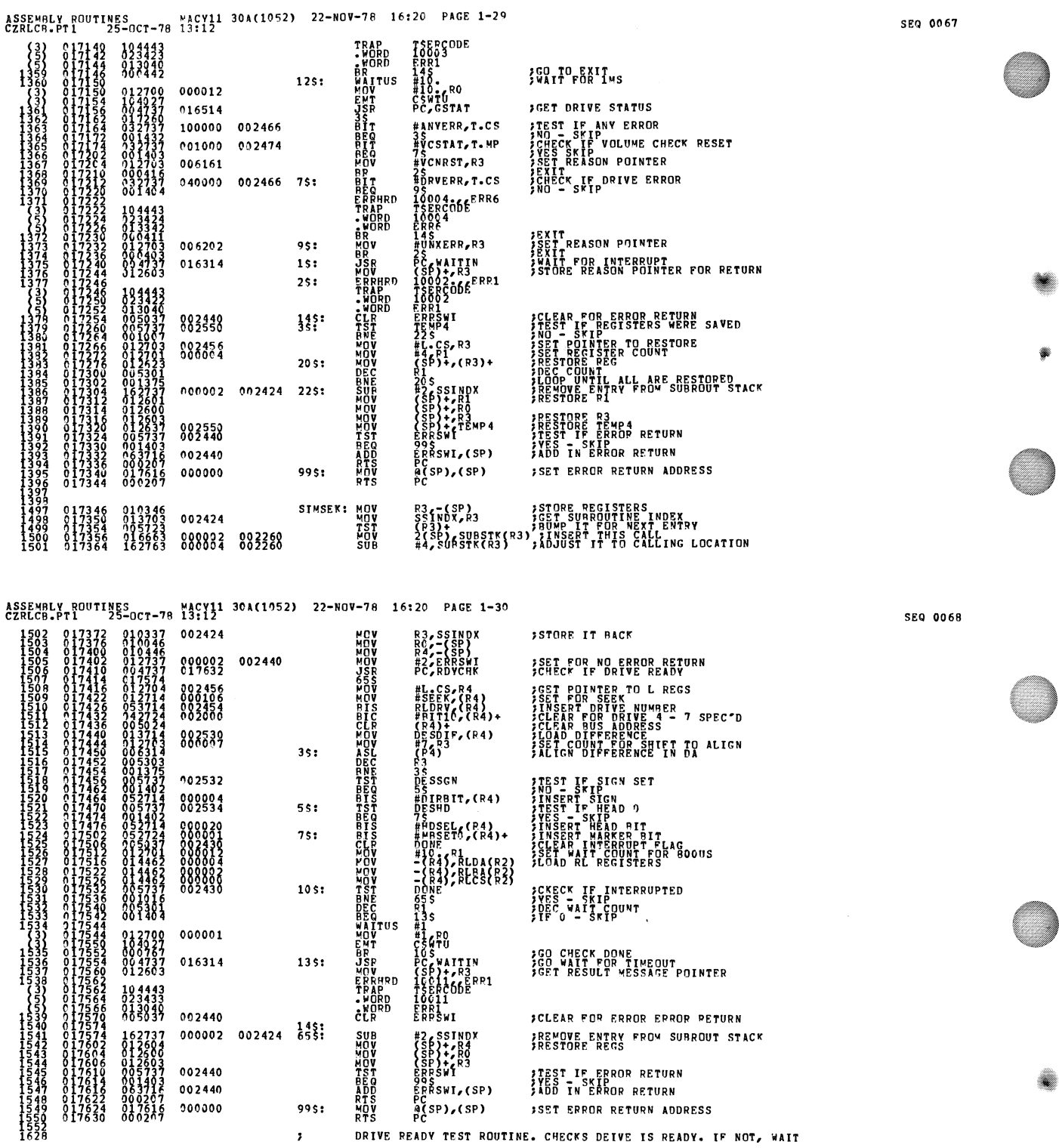

 $\mathcal{A}$ 

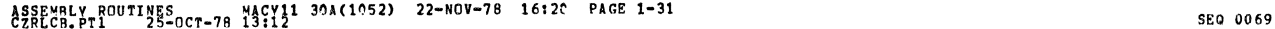

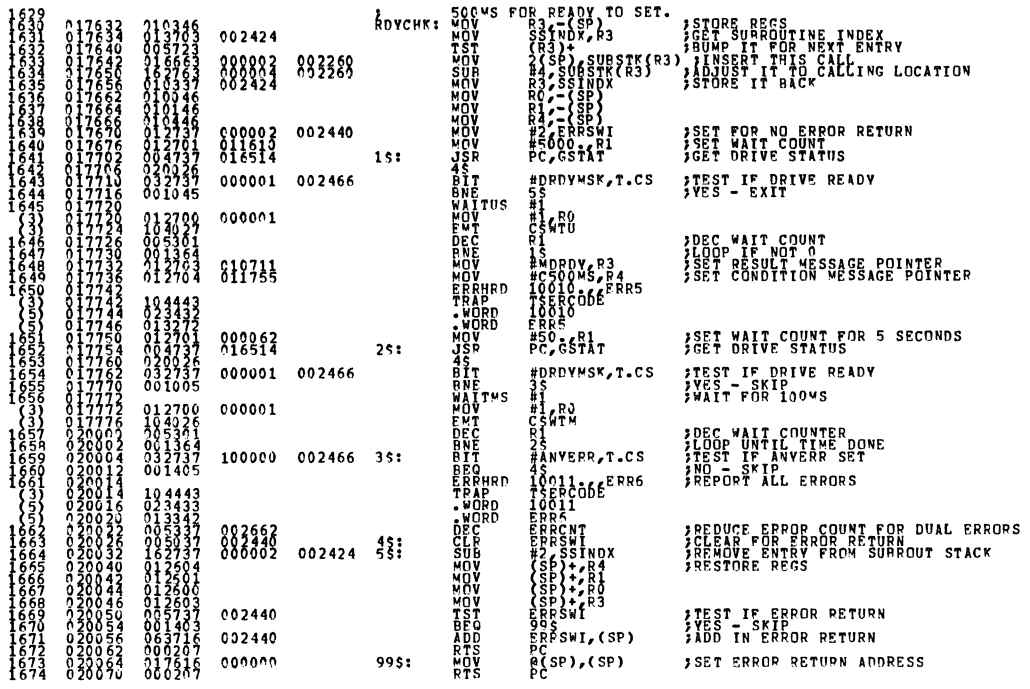

ASSEMBLY ROUTINES MICYll 30HI052) 22-NOV-78 *H/20* PAGE 1-32 CZRLCR.PTl 25-0CT-78 *13/12* SEQ 0070

徽

欄

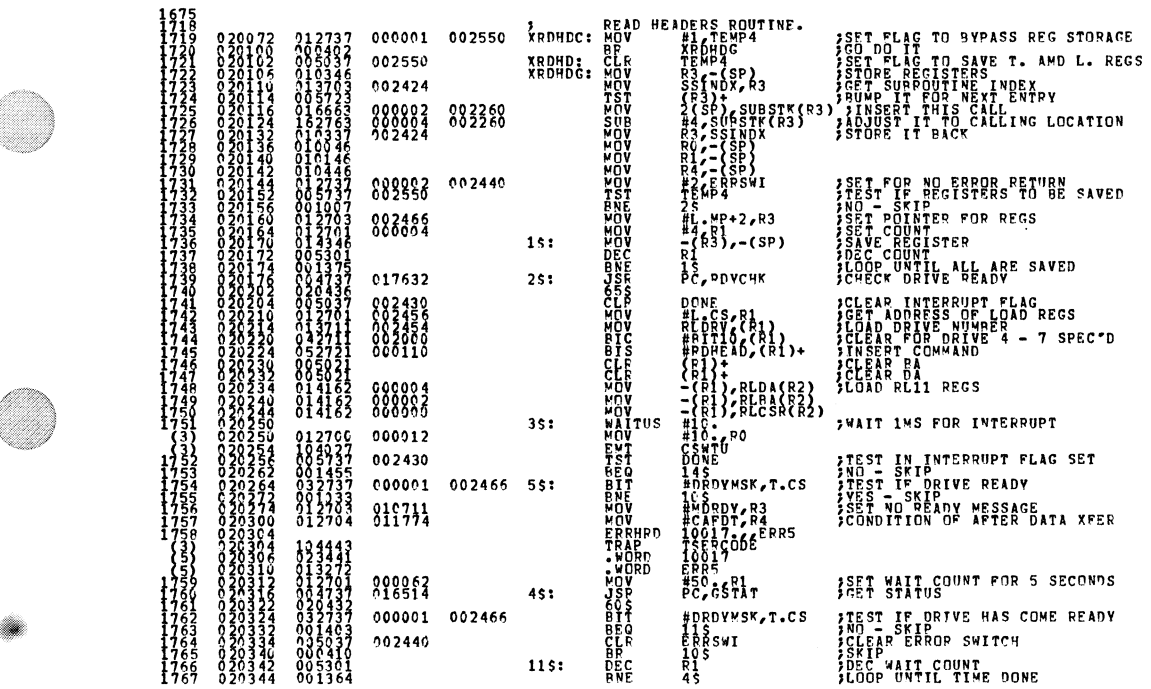

l.

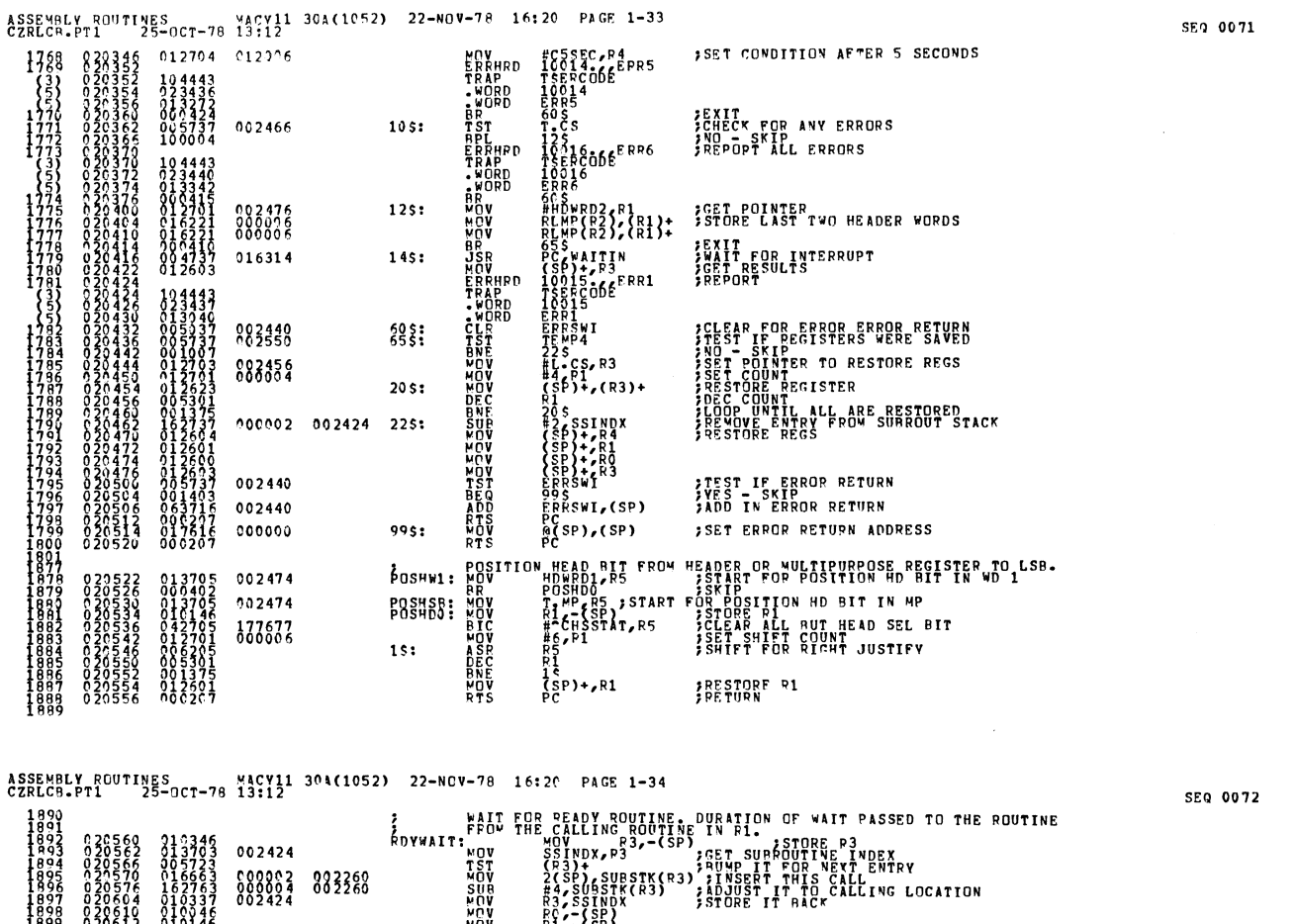

PIZ-ZŠPI<br>R4Z-(SP)<br>#2ZERPSWI<br>PCZGSTAT 000002 002440 SET FOR NO ERROR RETURN<br>GET DRIVE STATUS  $55:$ բացաբար համար համար համար համար համար համար համար համար համար համար համար համար համար համար համար համար համար<br>«Հայաստանի համար համար համար համար համար համար համար համար համար համար համար համար համար համար համար համար համ<br> CHECK IF BEADY 000001 002466 #DRDYMSK, T.CS estate<br>
Final Contract of the Contract of the Contract of the Contract of the Contract of the Contract of the Contract of the Contract of the Contract of the Contract of the Contract of the Contract of the Contract of the 005301  $\begin{smallmatrix} 0 & 1 & 2 & 7 & 0 & 0 \\ 1 & 2 & 7 & 0 & 9 \\ 0 & 0 & 7 & 6 & 3 \\ 0 & 1 & 2 & 7 & 0 & 3 \end{smallmatrix}$  $000001$ 010711  $7s:$ ISET NAME MESSAGE PTR<br>IREPORT READY ERROR  $12443$ <br>  $023444$ <br>  $013154$ <br>  $012701$ <br>  $024737$ <br>  $022737$ <br>  $032737$ **ISET WATT COUNT FOR 5 SECONDS**<br>IGET DRIVE STATUS 000062 65: **EDEDYMSK, T.CS**<br> **EDEDYMSK, T.CS**<br> **EDERYM**<br> **CS**<br> **CS**<br> **CS**<br> **CS FIEST IF DRIVE READY**<br>FVES - SKIP<br>FWAIT 100 MS 000001 002466 012700<br>104026<br>005301<br>013764  $000001$ accocococ JDEC WAIT COUNT<br>JLOOP UNTIL TIME DONE<br>JSET CONDITION AFTER 5 SECDS ECSSEC, R4<br>10021<br>50021<br>10021<br>50021<br>5005 012006 124443 FREEF<br>HASPERS<br>TREPPEND<br>TREPPEND<br>TREPPEND<br>TREPPEND<br>EPPEND NOT<br>CREPPEND<br>CREPPEND<br>CREPPEND<br>CREPPEND<br>CREPPEND<br>CREPPEND<br>CREPPEND  $\begin{array}{l} \texttt{R1} \texttt{R2} \texttt{R3} \texttt{R4} \texttt{R5} \texttt{R6} \texttt{R7} \texttt{R8} \texttt{R8} \texttt{R9} \texttt{R0} \texttt{R1} \texttt{R2} \texttt{R3} \texttt{R4} \texttt{R5} \texttt{R7} \texttt{R8} \texttt{R8} \texttt{R9} \texttt{R1} \texttt{R2} \texttt{R1} \texttt{R2} \texttt{R3} \texttt{R4} \texttt{R6} \texttt{R1} \texttt{R2} \texttt{R1} \texttt$ **FEXIT<br>FEST IF ANY ERROR SET**<br>AND - SKIP<br>FREPORT ALL ERRORS 100000 002466 8\$: 194443  $\begin{matrix} 0 & 0 & 2 & 6 & 2 & 6 & 2 & 1 & 1 & 5 \\ 0 & 0 & 2 & 4 & 4 & 0 & 0 & 1 & 1 \\ 0 & 0 & 0 & 0 & 2 & 0 & 0 & 2 & 4 & 9 & 5 \\ 0 & 0 & 0 & 0 & 2 & 0 & 0 & 0 & 0 & 0 \\ 0 & 0 & 0 & 0 & 0 & 0 & 0 & 0 & 0 & 0 \\ 0 & 0 & 0 & 0 & 0 & 0 & 0 & 0 & 0 & 0 \\ 0 & 0 & 0 & 0 & 0 & 0 & 0 & 0 & 0 & 0 \\ 0 & 0$ **JDEC FOR DOUBLE ERROR REPORT<br>JEEMOVE ENTRY FROR RETURN<br>JEEMOVE ENTRY FROM SURROUT STACK**<br>JRESTORE REGISTERS  $\substack{0.20173\0.20176}$ 

FRESTORE R3

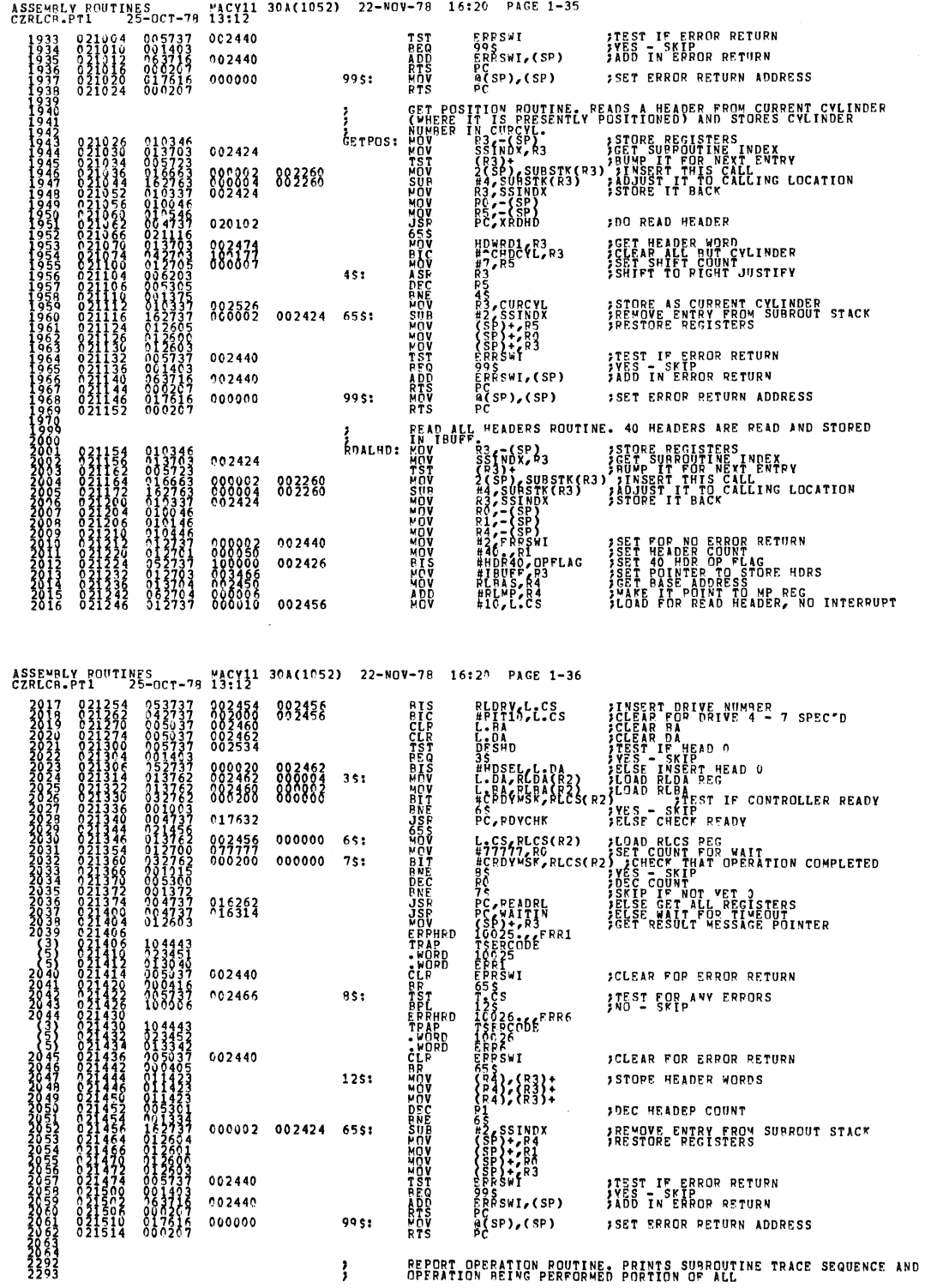

SEQ 0073

SE0 0074

▓

 $\ddot{\phantom{a}}$ 

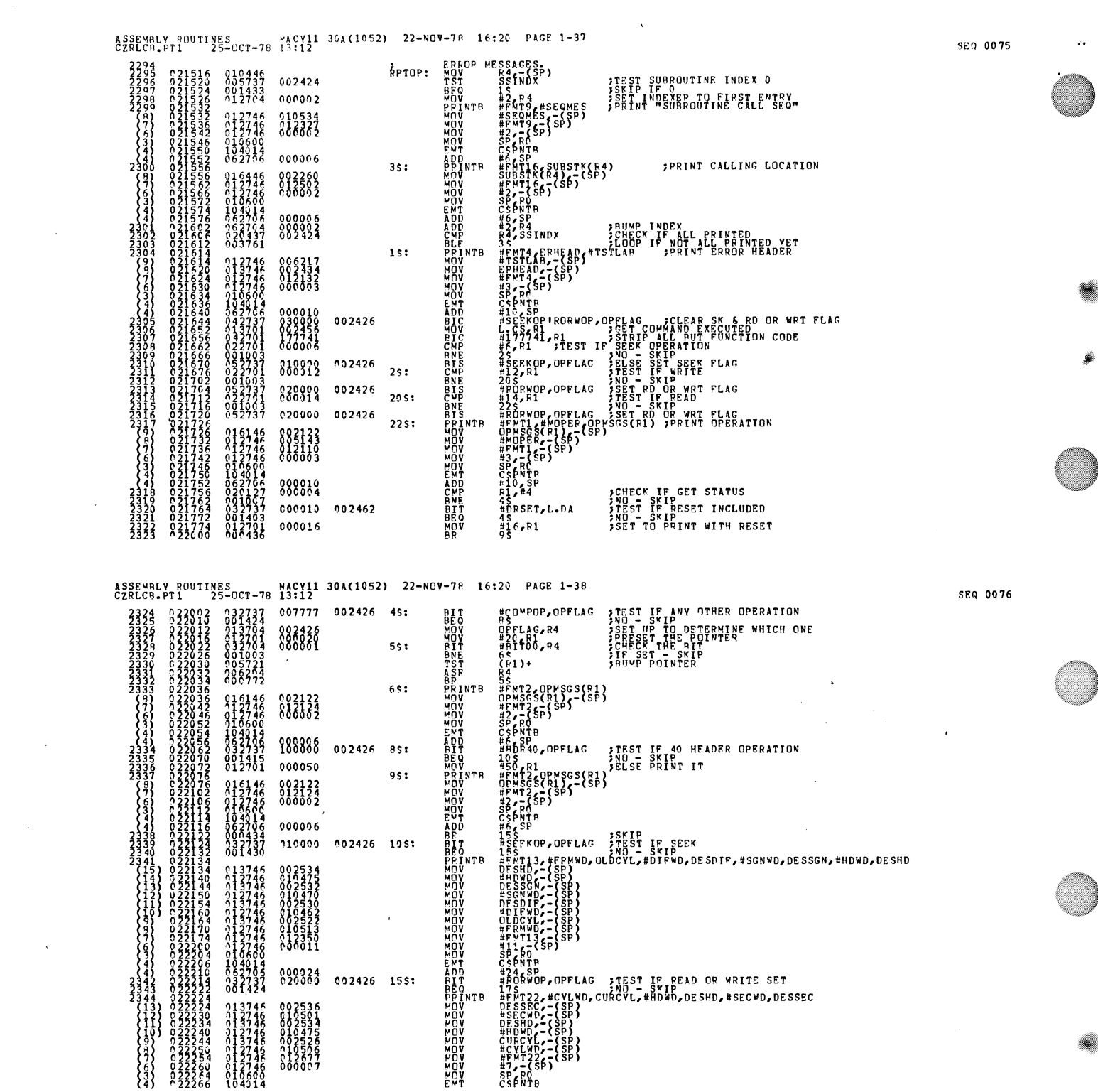

 $\label{eq:2.1} \frac{1}{\sqrt{2}}\int_{\mathbb{R}^3}\frac{1}{\sqrt{2}}\left(\frac{1}{\sqrt{2}}\right)^2\frac{1}{\sqrt{2}}\left(\frac{1}{\sqrt{2}}\right)^2\frac{1}{\sqrt{2}}\left(\frac{1}{\sqrt{2}}\right)^2\frac{1}{\sqrt{2}}\left(\frac{1}{\sqrt{2}}\right)^2.$ 

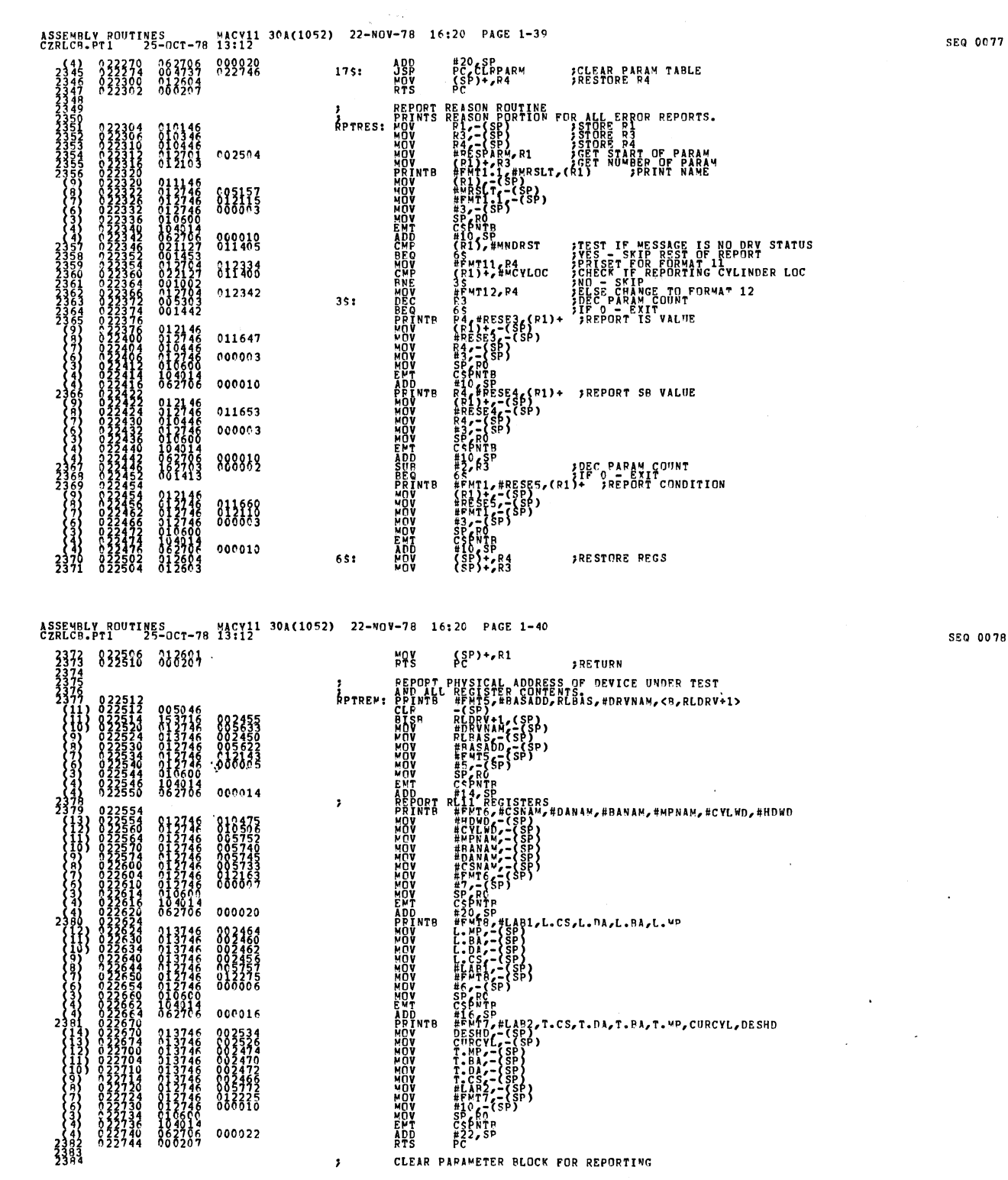

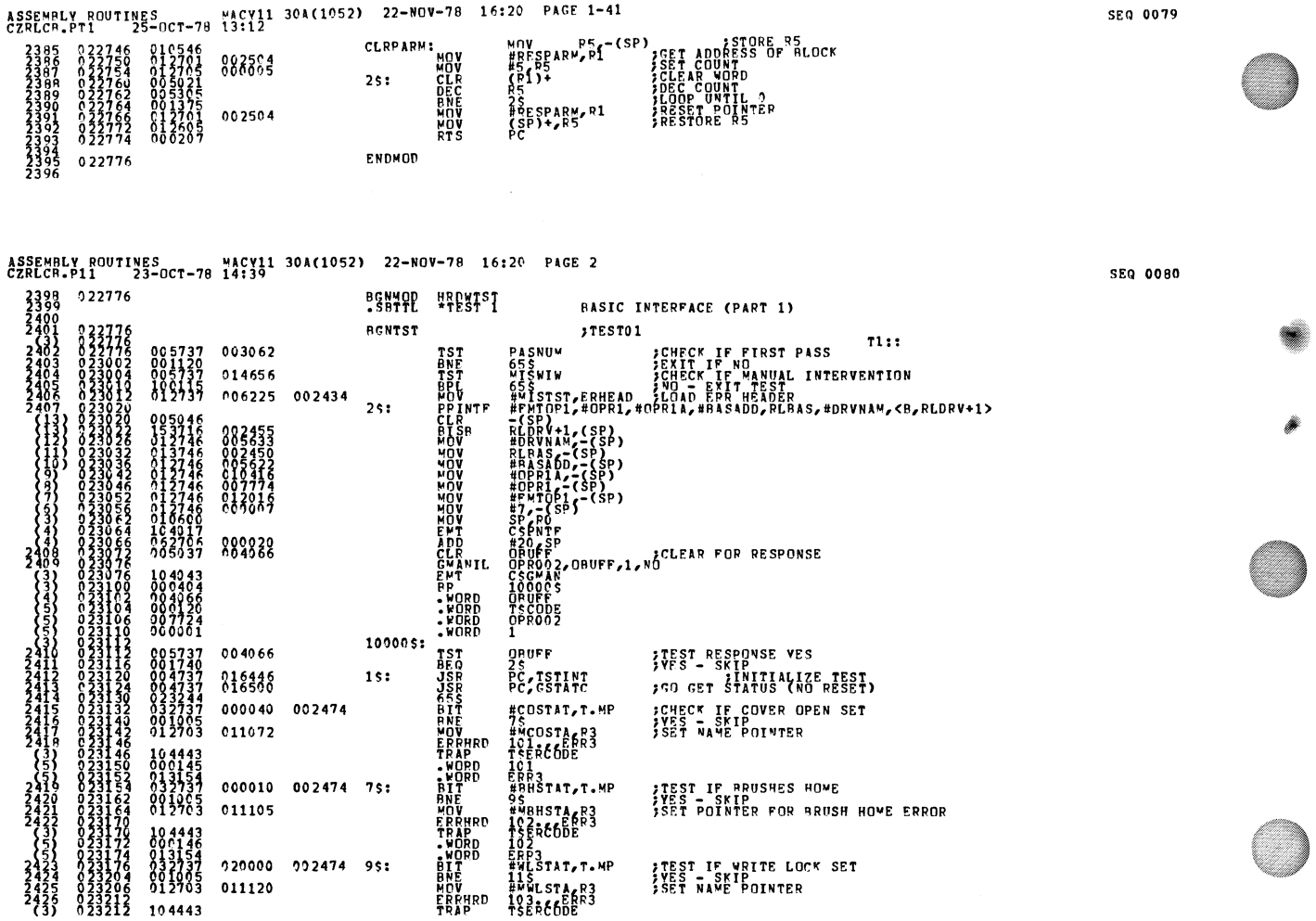

 $\ddot{\phantom{a}}$ 

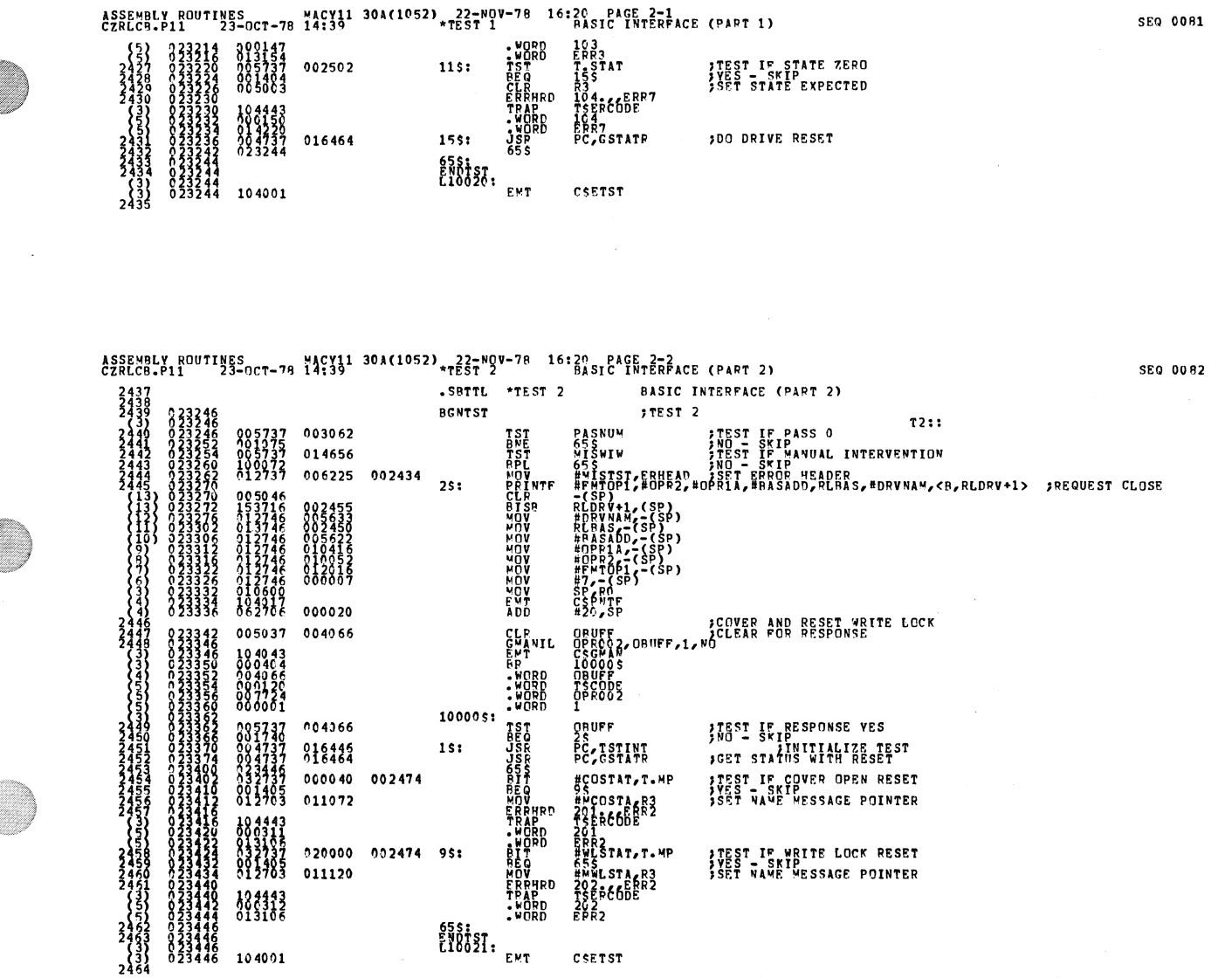

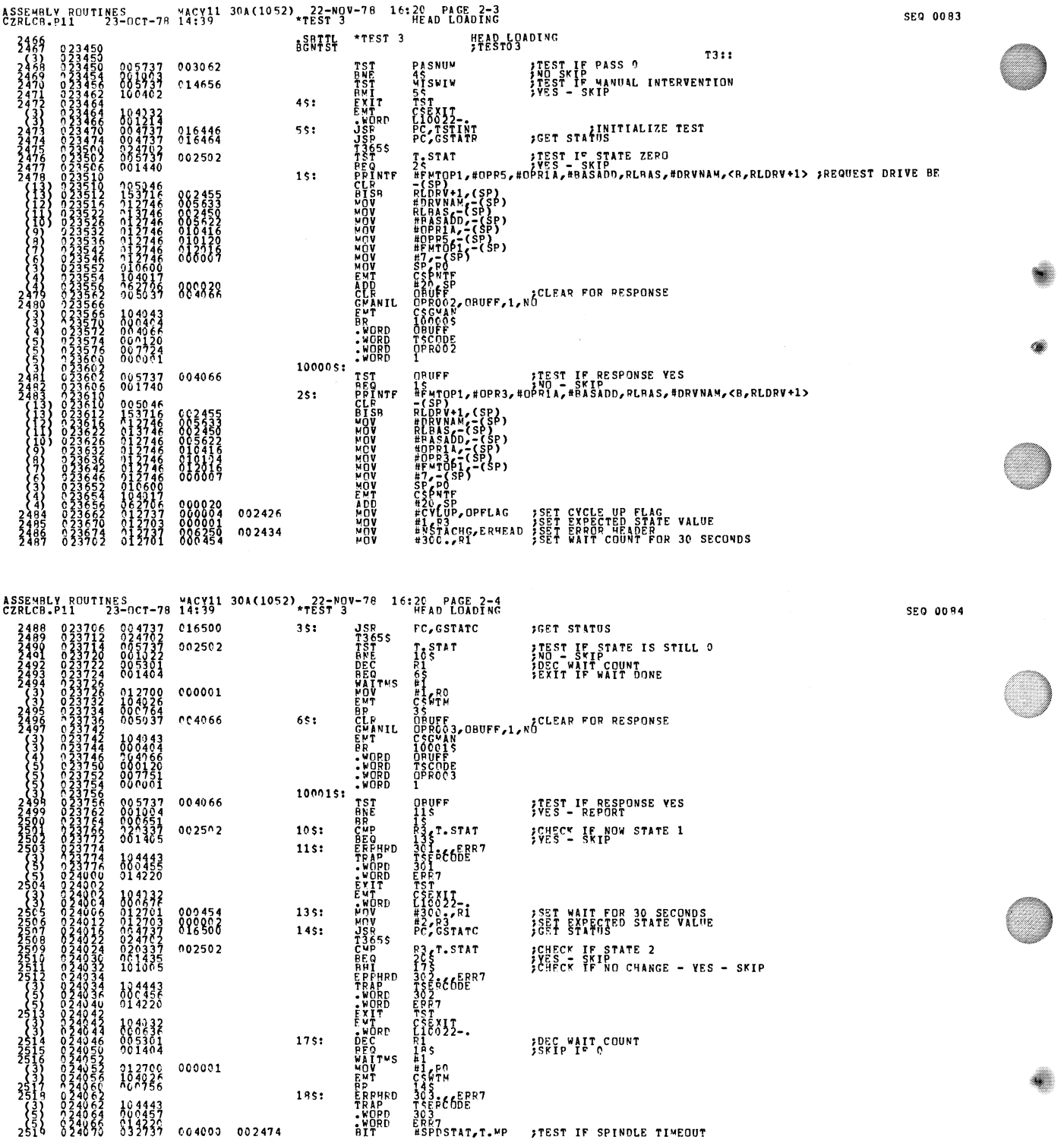

 $\sim$ 

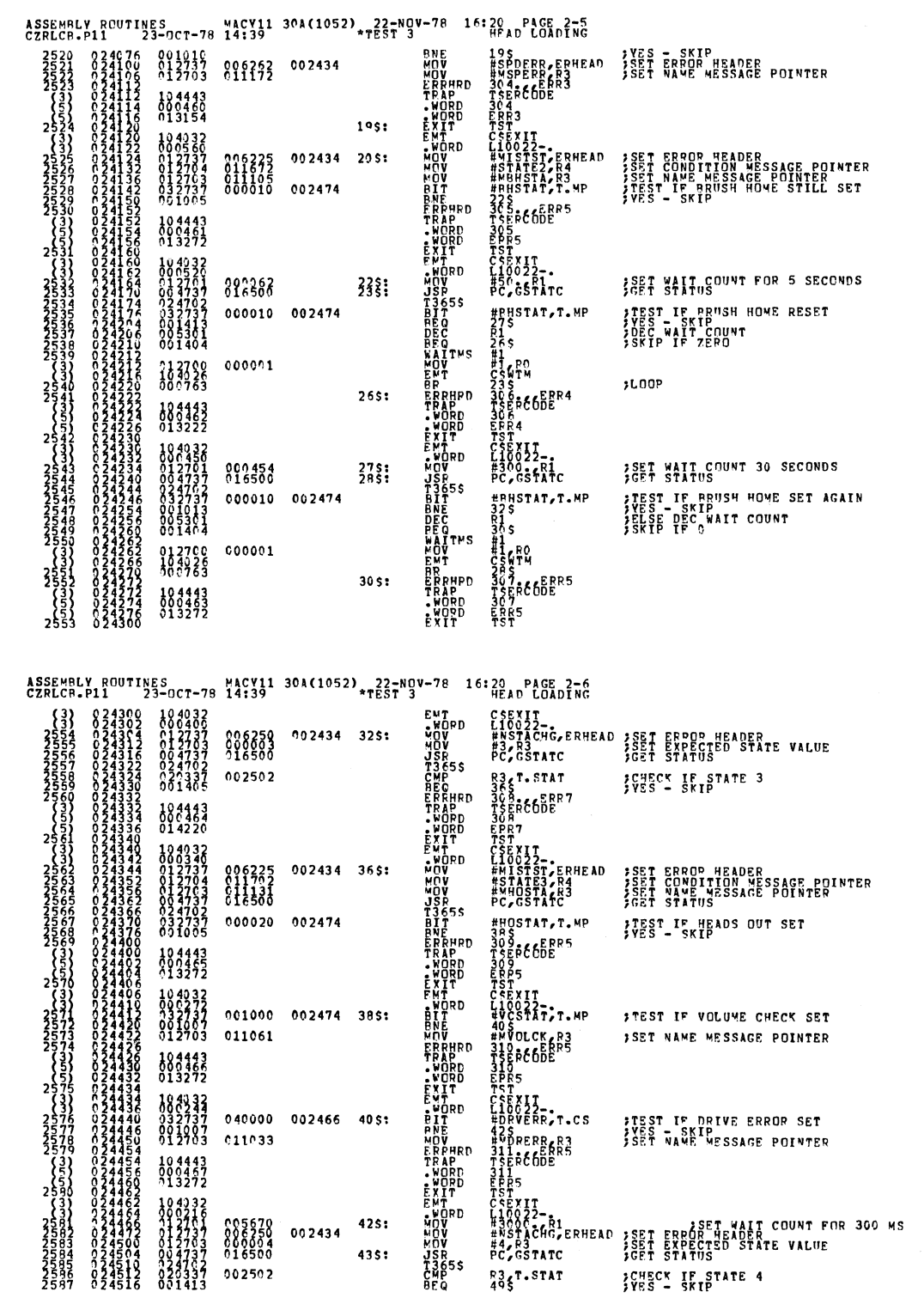

 $\hat{\mathcal{A}}$ 

tan.<br>Manazarta

SEQ 0085

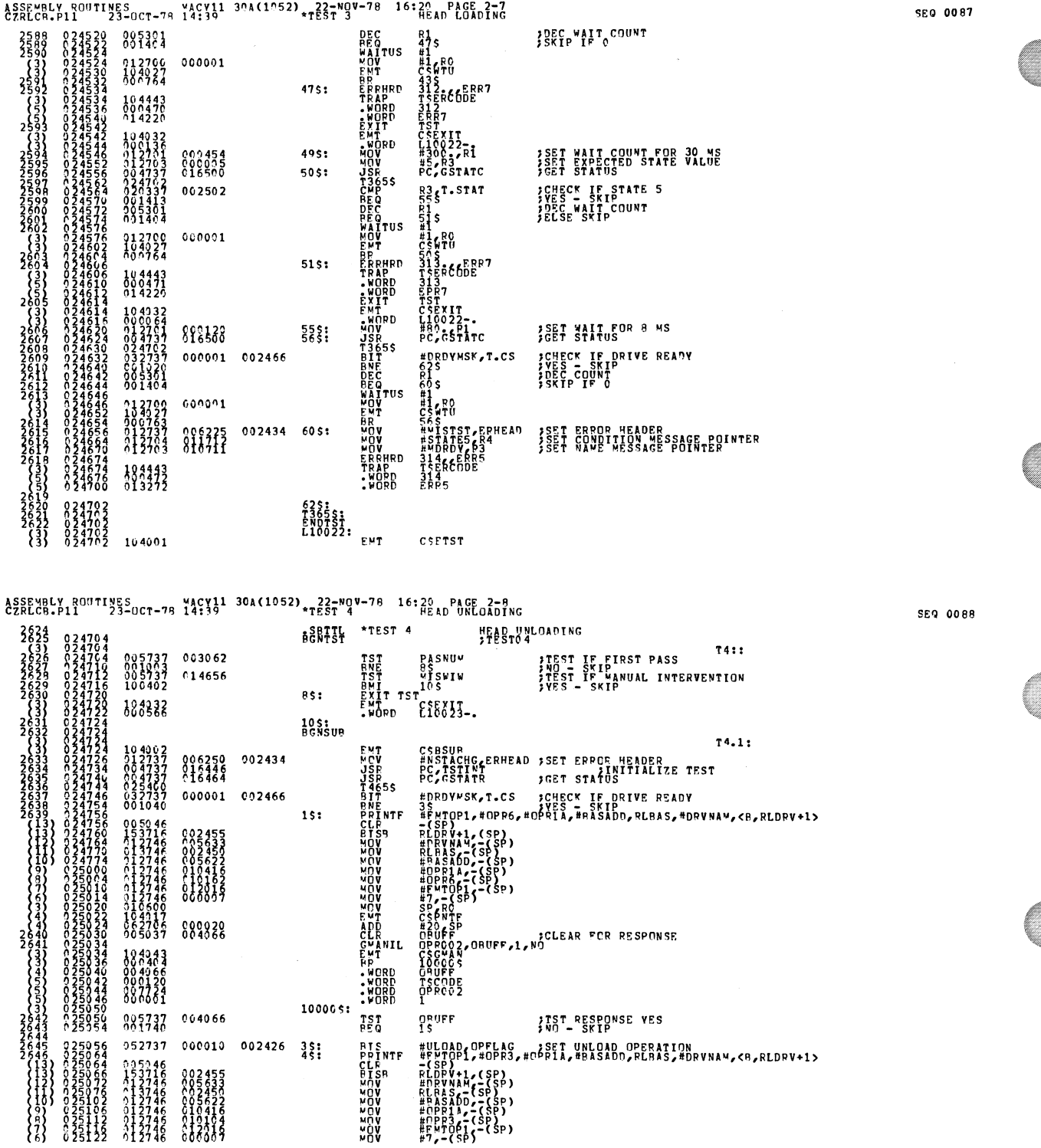

 $\sim 10^{-1}$ 

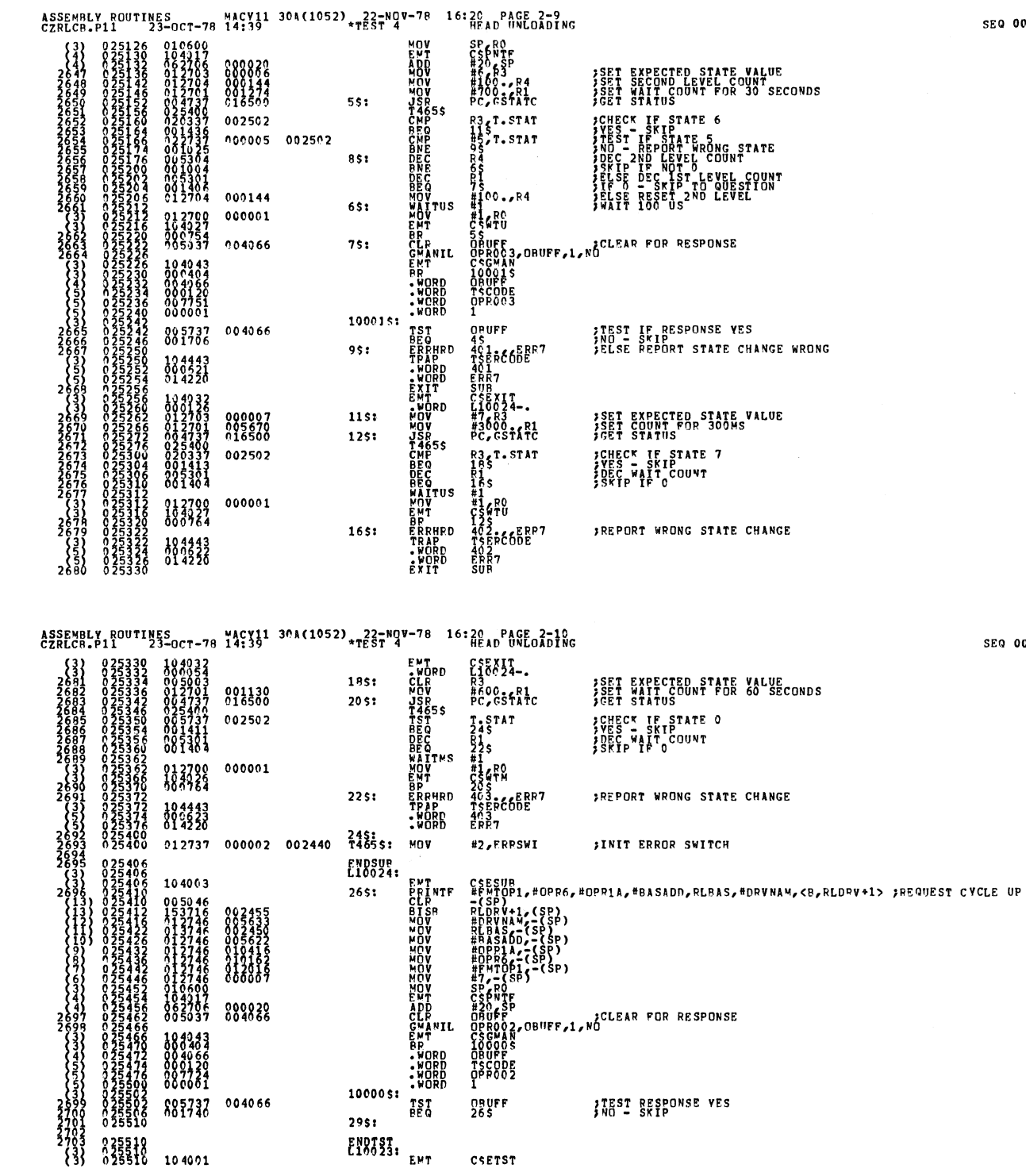

 $\label{eq:2.1} \mathcal{L}_{\mathcal{A}}(\mathcal{A}) = \mathcal{L}_{\mathcal{A}}(\mathcal{A}) = \mathcal{L}_{\mathcal{A}}(\mathcal{A}) = \mathcal{L}_{\mathcal{A}}(\mathcal{A})$ 

 $\hat{\mathcal{A}}$ 

4

0 0089

:a 0090

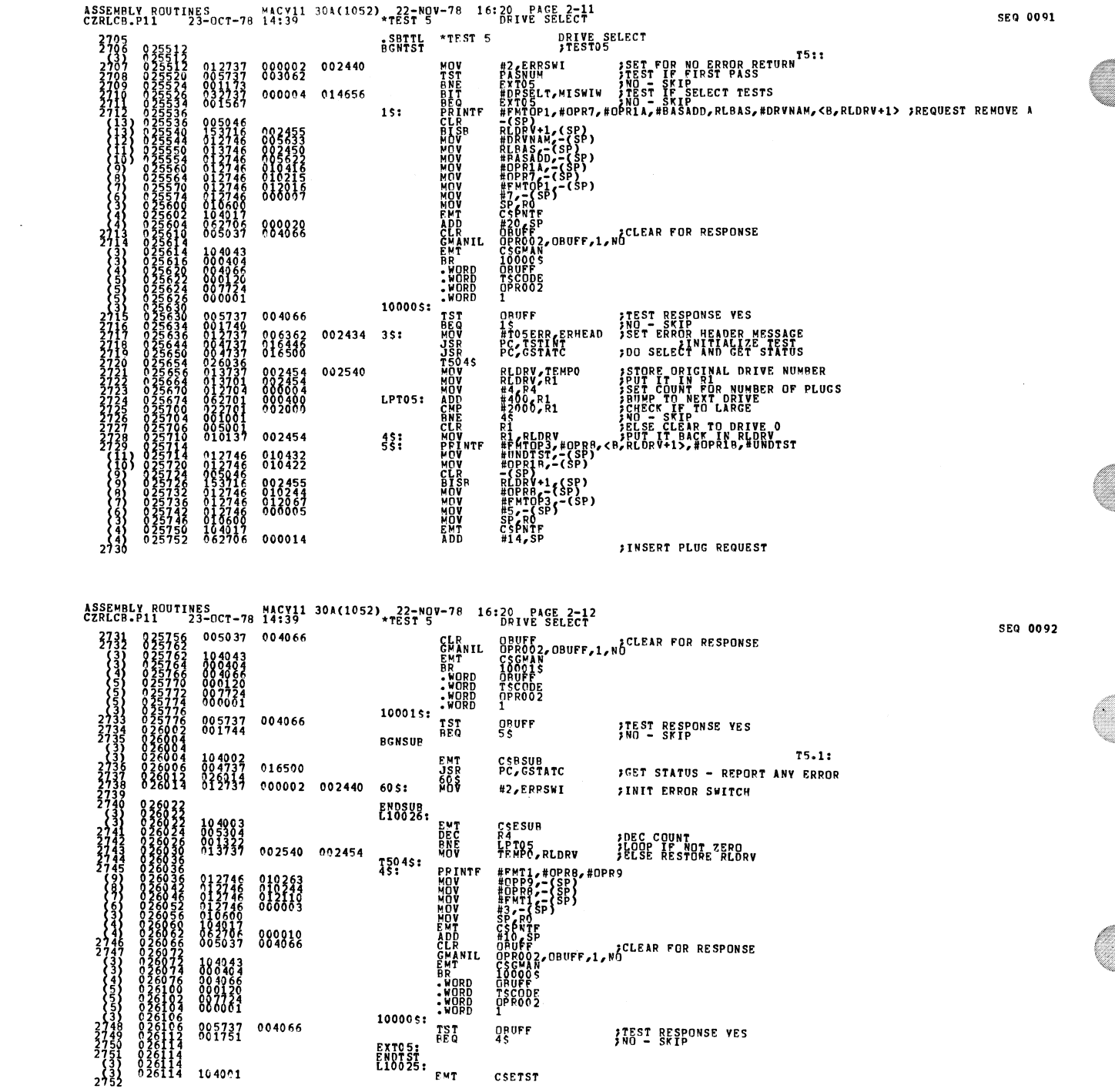

D

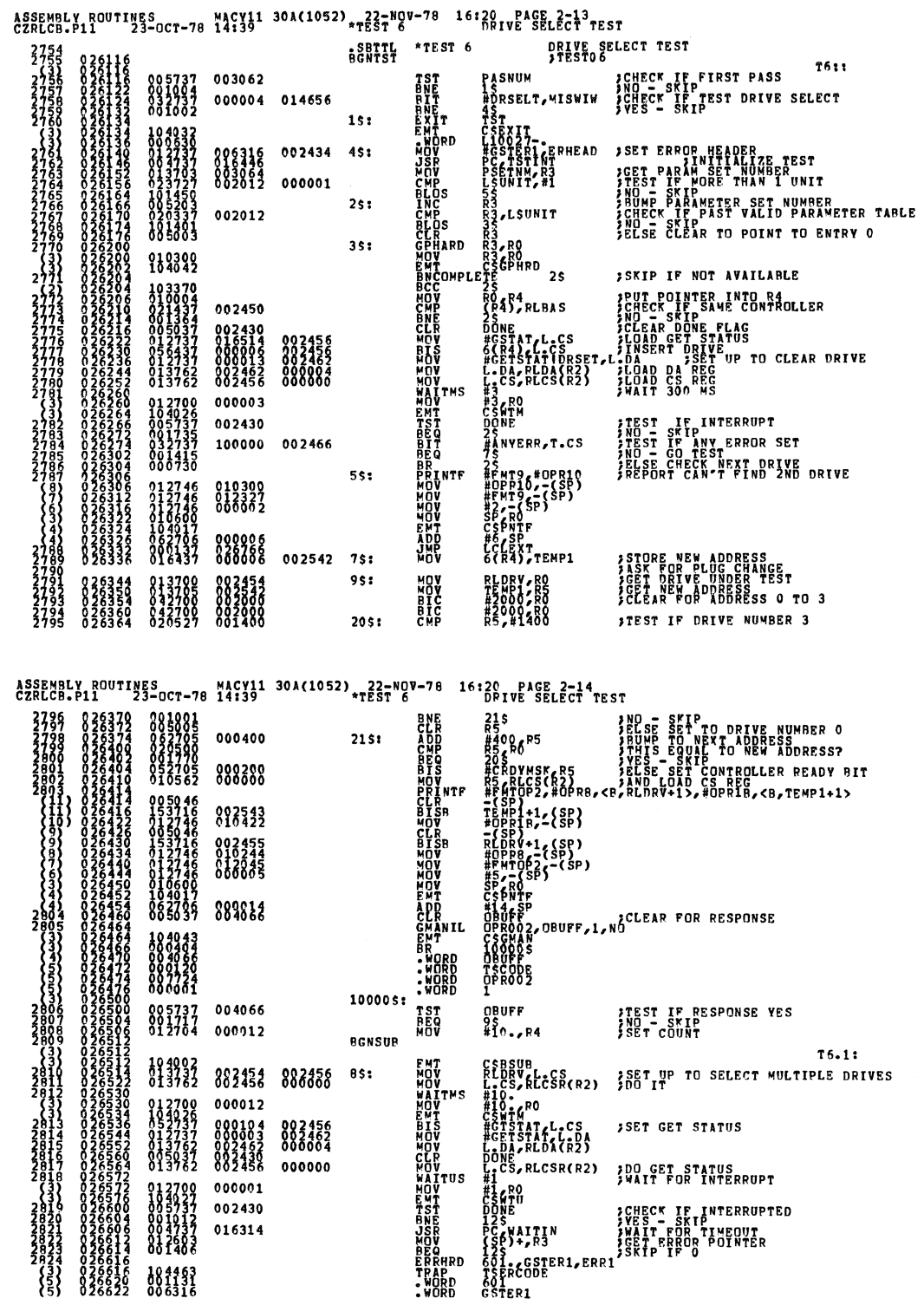

 $\mathcal{L}$ 

۰

**SEQ 0094** 

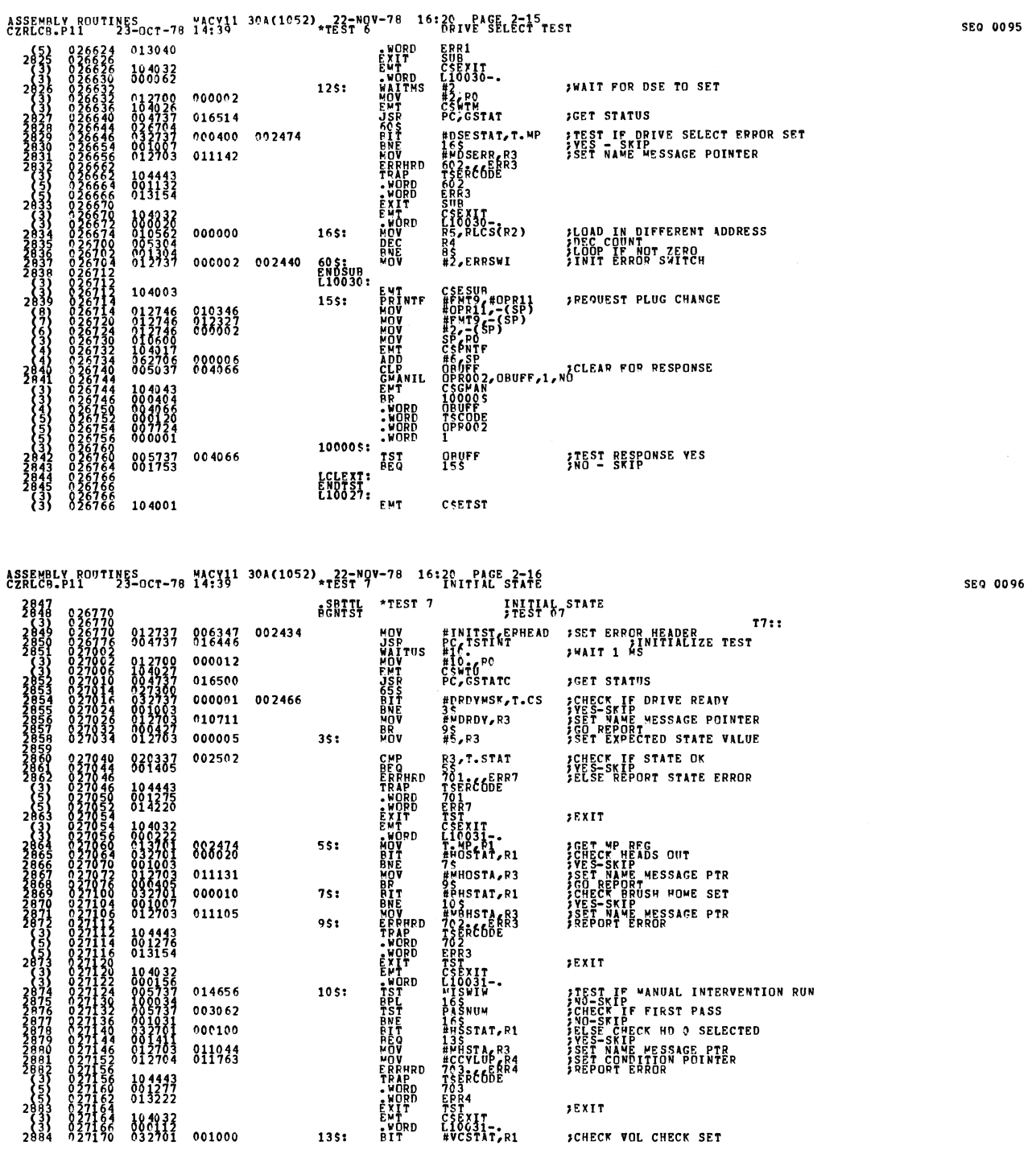

 $\mathcal{L}(\mathbf{r})$  and  $\mathcal{L}(\mathbf{r})$ 

 $\mathcal{A}_\mathcal{A}$ 

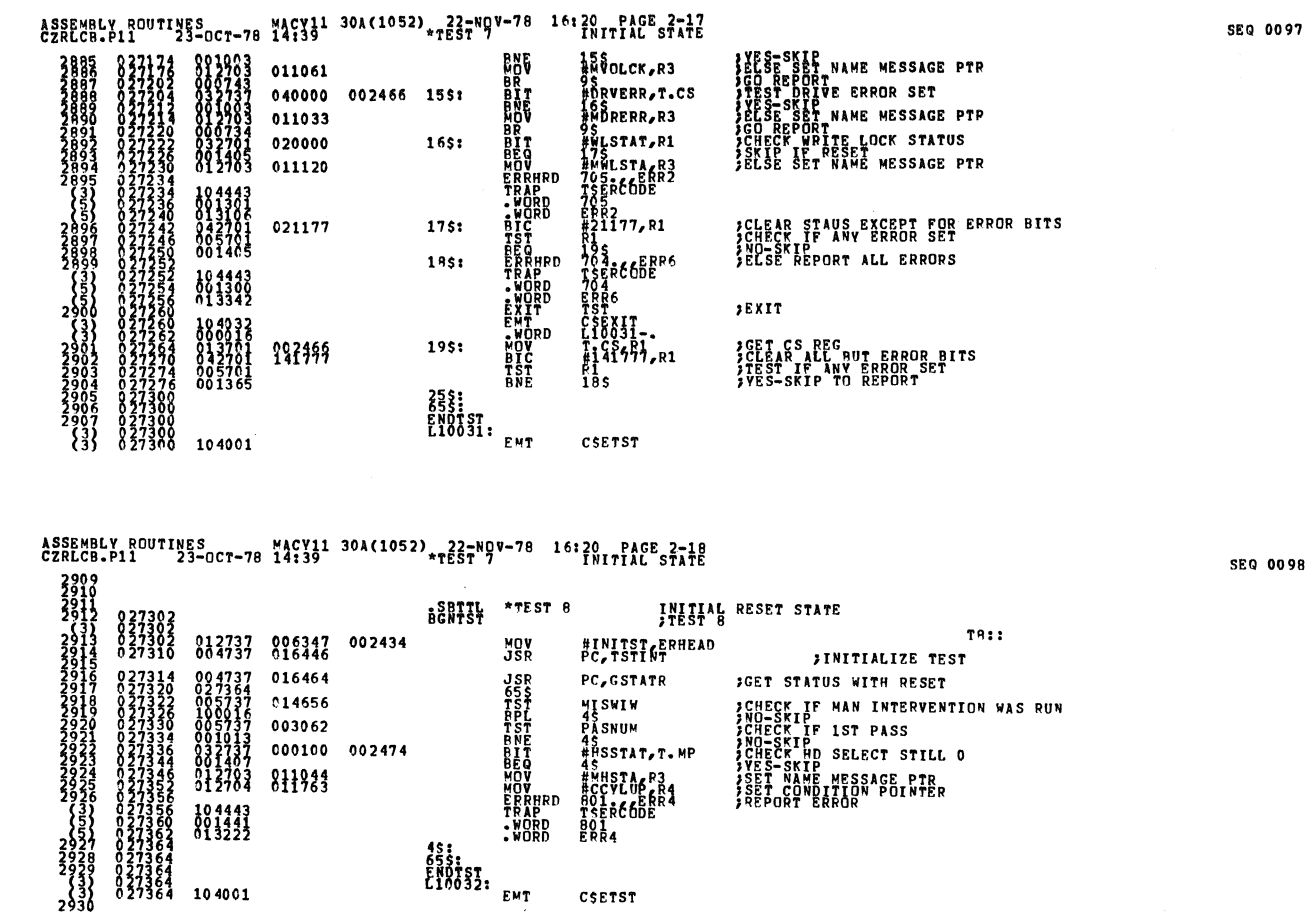

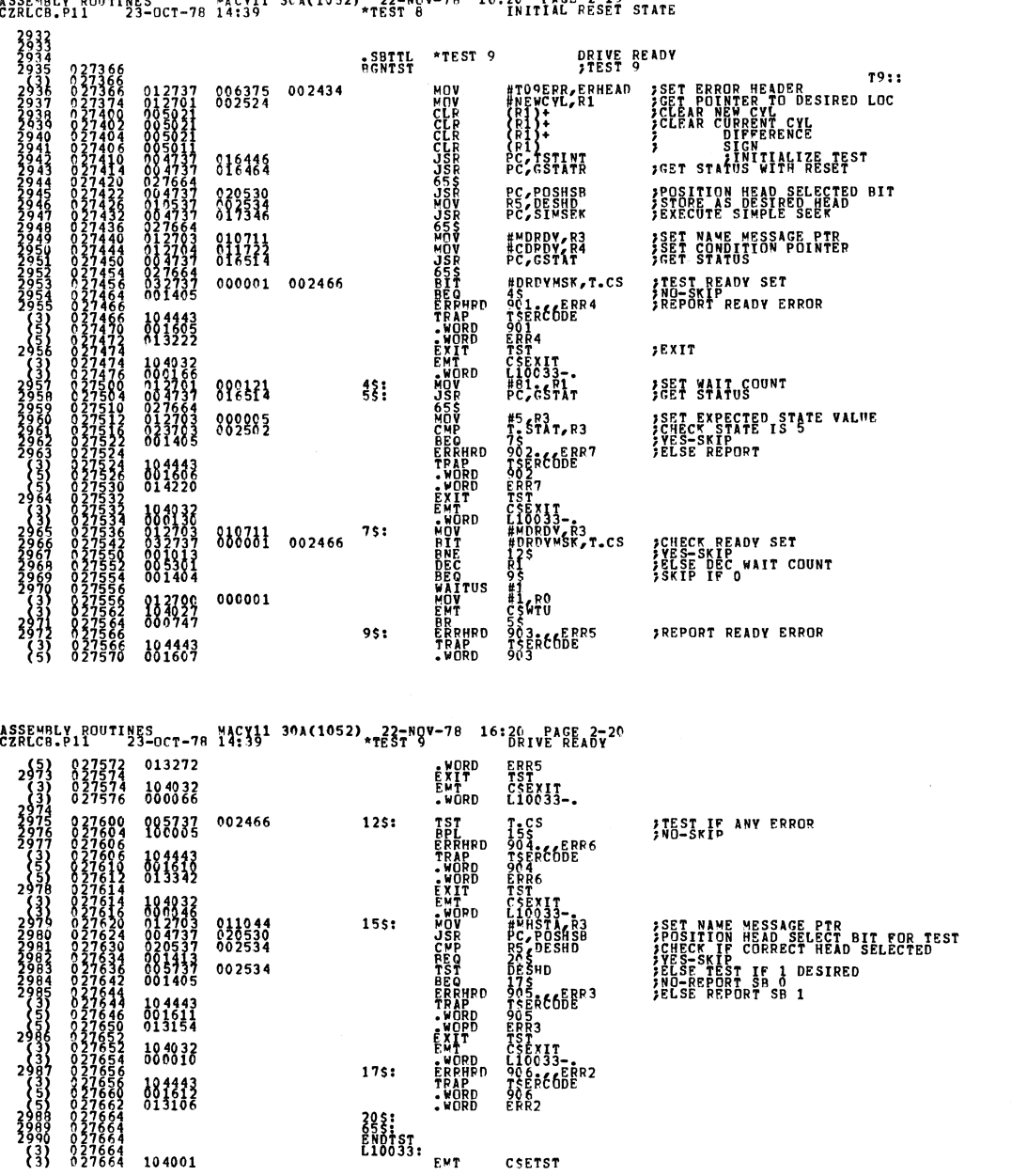

20\$!<br>BNDTST<br>L10033: <sub>EMT</sub>

**CSETST** 

 $104001$ 

#### WACN11 30461052) 22-NOV-78 16:20 PAGE 2-19  $1.999...1...89191...89$

 $\ddot{\phantom{a}}$ 

SEQ 0099

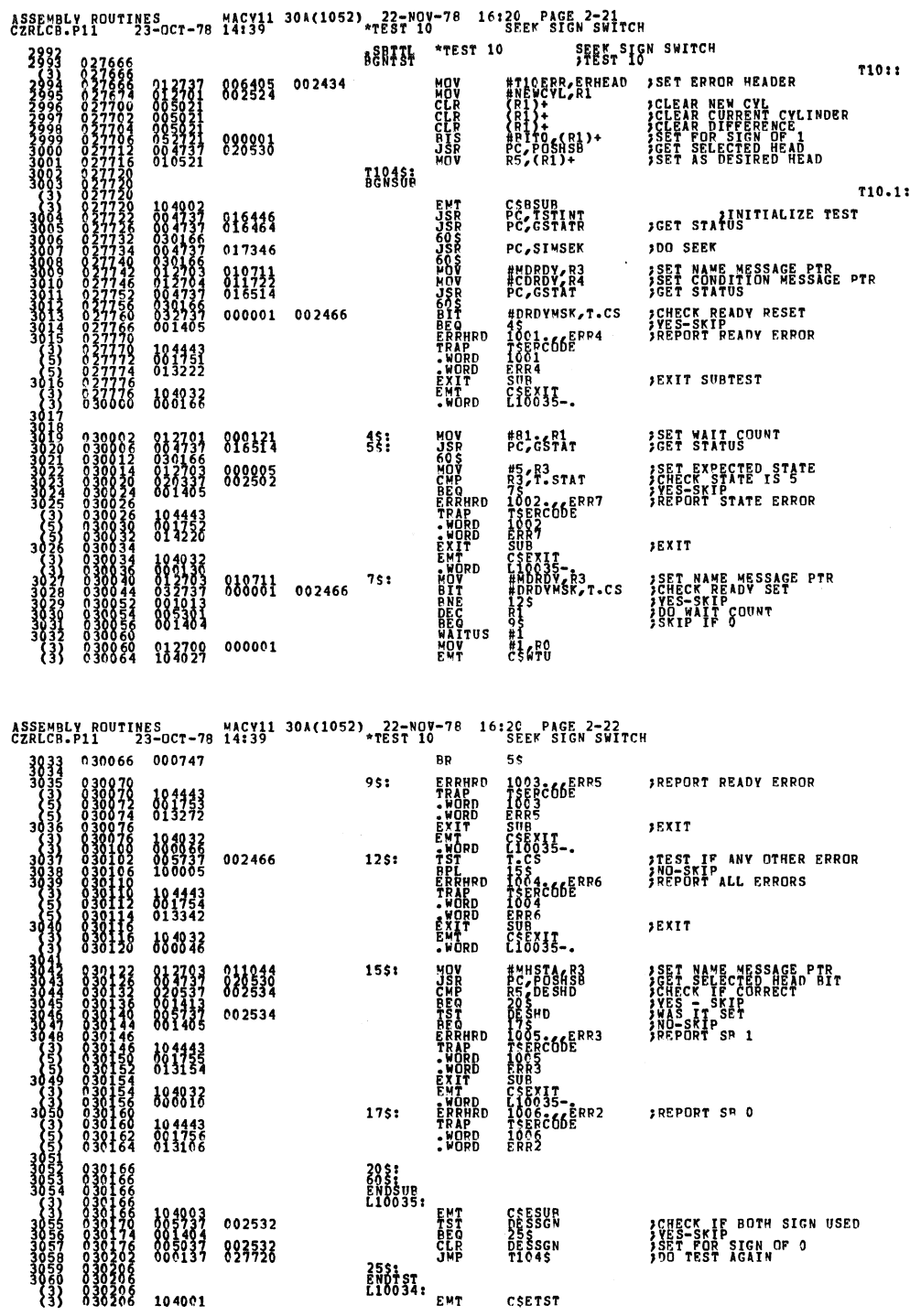

 $\mathcal{A}$ 

SEQ 0102

# ASSEMBLY ROUTINES<br>CZRLCB.P11 73-OCT-78 14:39<br>3062<br>3063

 $\ddot{\phantom{a}}$ 

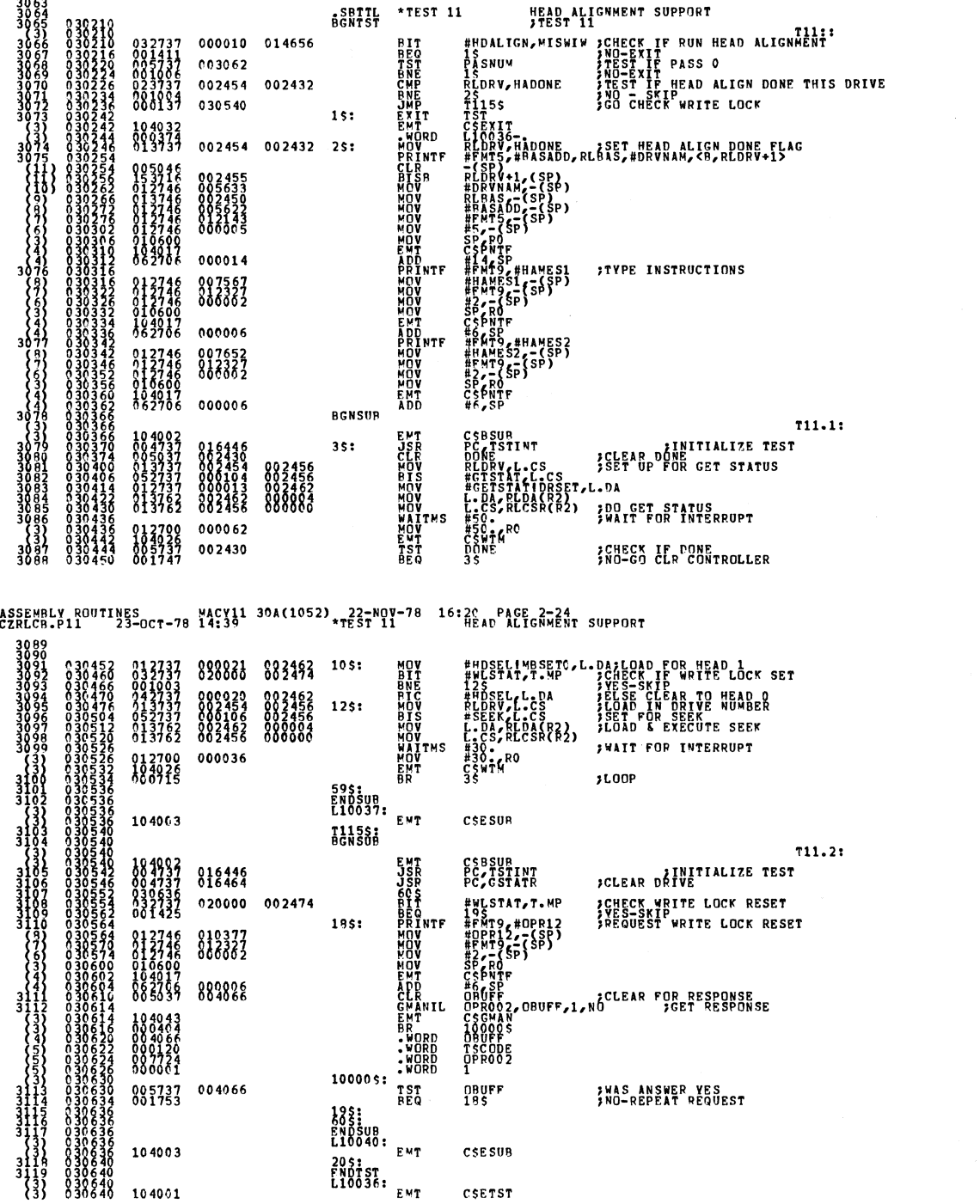

## ASSEMBLY ROUTINES<br>CZRLCB.P11 – 23-OCT-78 14:39<br>3121 – 14:39 – 14:39 – 15:57 11 – 16:20 ALIGNMENT SUPPORT<br>3121 – 15:57 11

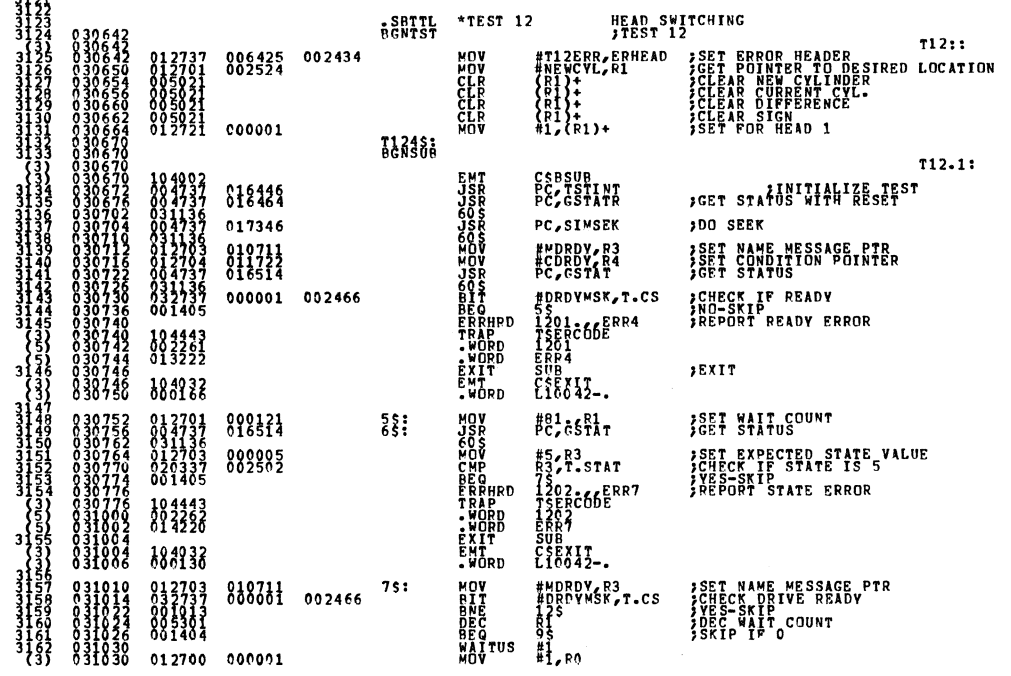

### ASSEMBLY ROUTINES ... MACY11 30A(1052) -22-NOV-78 16:20 PAGE 2-26<br>CZRLCB-P11 23-OCT-78 14:39

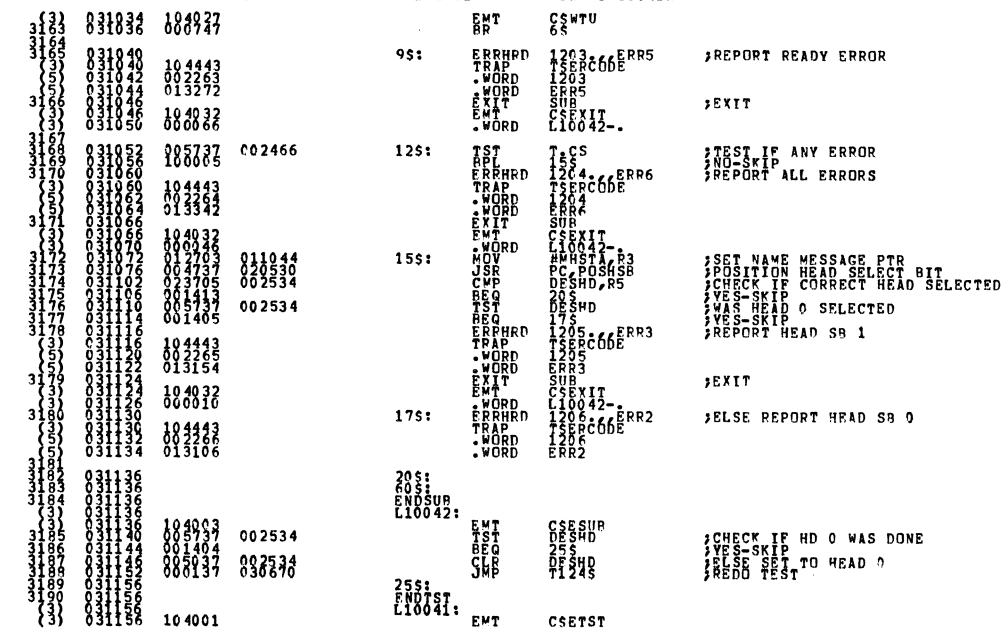

SEQ 0106

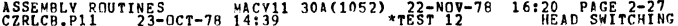

 $\ddot{\phantom{a}}$ 

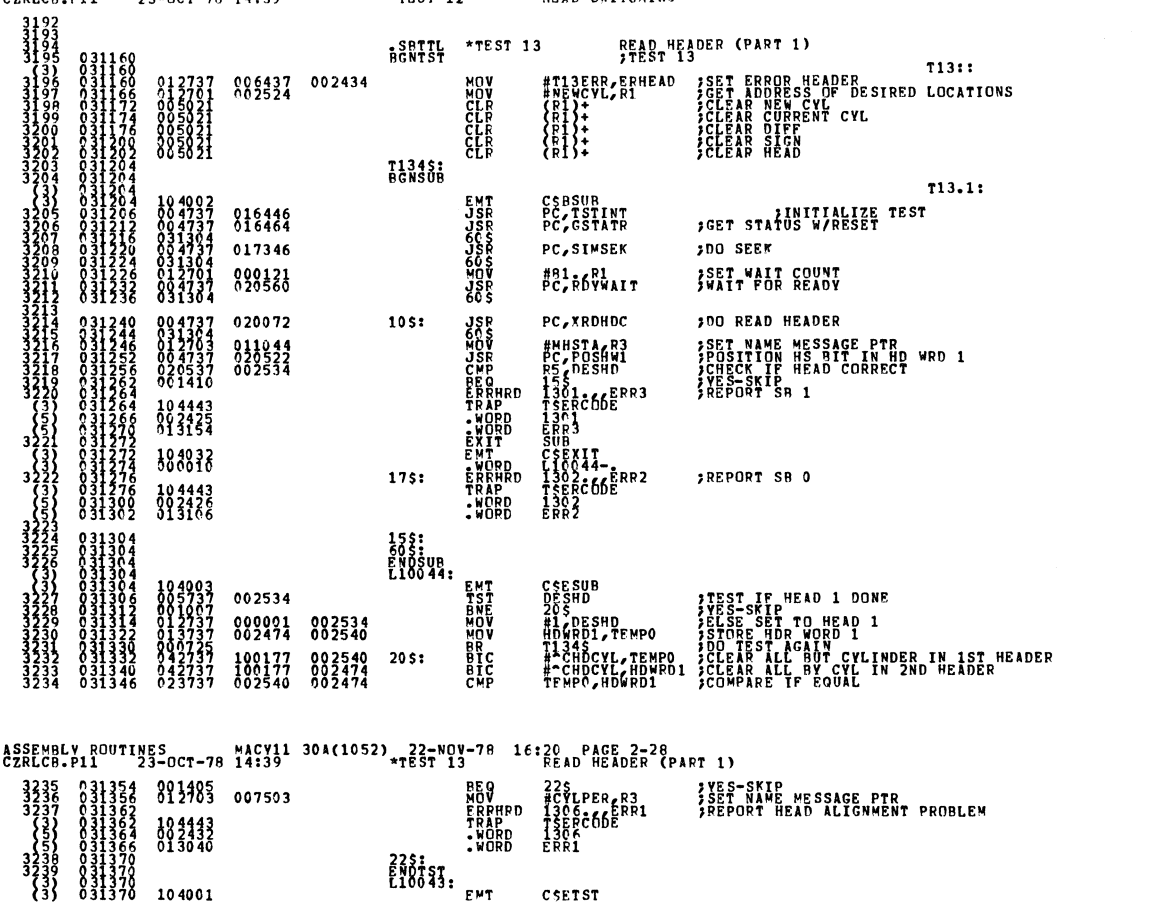

CSETST

 $\bar{\gamma}$ 

225:<br>ENDTST.<br>L10043: <sub>EMT</sub>

 $\mathcal{A}$ 

**SEQ 0107** 

**SEQ 0108** 

¥
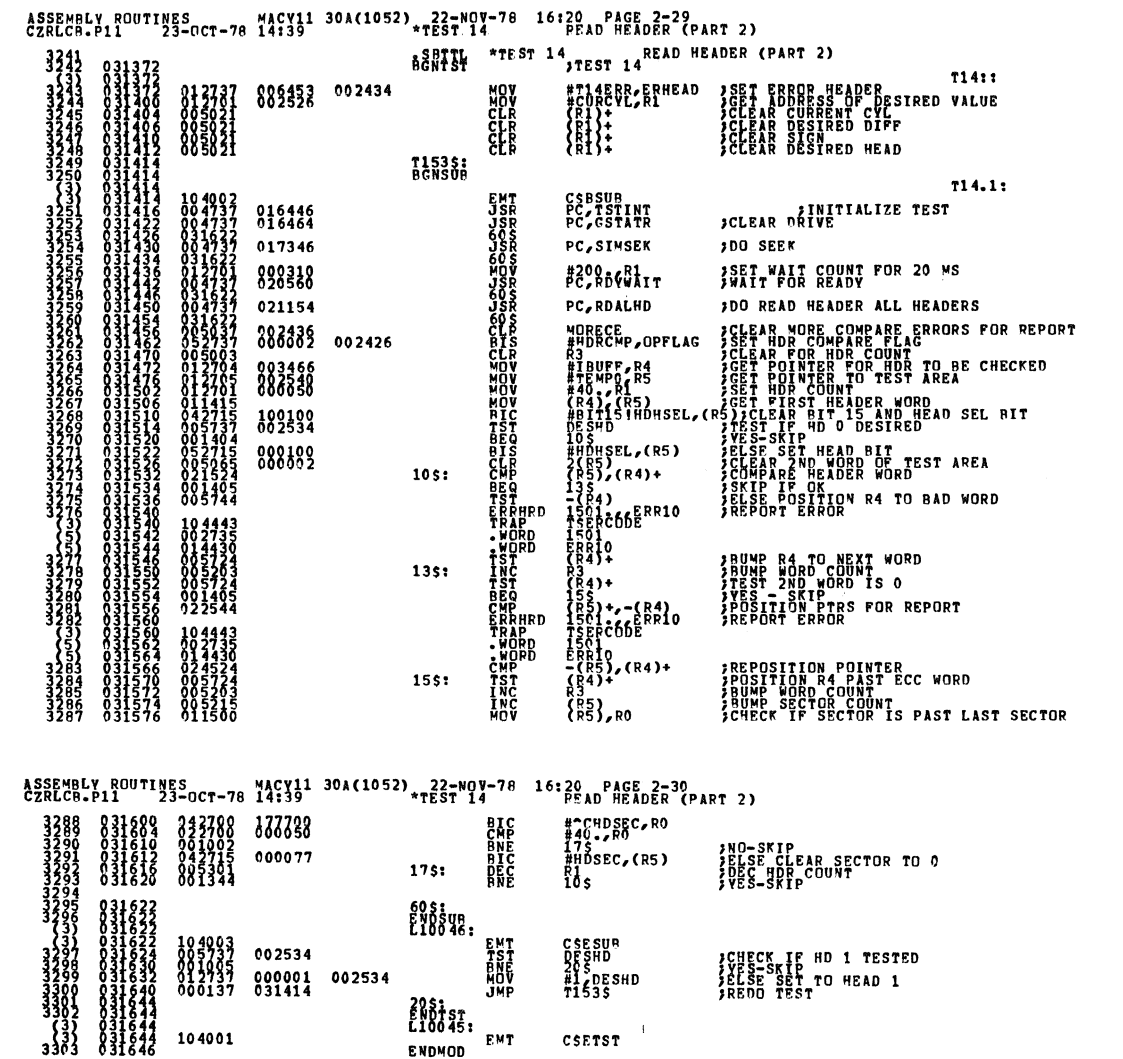

 $\overline{a}$ 

ł

 $\mathcal{L}$ 

 $\label{eq:2.1} \frac{1}{\sqrt{2}}\left(\frac{1}{\sqrt{2}}\right)^{2} \left(\frac{1}{\sqrt{2}}\right)^{2} \left(\frac{1}{\sqrt{2}}\right)^{2} \left(\frac{1}{\sqrt{2}}\right)^{2} \left(\frac{1}{\sqrt{2}}\right)^{2} \left(\frac{1}{\sqrt{2}}\right)^{2} \left(\frac{1}{\sqrt{2}}\right)^{2} \left(\frac{1}{\sqrt{2}}\right)^{2} \left(\frac{1}{\sqrt{2}}\right)^{2} \left(\frac{1}{\sqrt{2}}\right)^{2} \left(\frac{1}{\sqrt{2}}\right)^{2} \left(\$ 

 $\frac{1}{2}$ 

 $\mathcal{A}^{\mathcal{A}}$ 

SEQ 0110

 $\sim 10^6$ 

**SEQ 0109** 

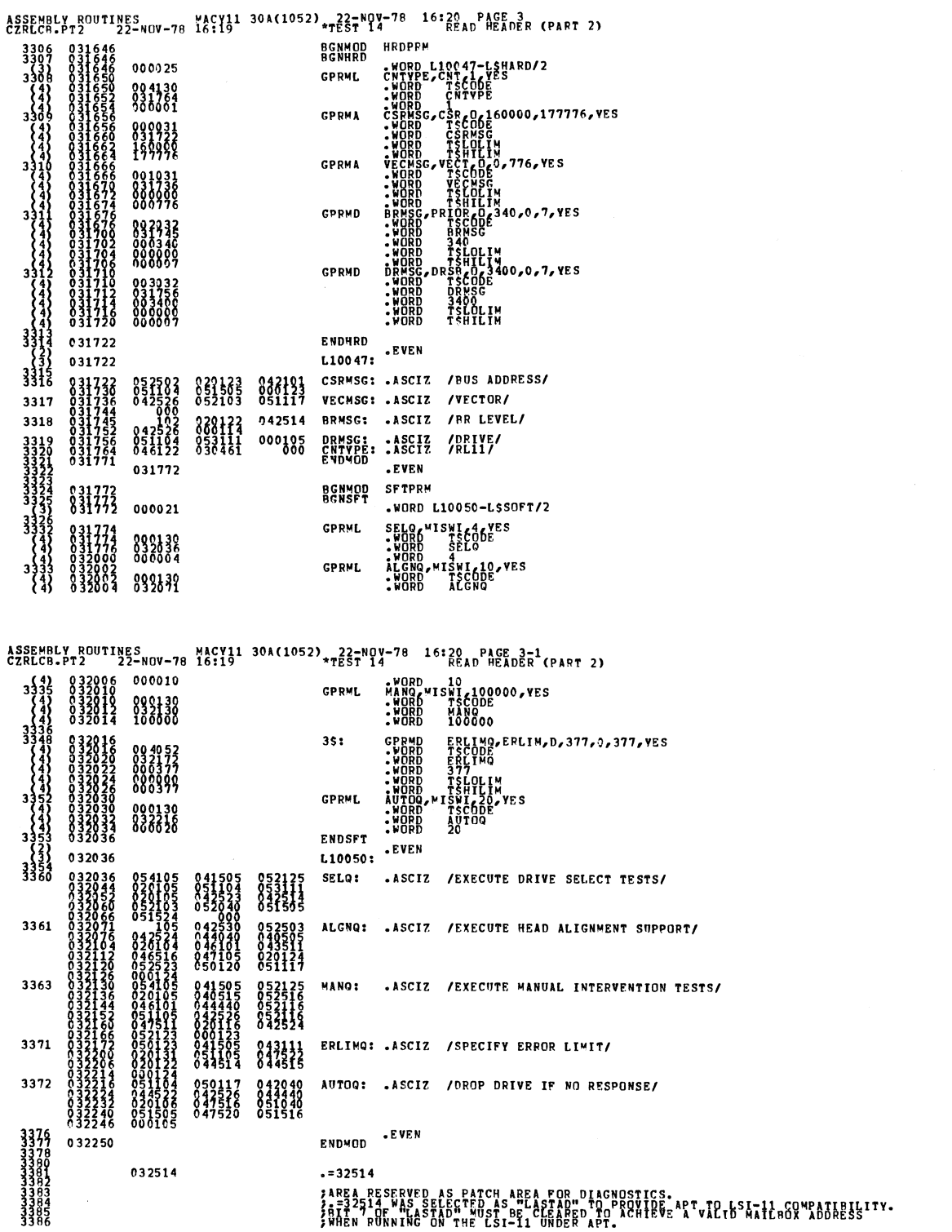

SEQ 0112

ASSEMBLY ROUTINES<br>CZRLCB.PT2 / 22-WOV-78 16:131 30A(1052) + 23-WOV-78 16:20 PAGE 3-2 (PART 2)

032514 032514

LASTAD<br>LSLAST:: EVEN

ASSEMBLY ROUTINES<br>CZRLCB.SUP 23-OCT-78 09:52 30A(1052) DIAGNOSTIC SUPERVISOR -- LOW CORE SET UP  $\begin{smallmatrix} 1402 & 053310 & 000000 \ 14274 & 063314 & 000000 \ 14276 & 063314 & 000000 \ 14276 & 063316 & 000000 \ 14276 & 063316 & 000328 \end{smallmatrix}$ 

**SEQ 0114** 

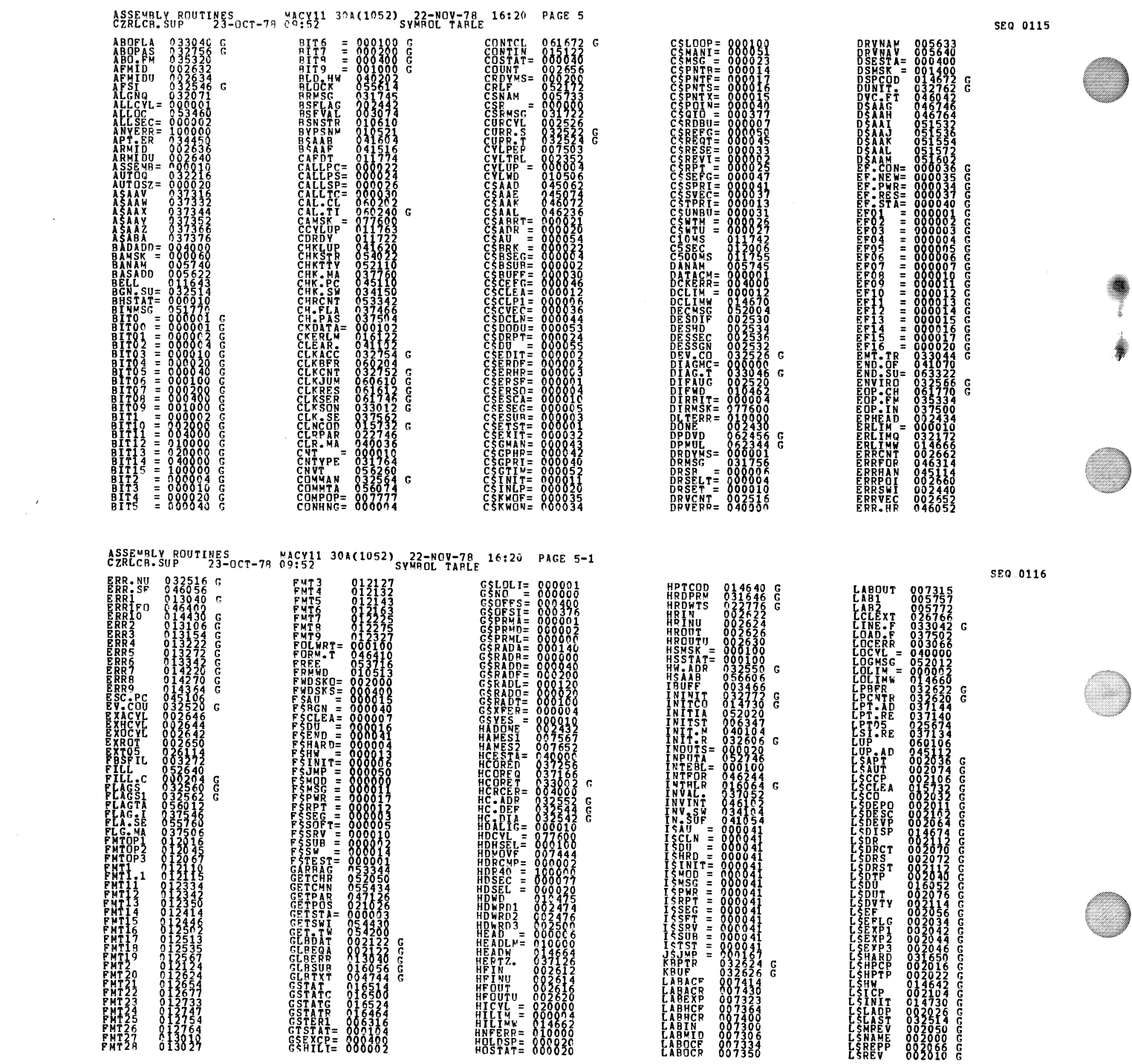

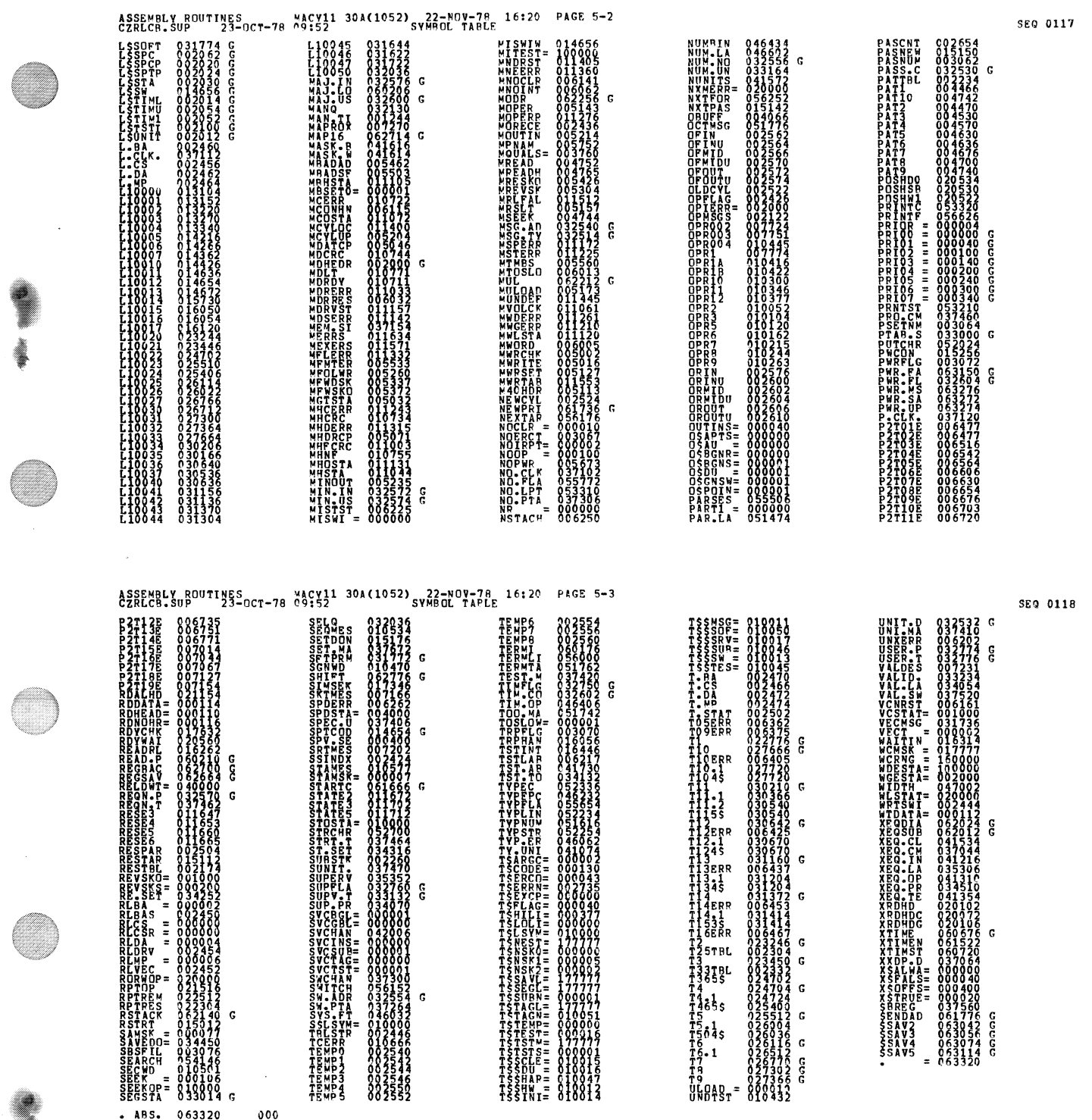

Ç,

 $\sim 6\%$ 

 $\mathcal{L}$ 

ASSEMBLY BOUTINES<br>
CZRLCB.SUP<br>
ERRORS DETECTED: 3<br>
BRRORS DETECTED: 3<br>
DSKZ:CZRLCB.DSKZ:CZRLCGR/EQ:PART1=CZRLCB/ML,CZRLCB.PT1,CZRLCB.PT1,CZPLCB.PT2,CZRLCB.SUP<br>
RORE USED: 13.104.17104557<br>
CORE USED: 16. 17104555

SE0 0119